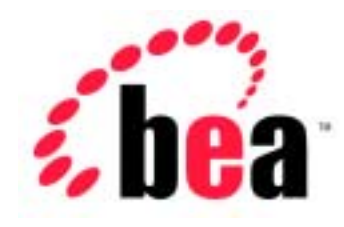

# Server<sup>™</sup> BEA WebLogic **BEA WebLogic Express<sup>™</sup>**

# WebLogic Server SNMP **MIB**

BEA WebLogic Server 6.1 erver <br>2002 6 24 :

Copyright  $© 2001$ , BEA Systems, Inc. All Rights Reserved.

### BEA Systems, Inc.

 $BEA$ 

### $BEA$

BEA **FAR 52.227-19** Commercial Computer Software-Restricted Rights (c)(1) DFARS 252.227-7013 Rights in Technical Data and Computer Software  $(c)(1)(ii)$  NASA FAR  $16-52.227-86$  Commercial Computer Software--Licensing  $(d)$ 

このマニュアルに記載されている。<br>REA

### $BEA$

BEA WebLogic Tuxedo Jolt BEA Systems, Inc. 6 How Business Becomes E-Business BEA WebLogic E-Business Platform BEA Builder BEA Manager BEA eLink BEA WebLogic Commerce Server BEA WebLogic Personalization Server BEA WebLogic Process Integrator BEA WebLogic Collaborate BEA WebLogic Enterprise BEA WebLogic Server BEA Systems, Inc.

## **WebLogic Server SNMP MIB**

2002 6 24 BEA WebLogic Server 6.1

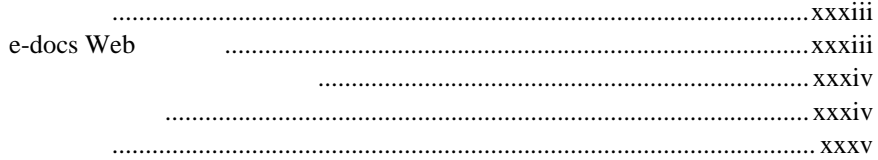

### $1.$ **BEA WebLogic Server SNMP MIB**

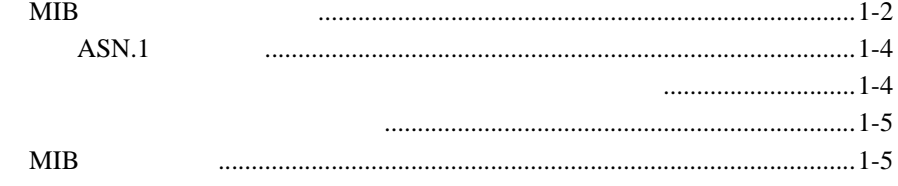

#### $2.$ **BEA WebLogic Server MIB**

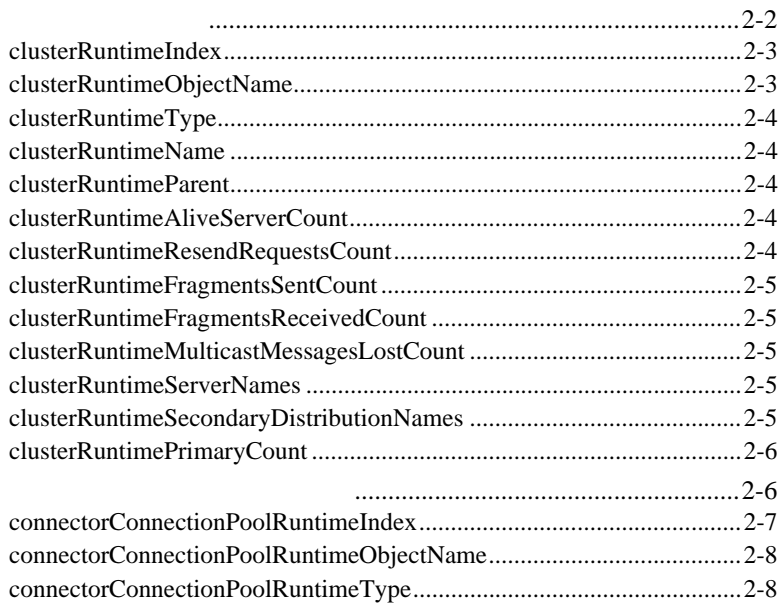

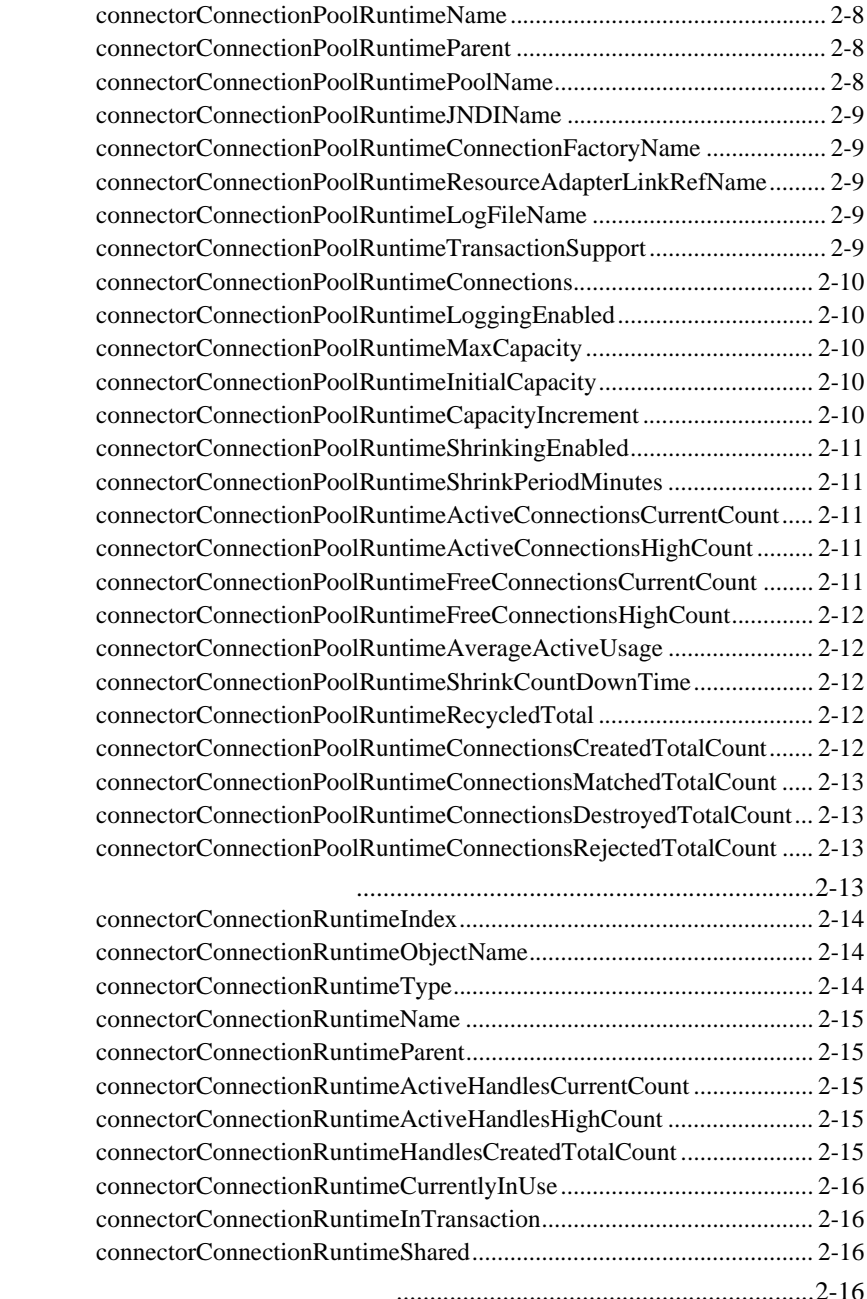

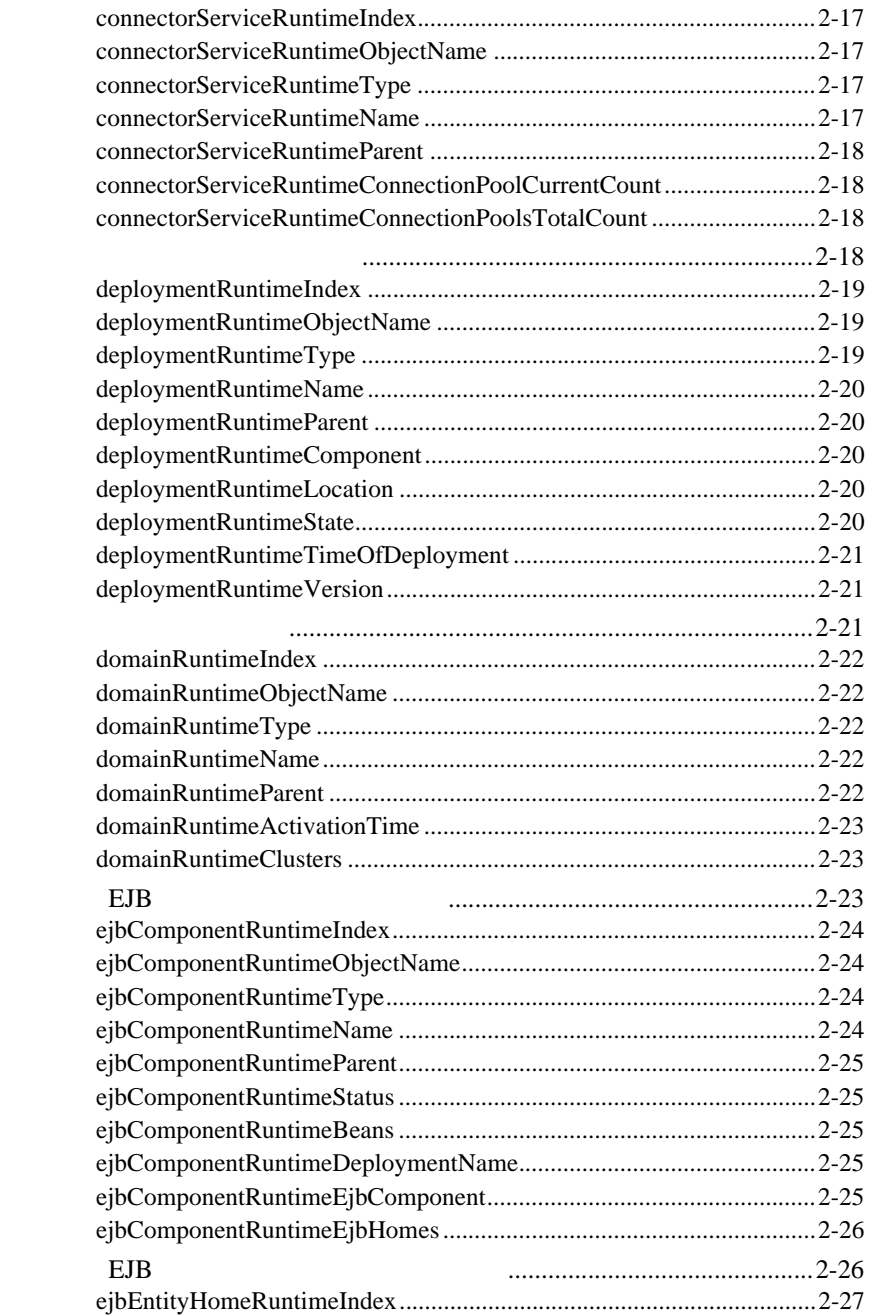

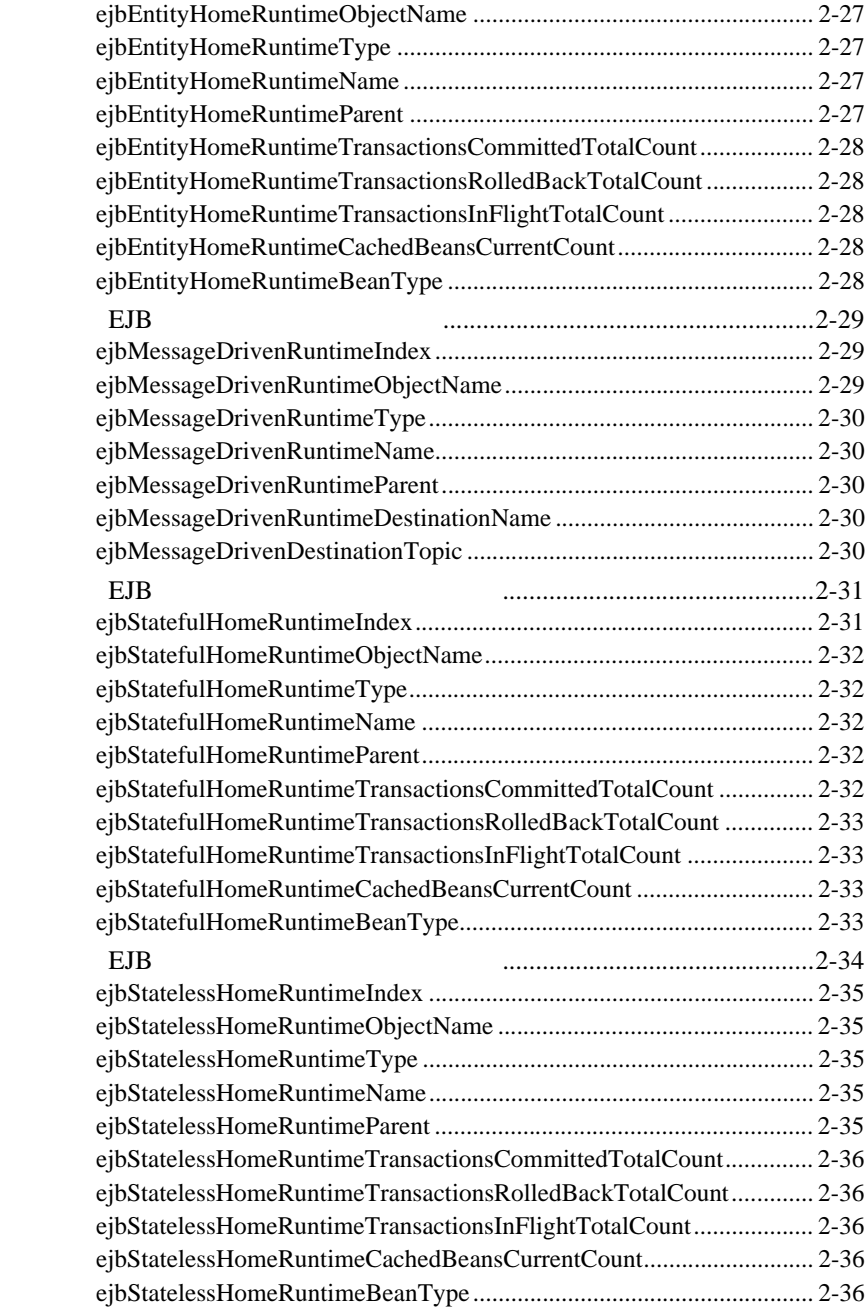

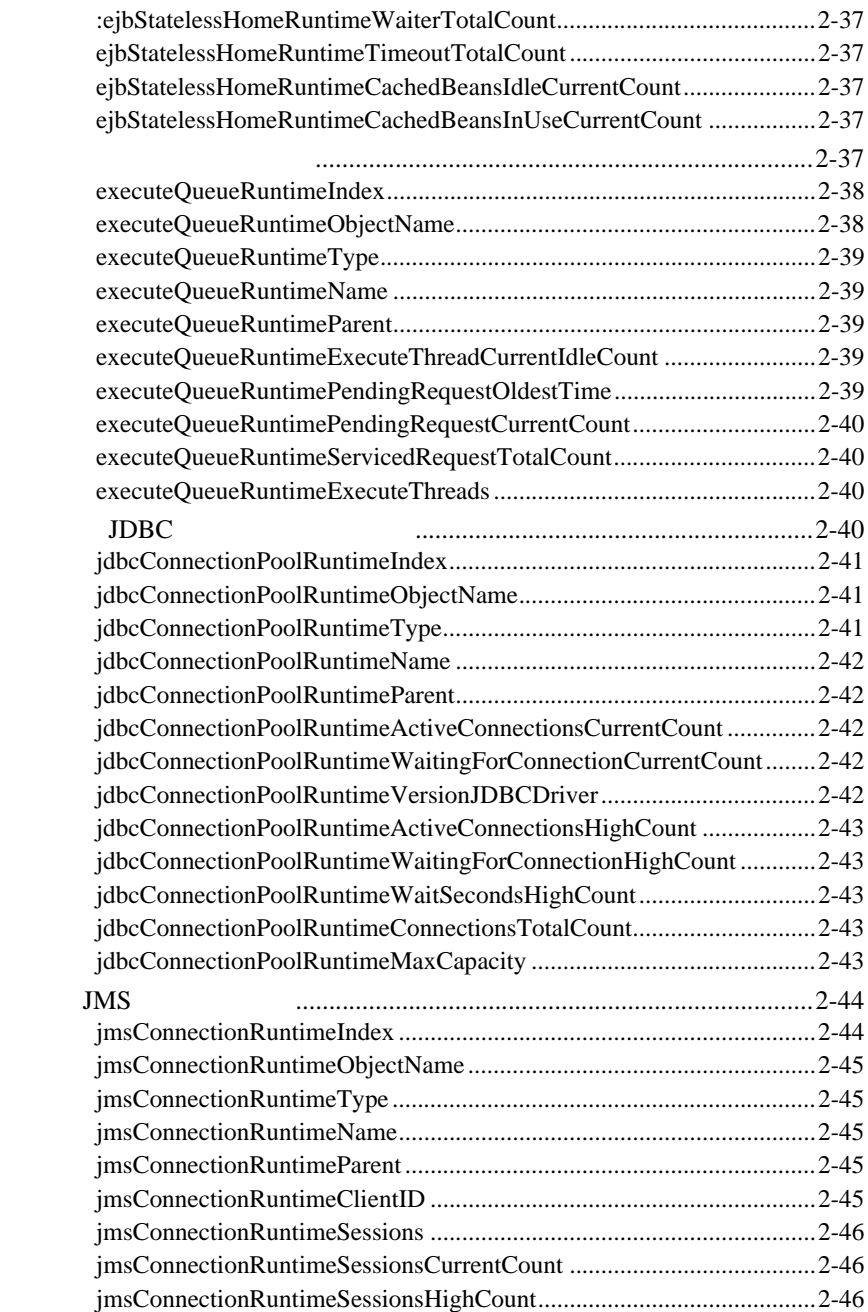

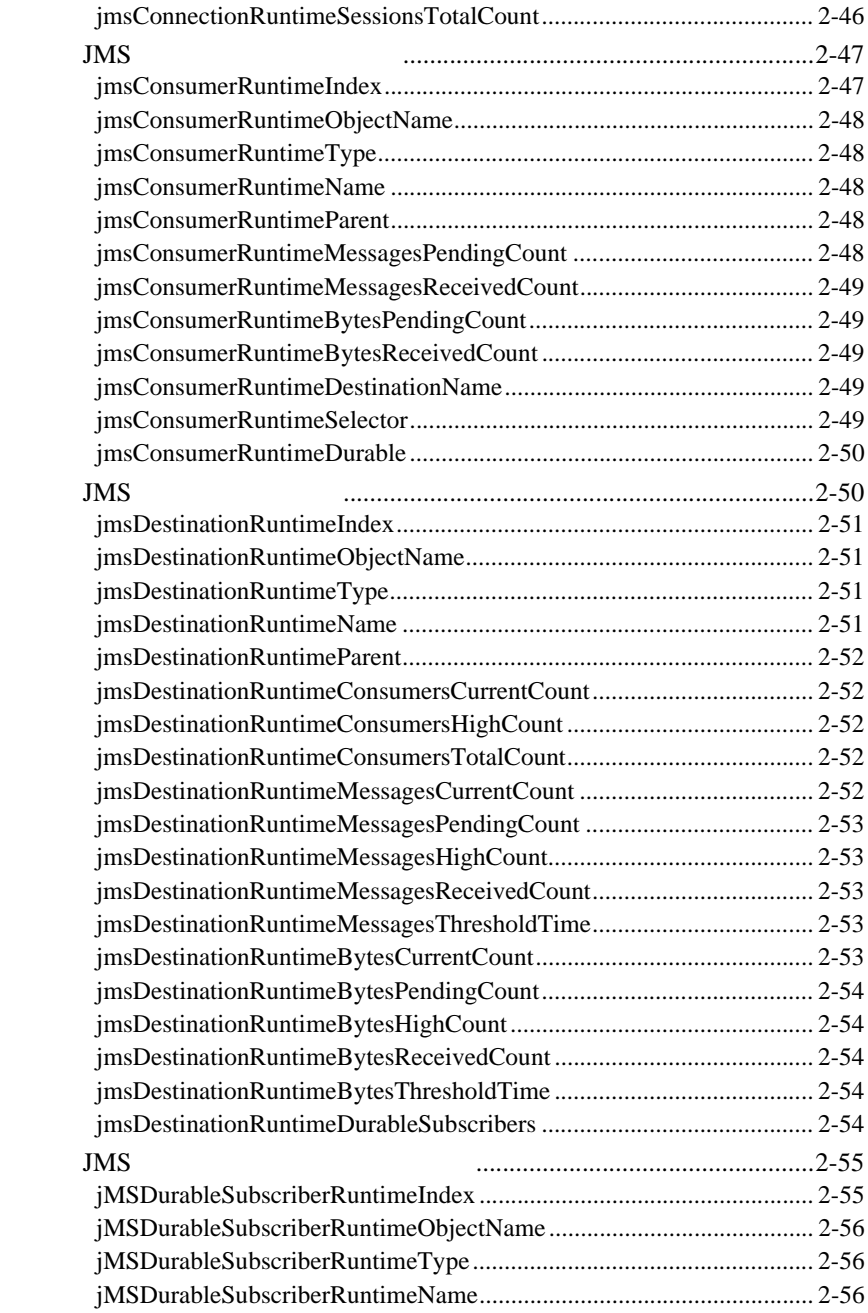

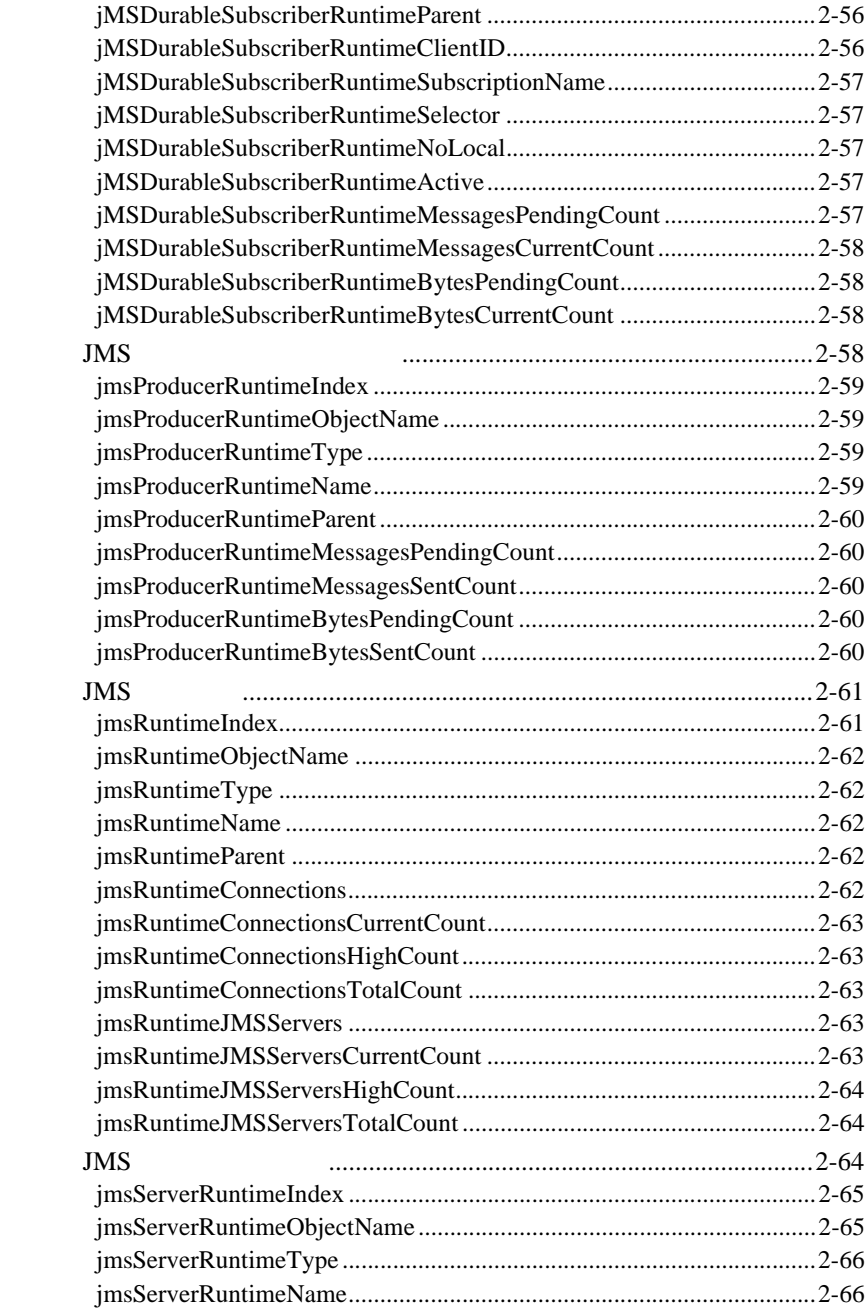

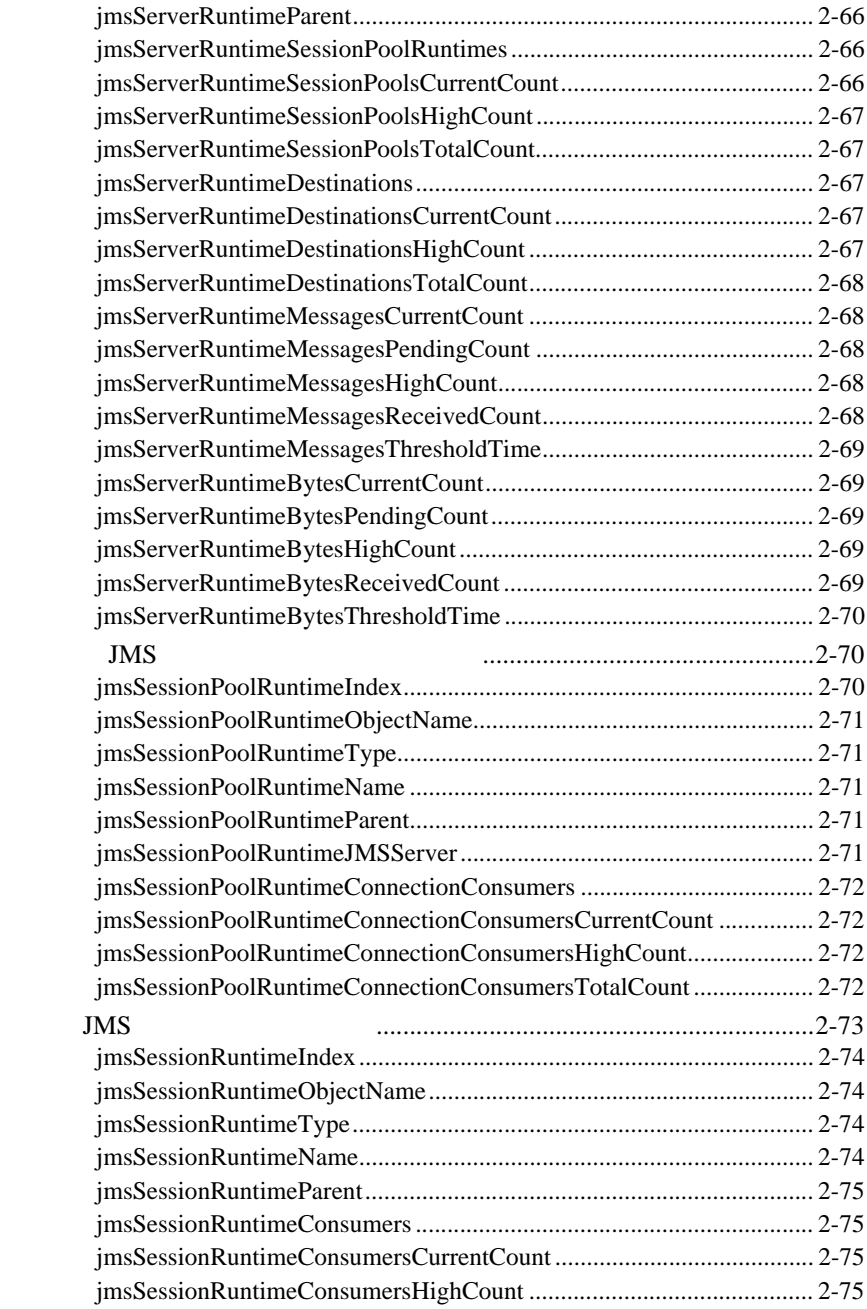

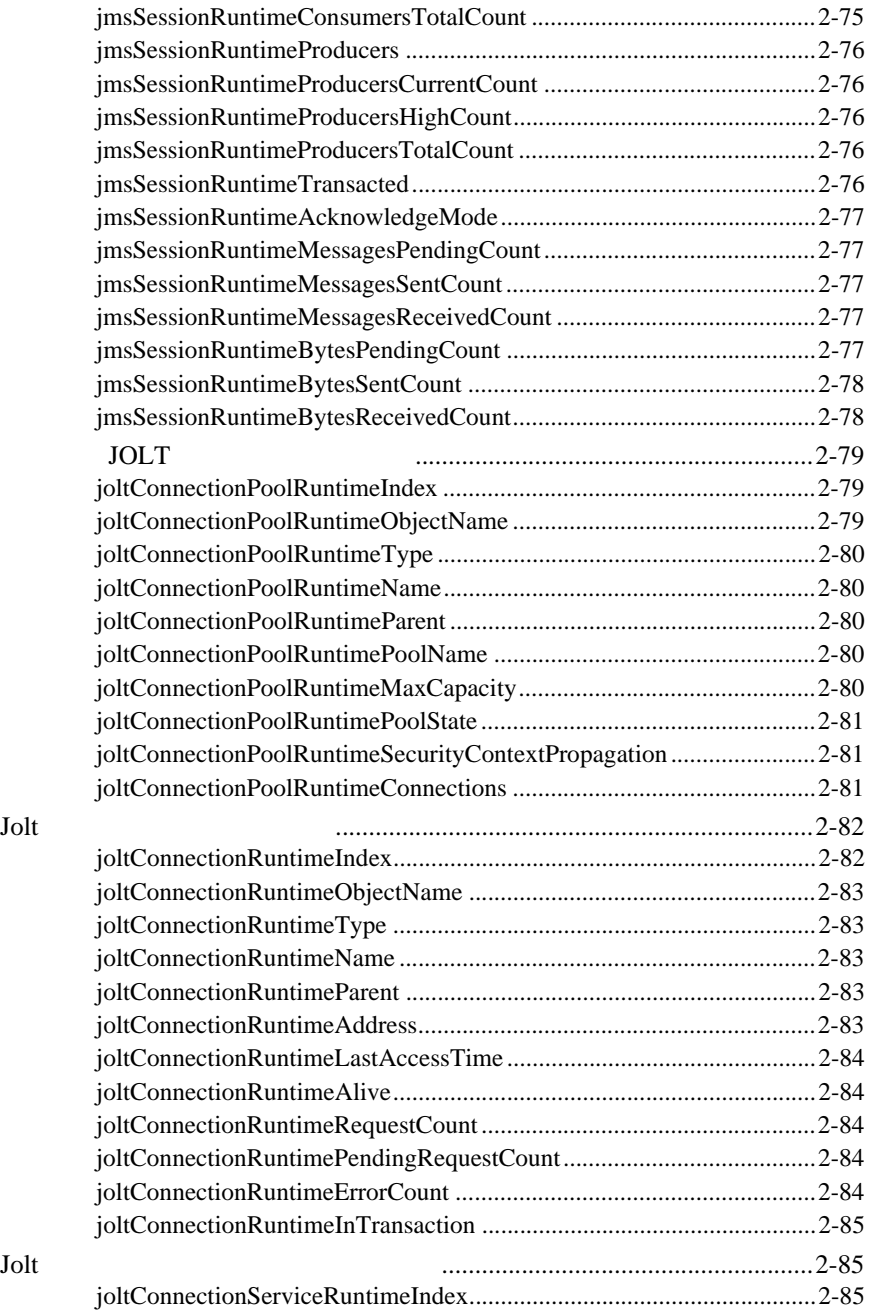

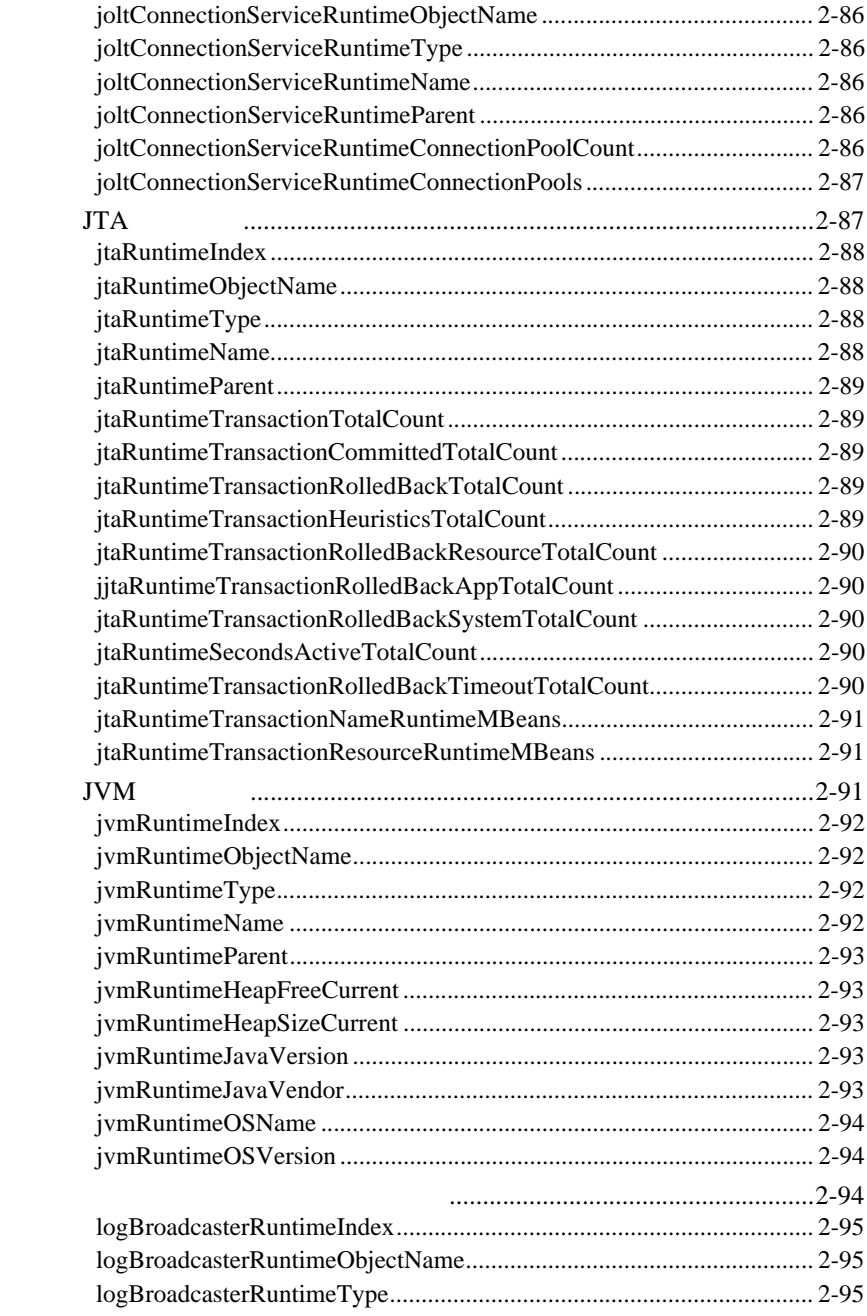

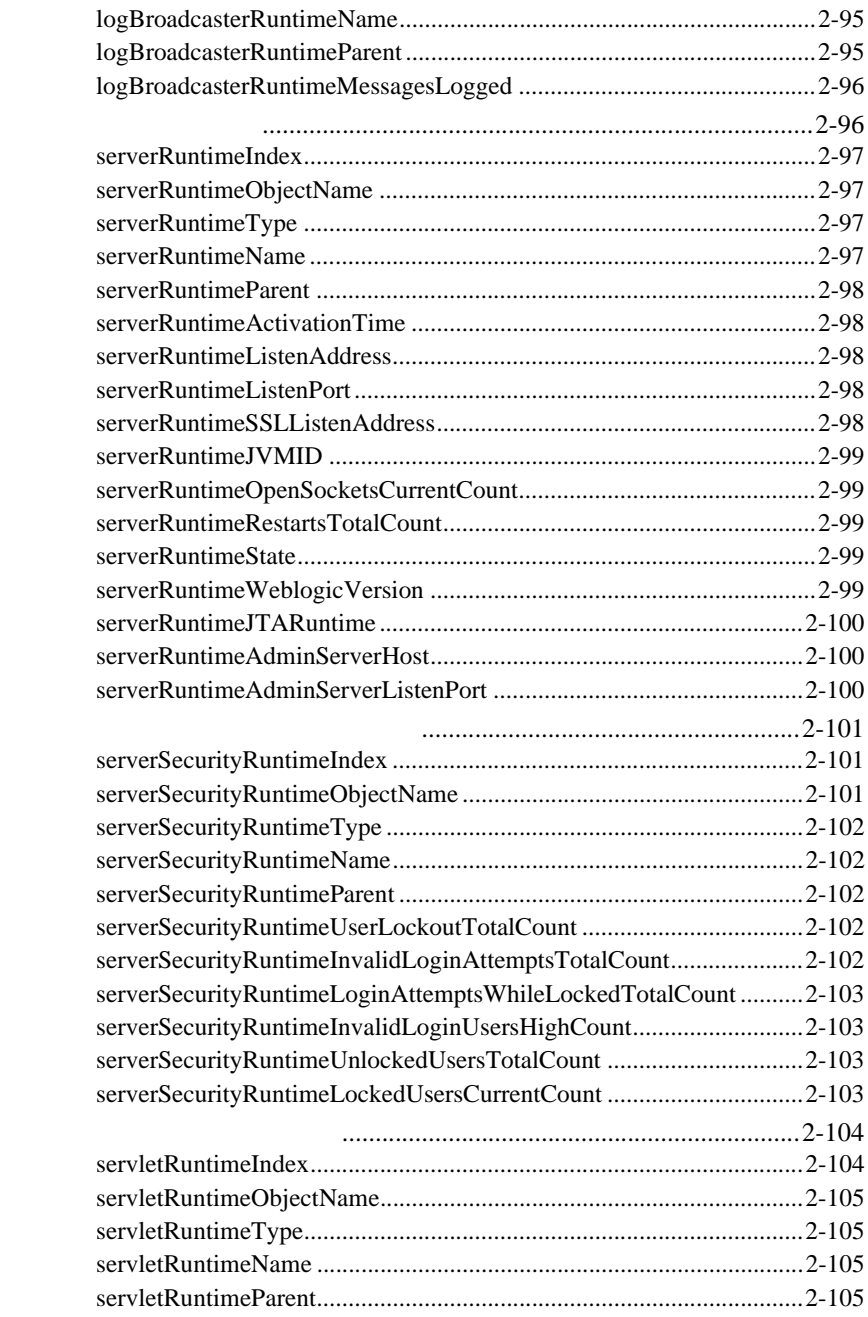

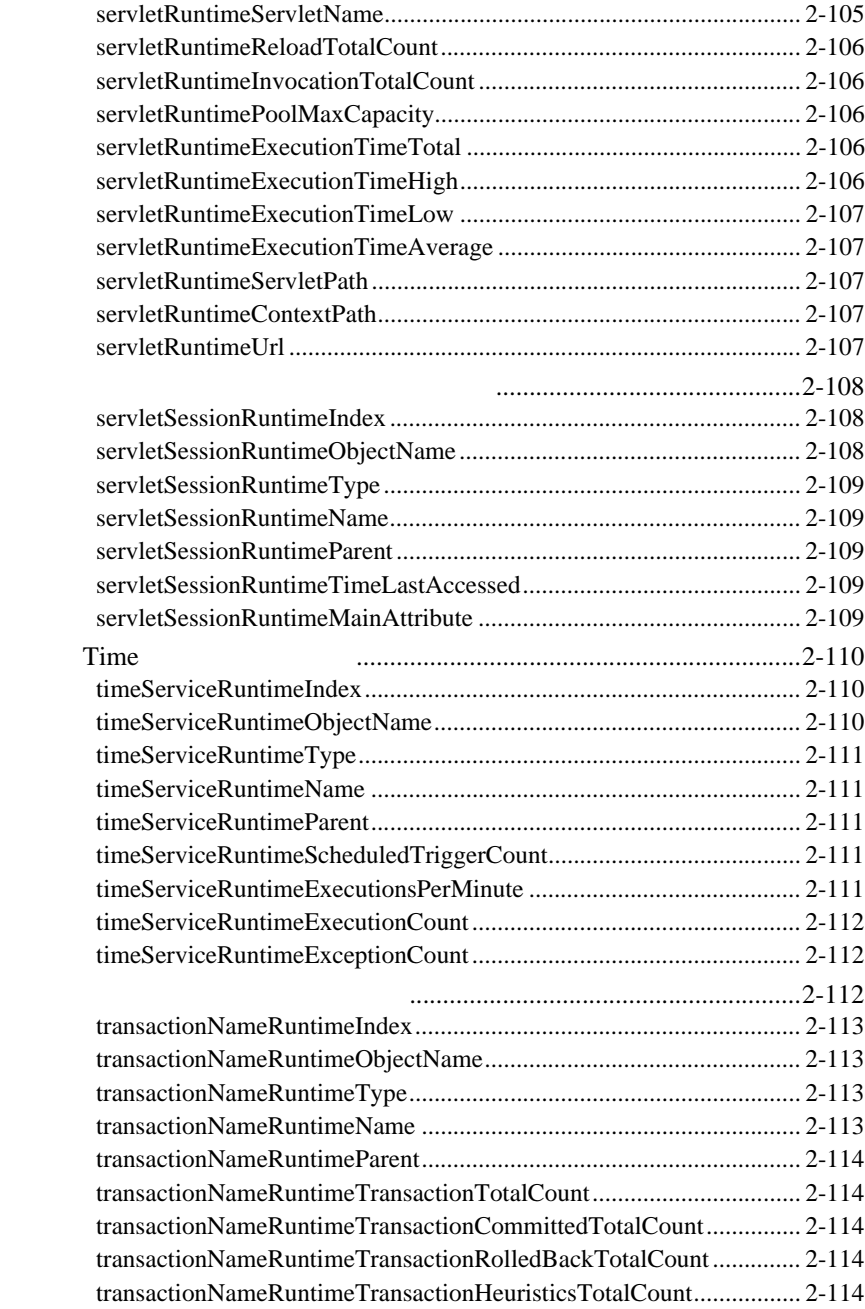

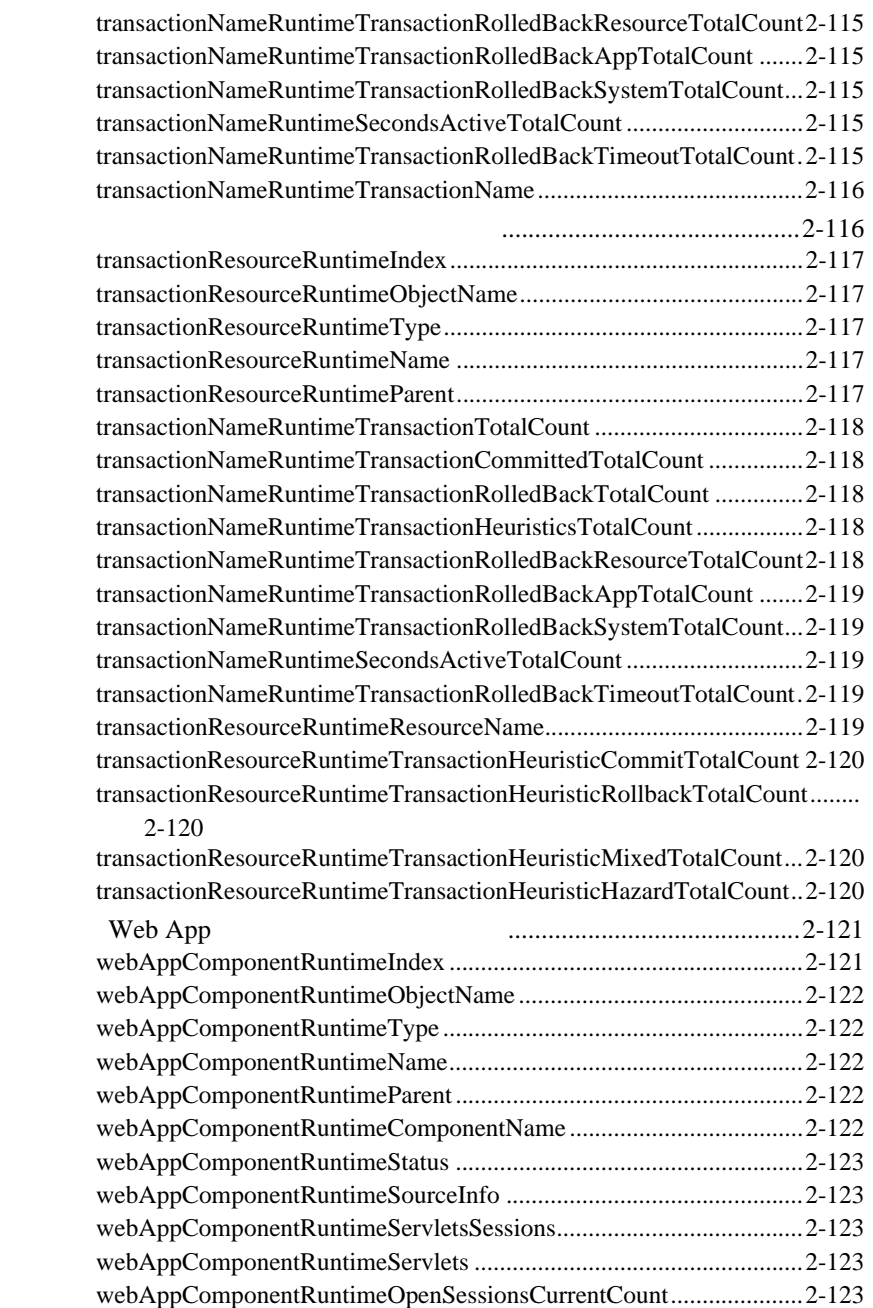

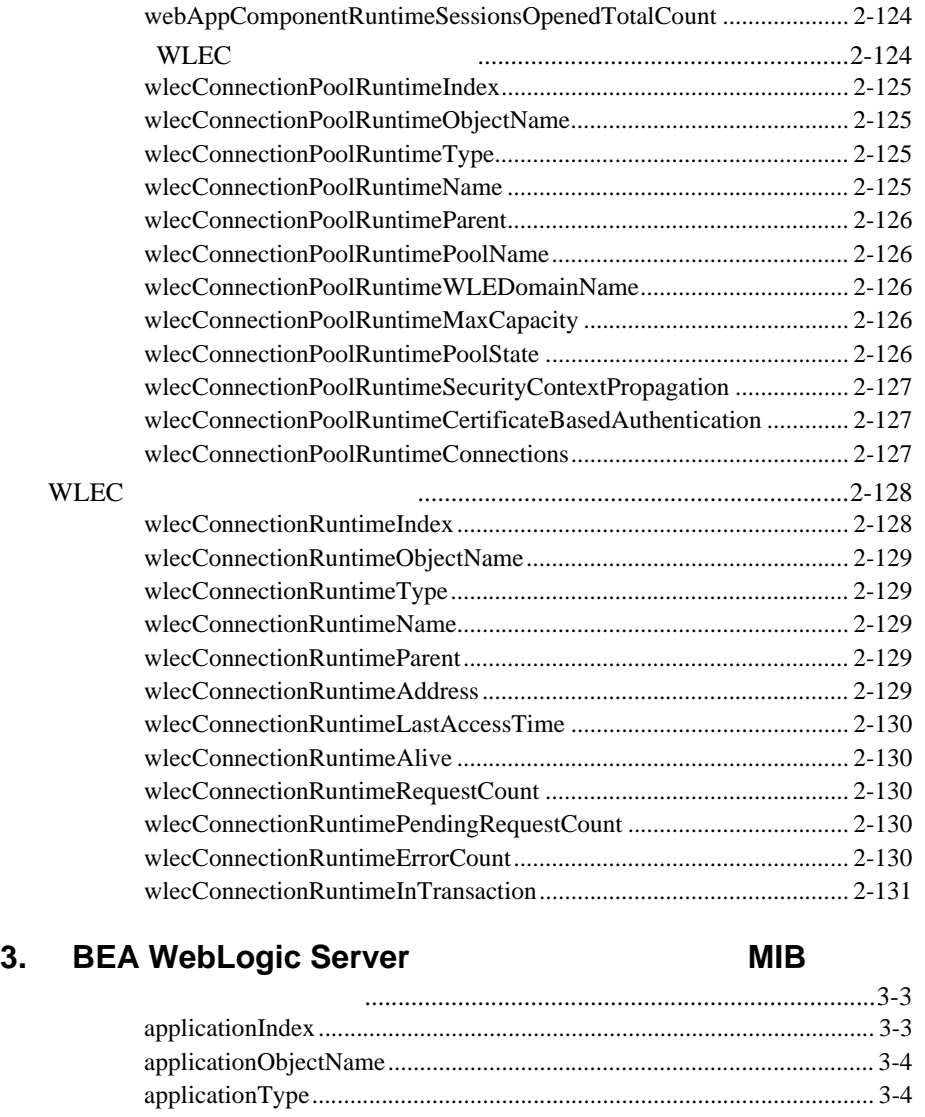

[webAppComponentRuntimeOpenSessionsHighCount......................... 2-124](#page-165-0)

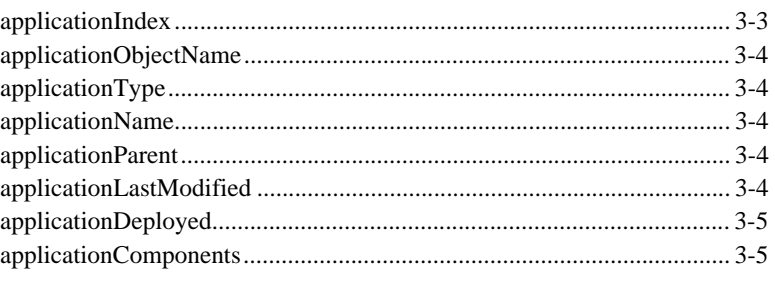

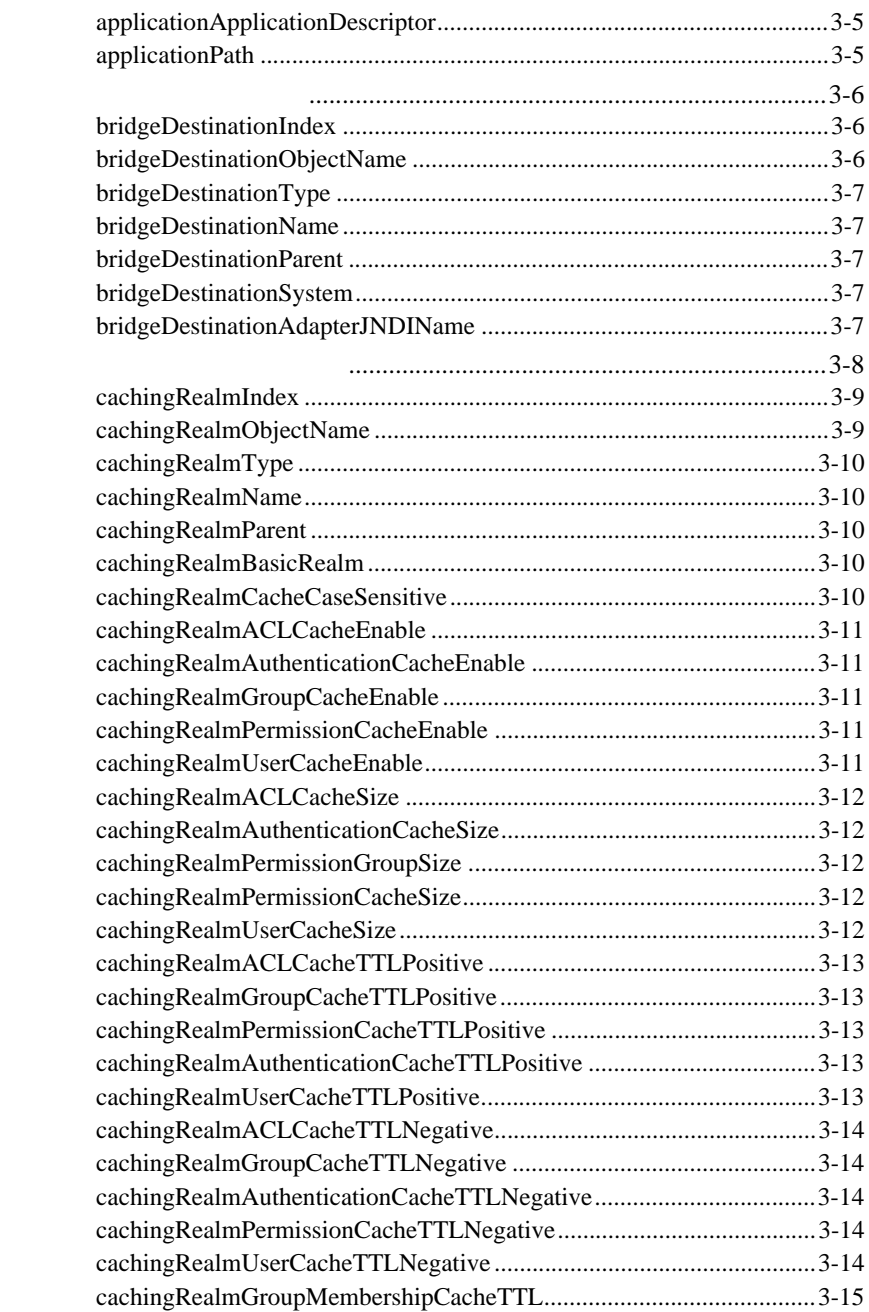

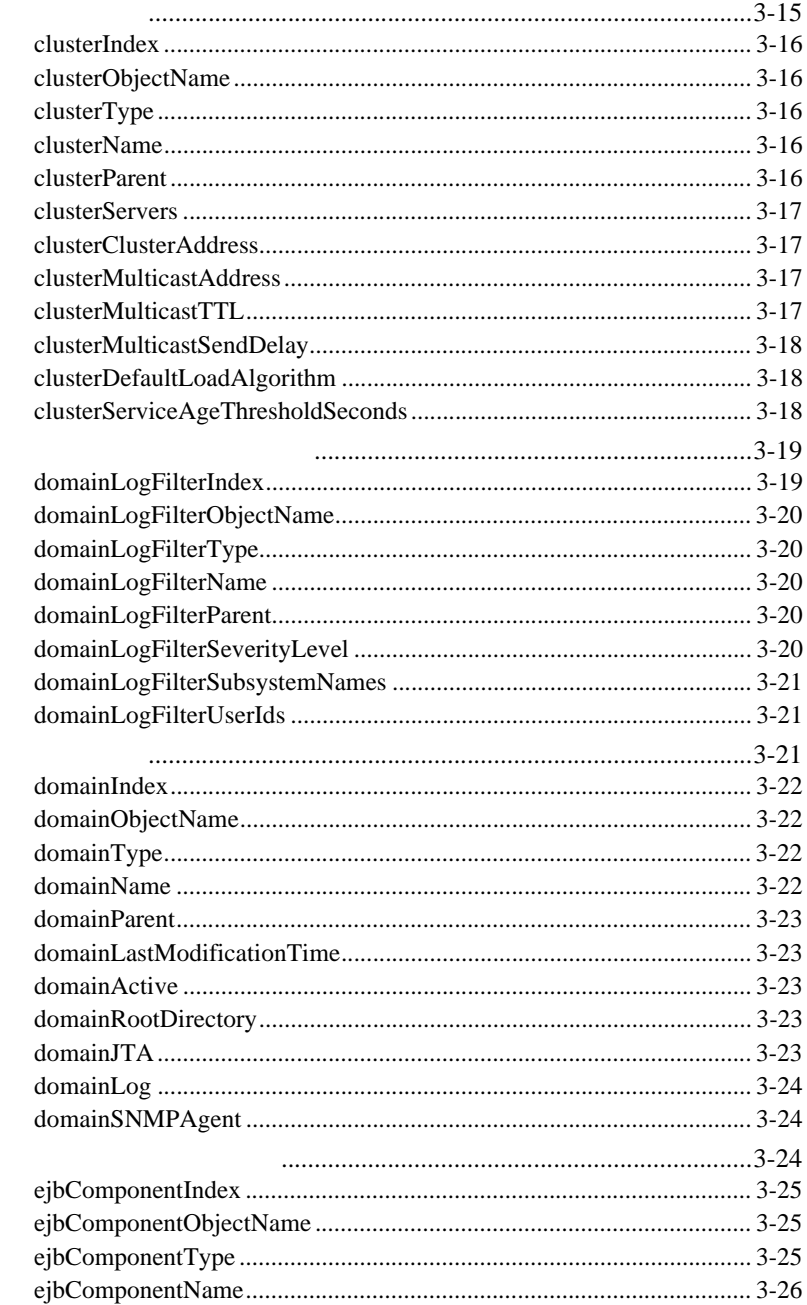

# $EJB$

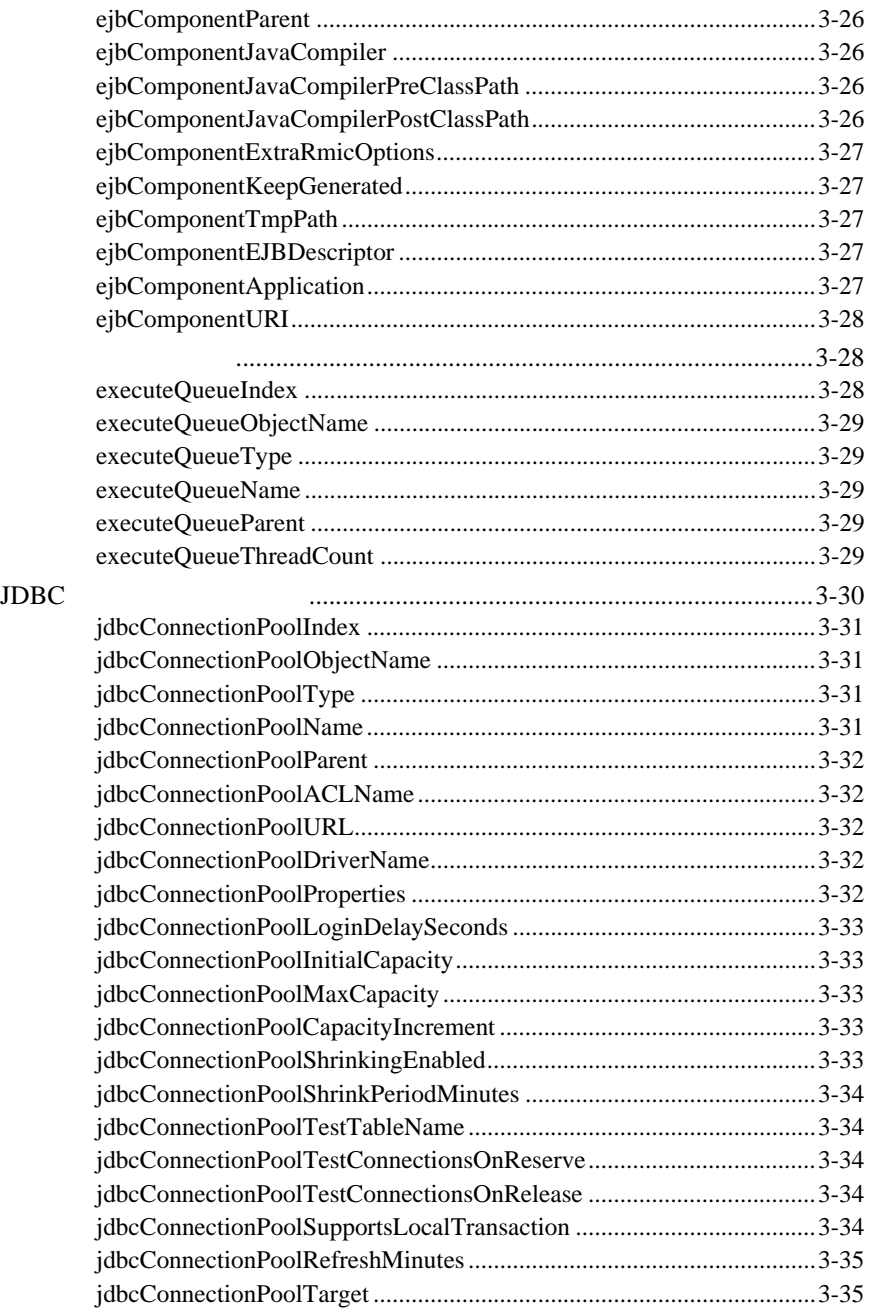

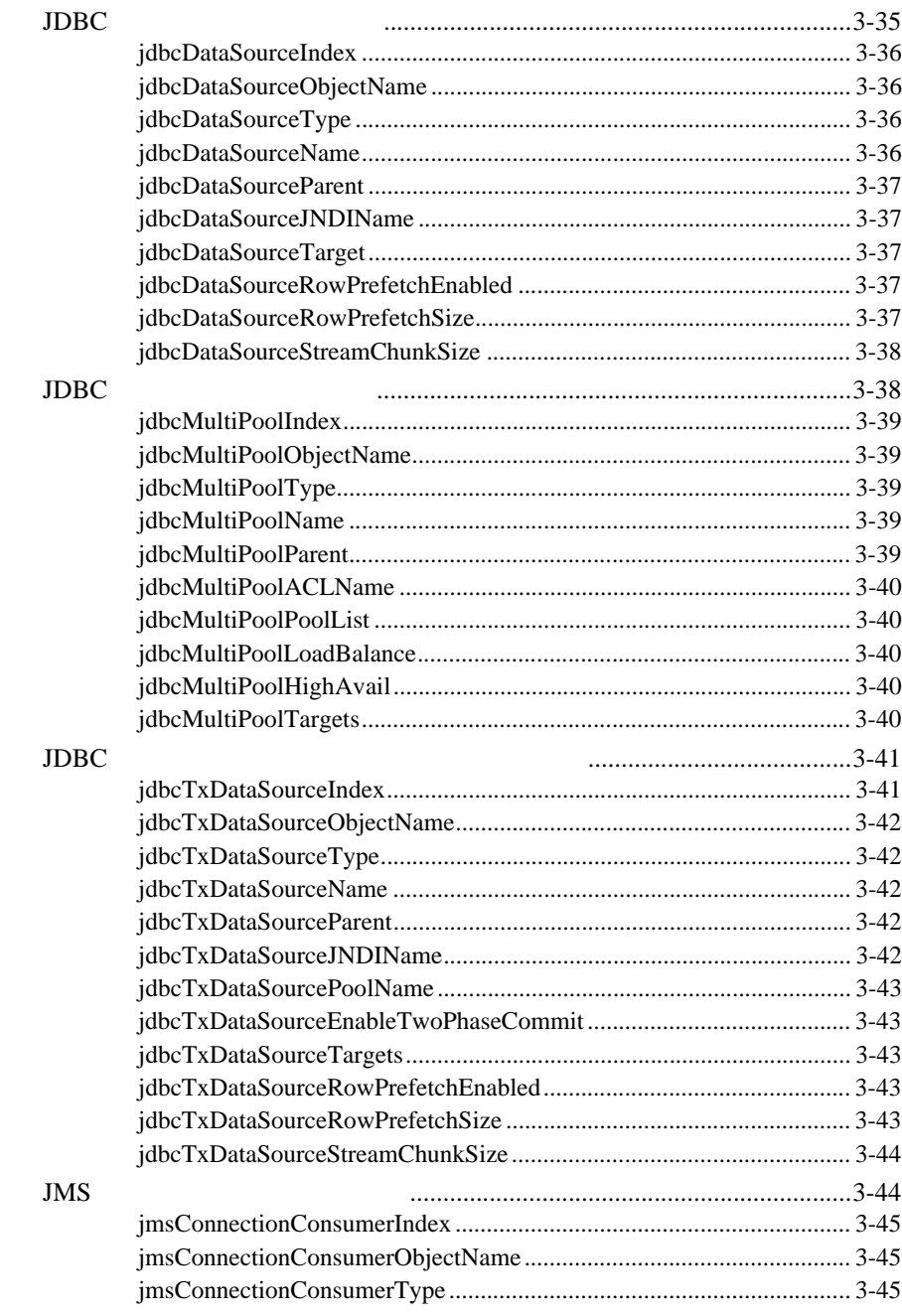

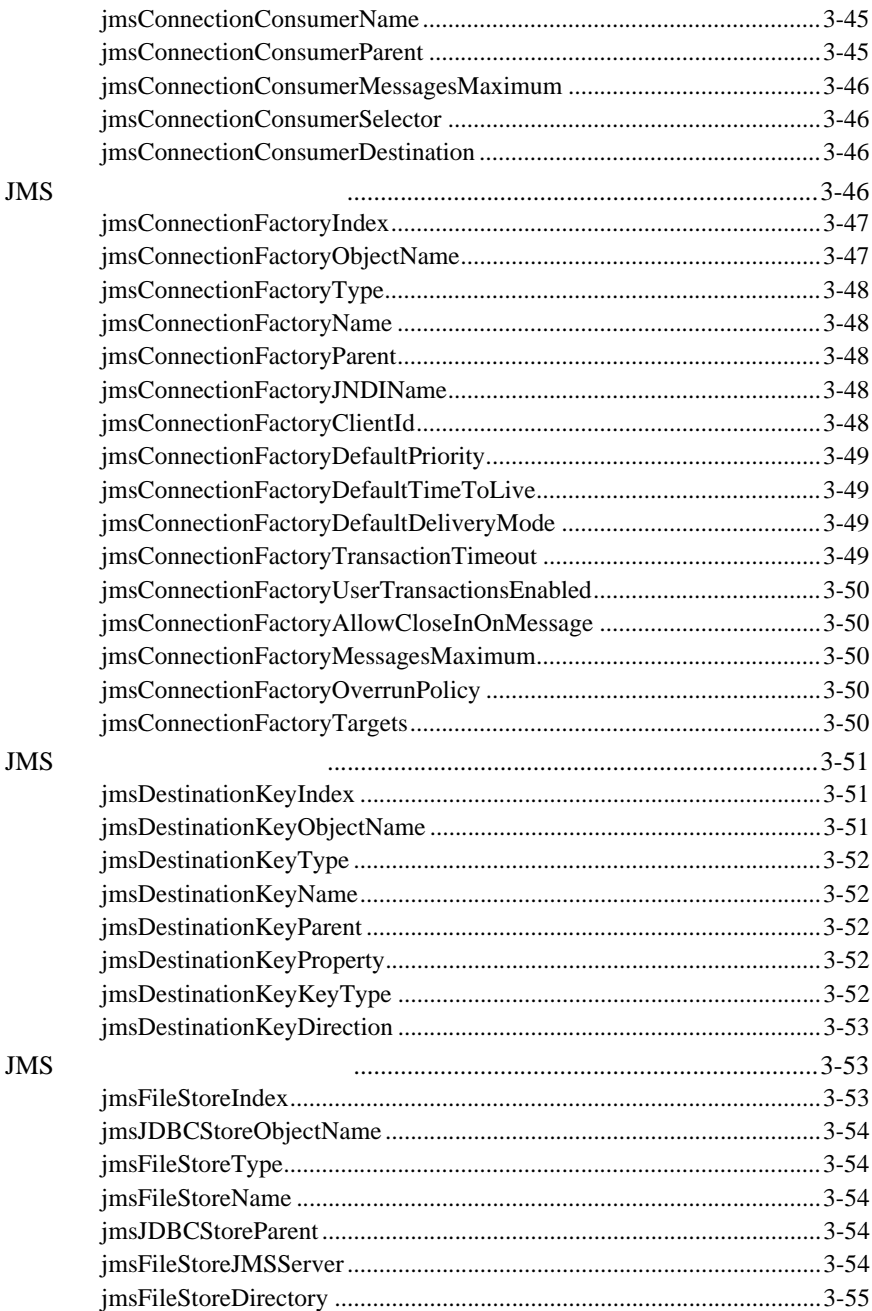

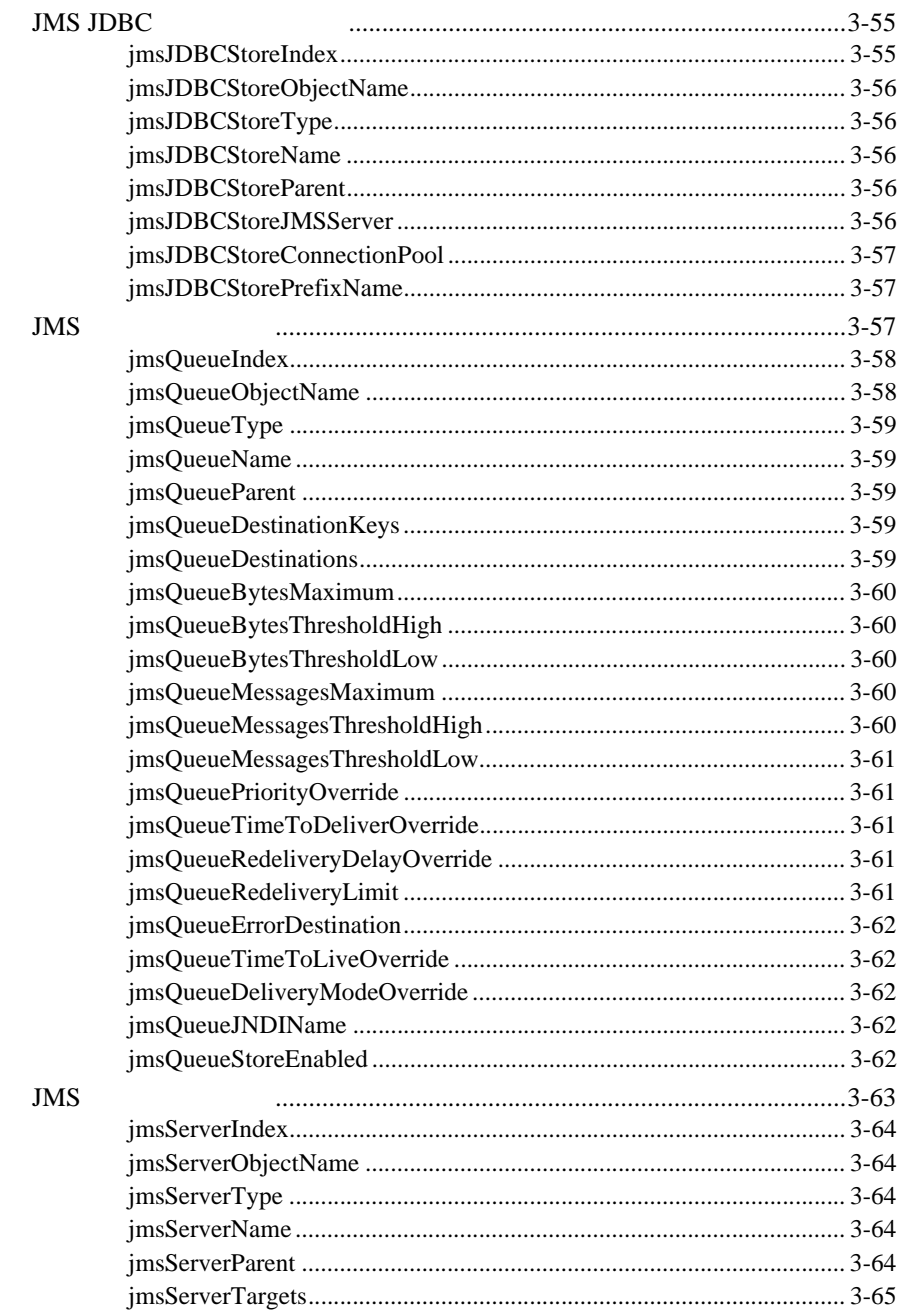

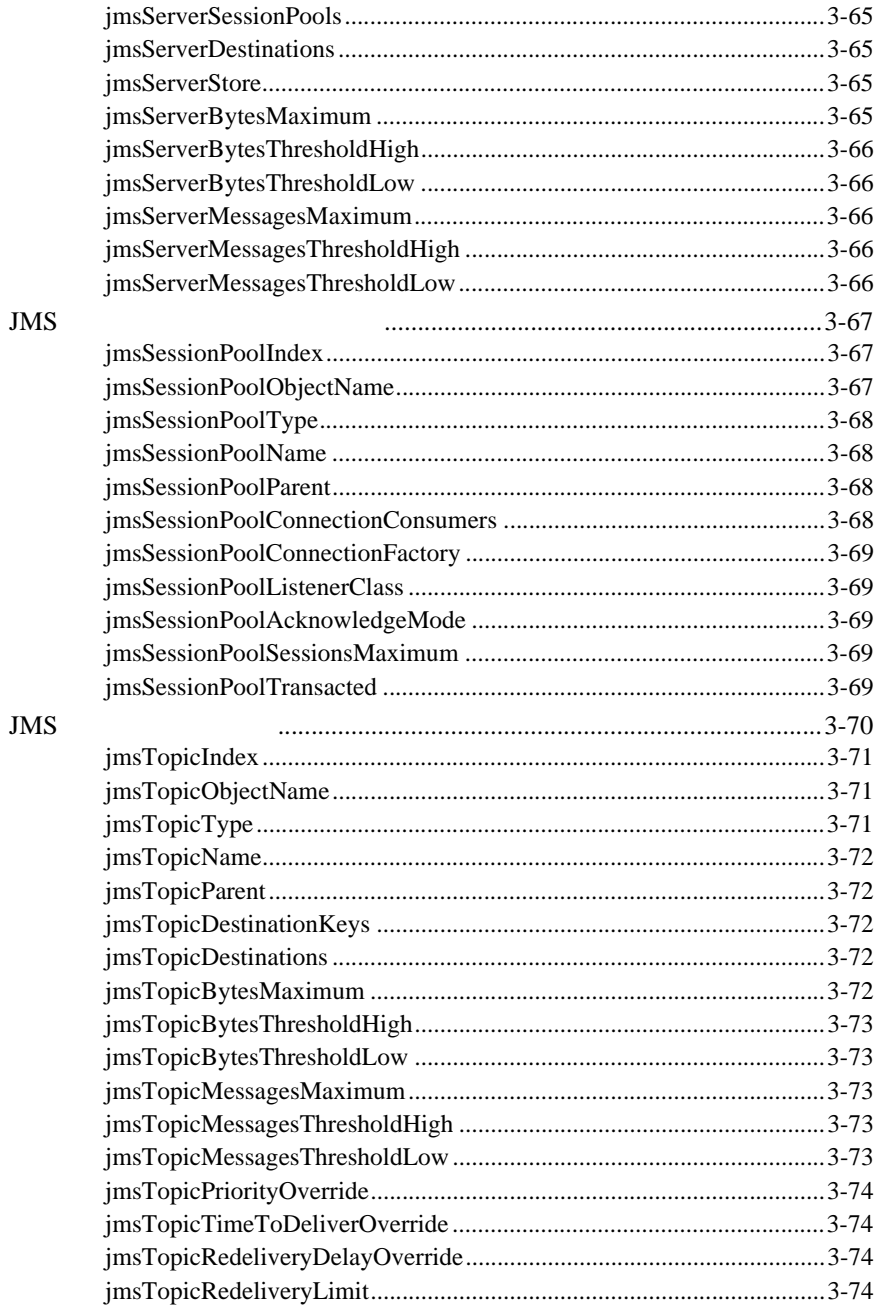

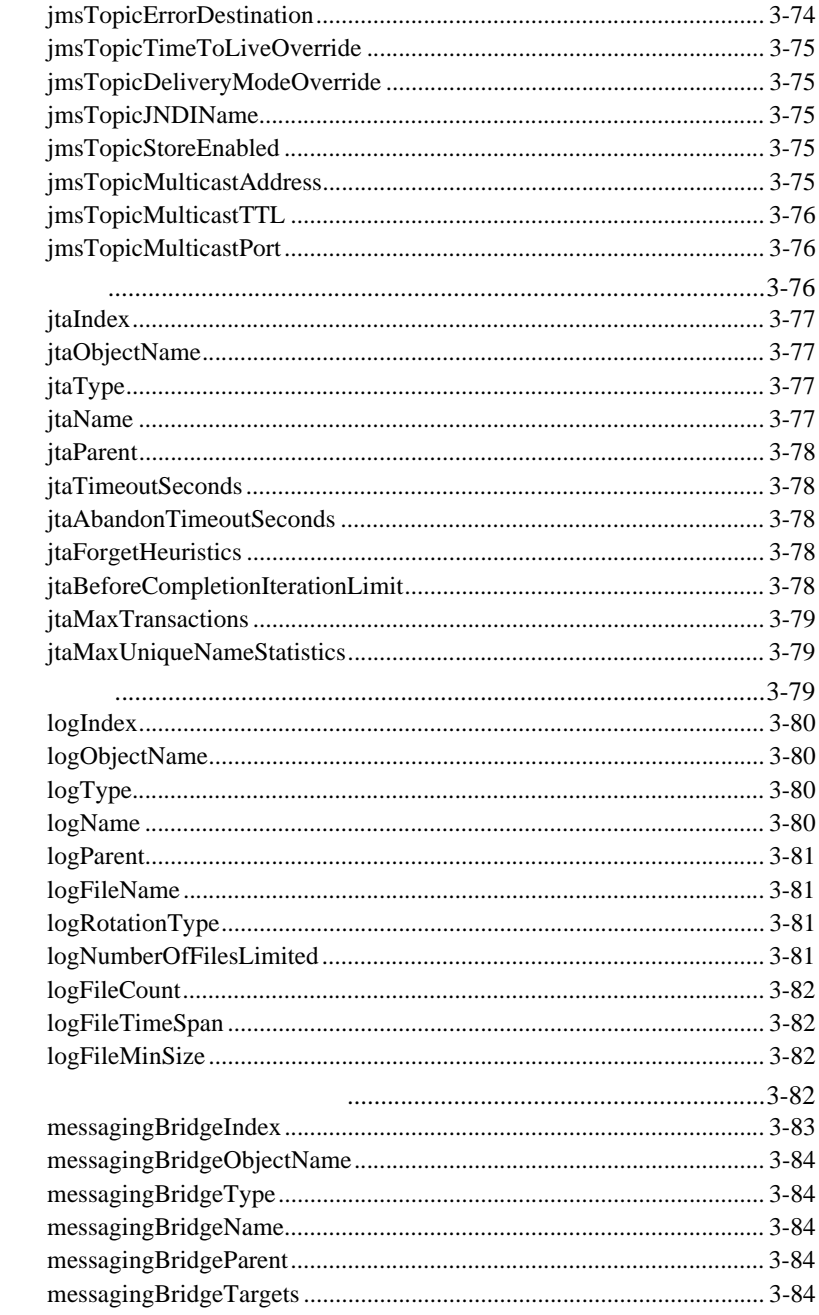

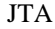

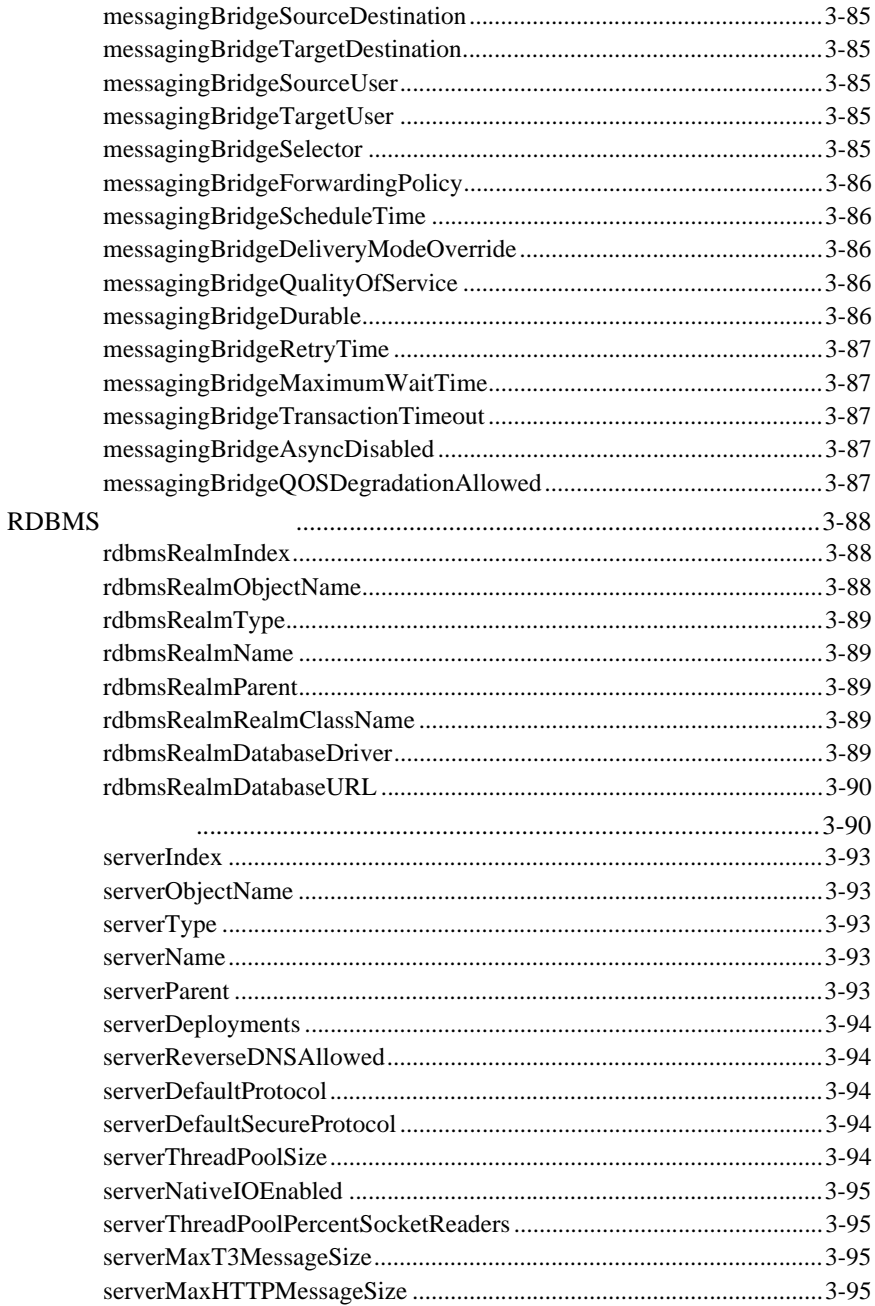

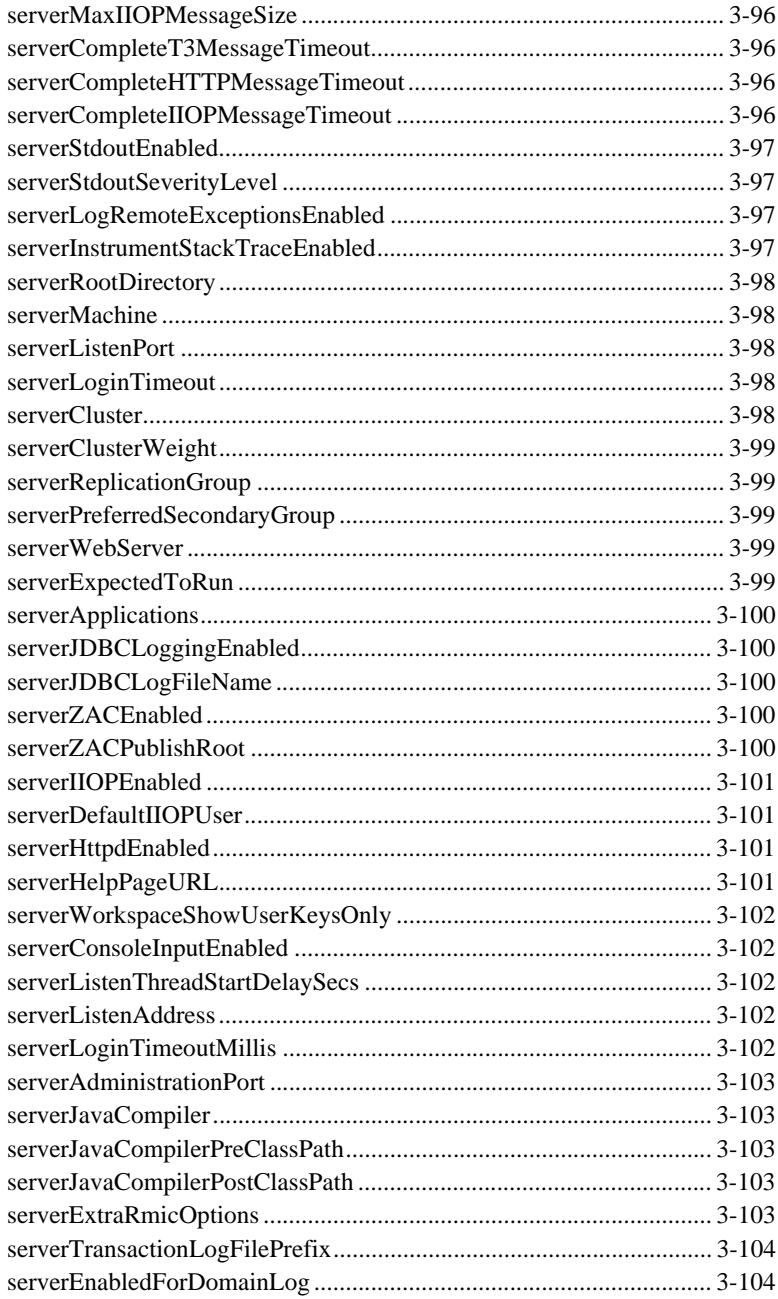

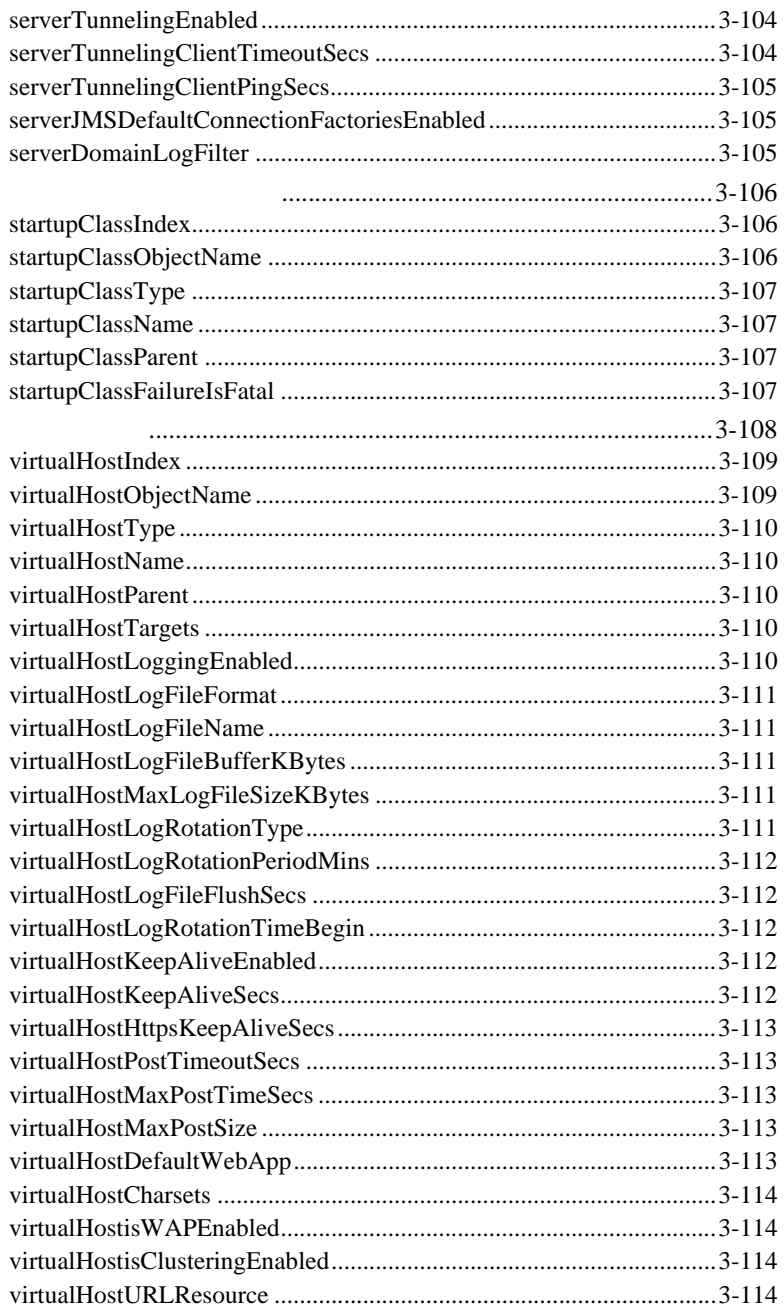

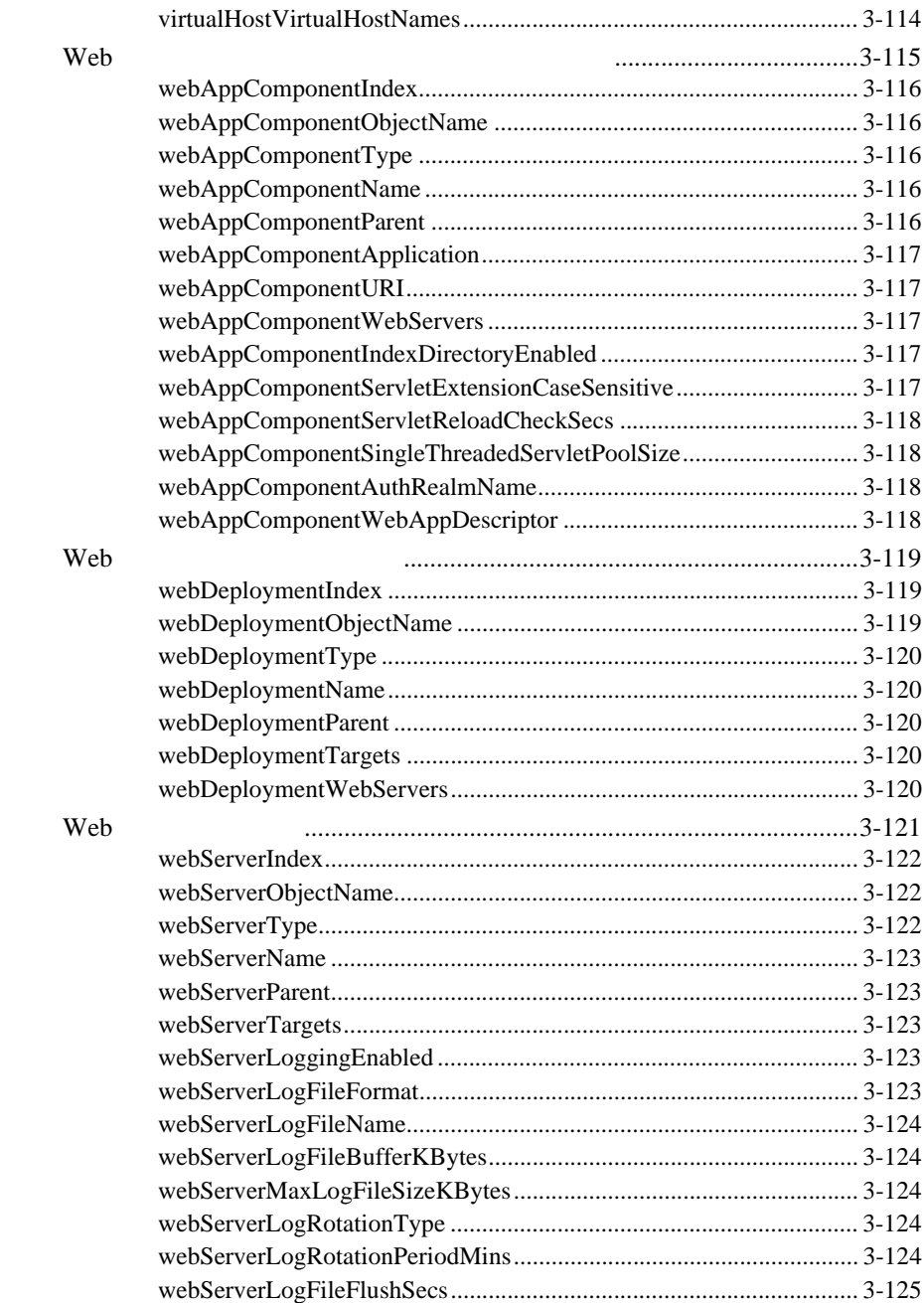

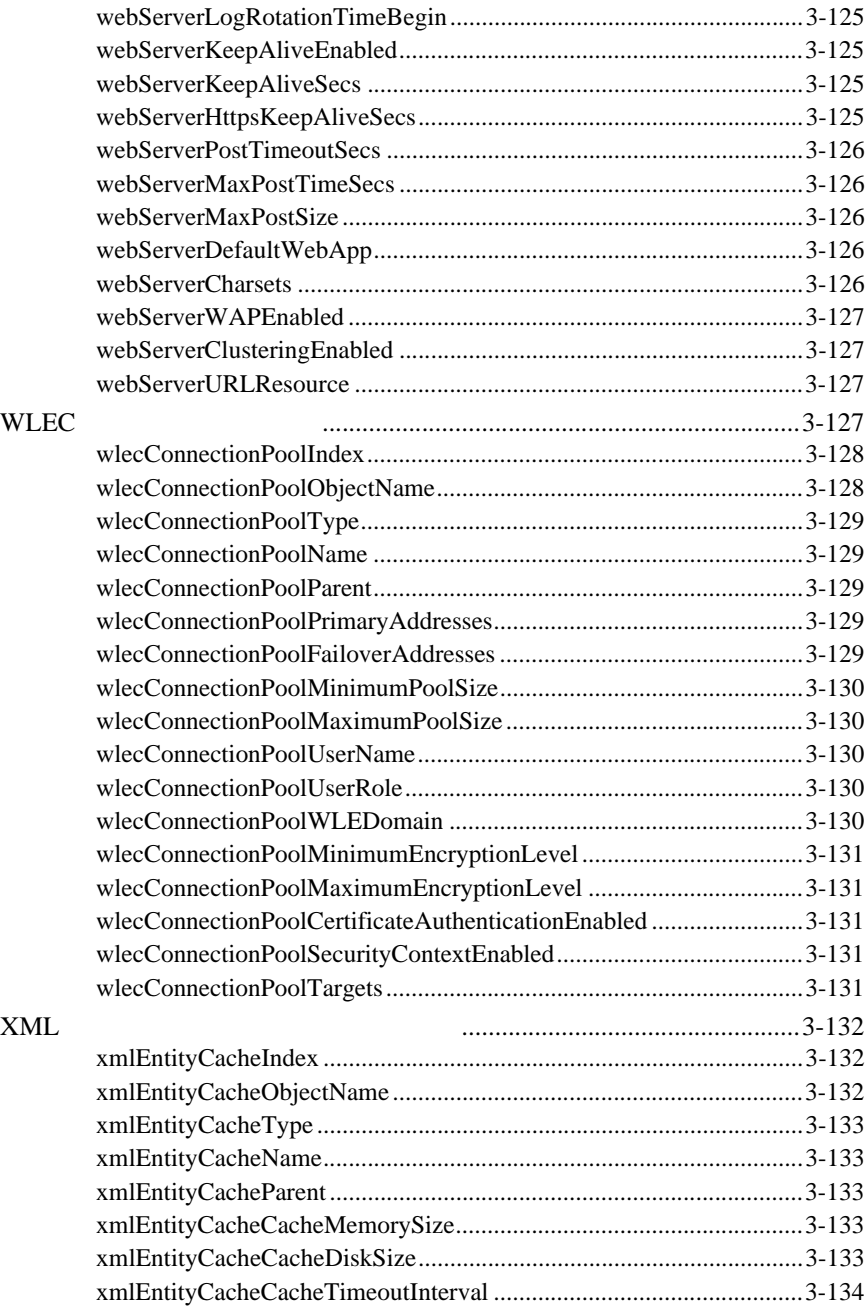

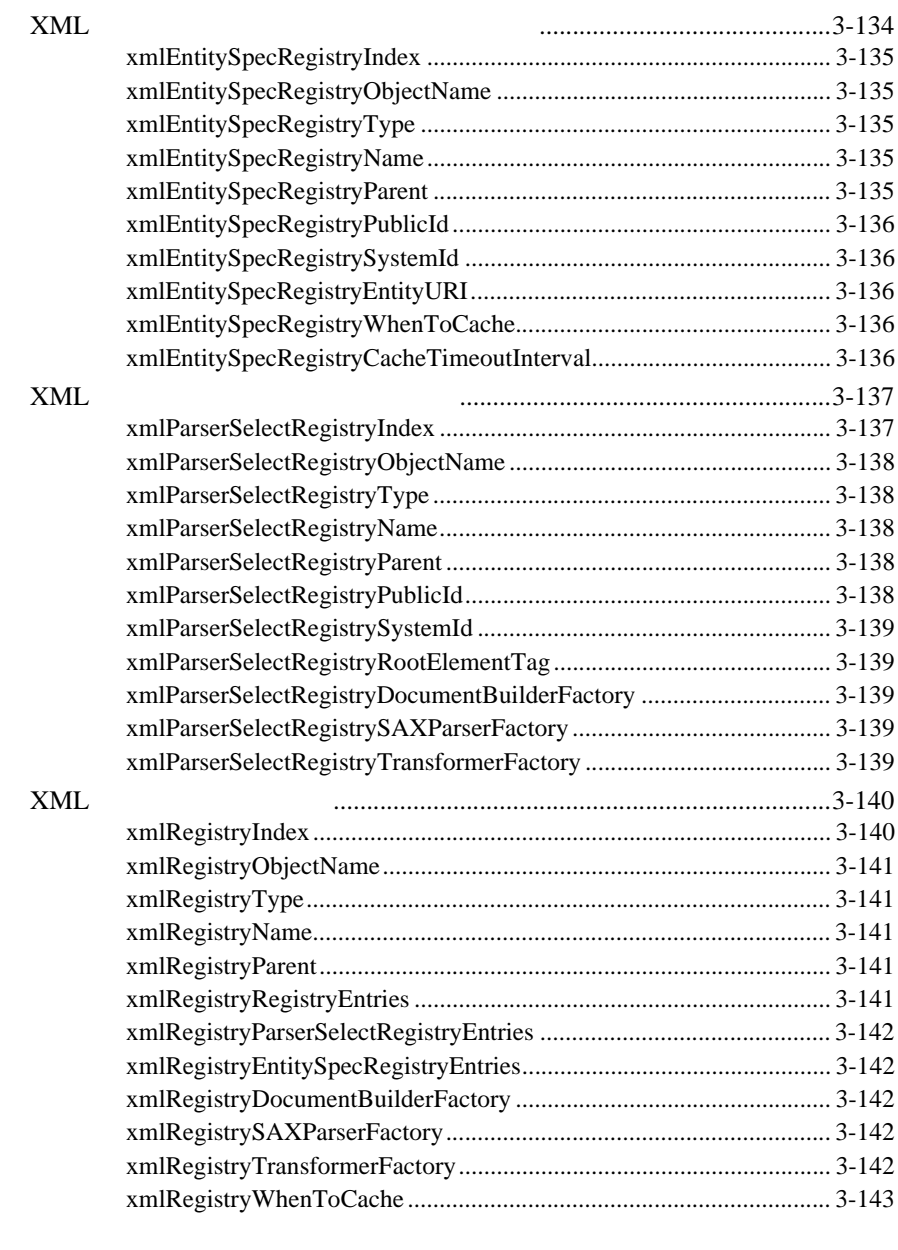

# **[4. BEA WebLogic Server](#page-318-0) MIB**

トラップの変数バインド [..................................................................................4-1](#page-318-1)

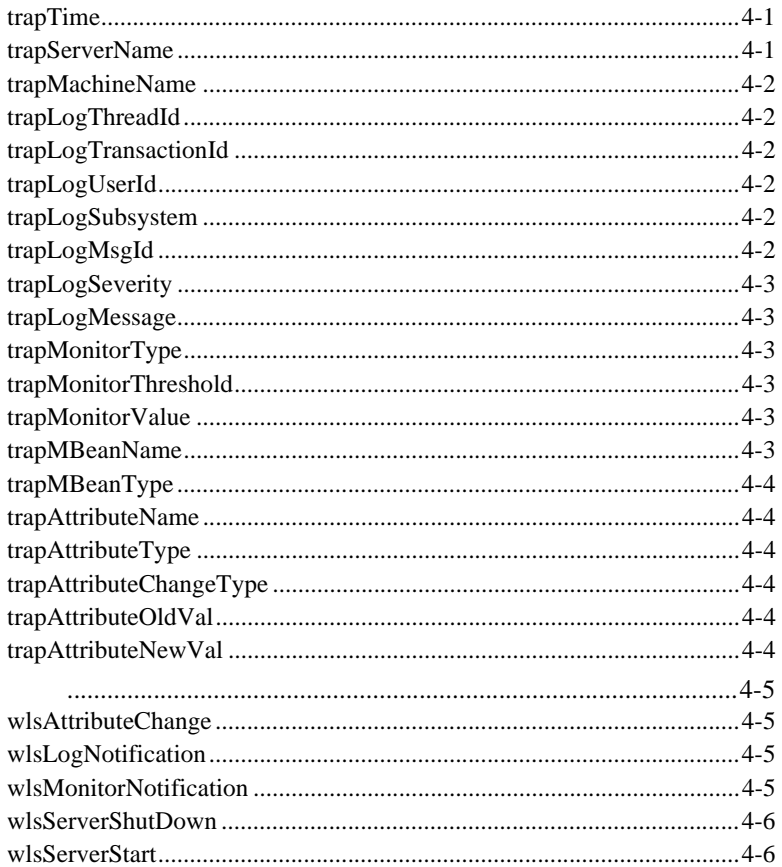

# BEA-WEBLOGIC-MIB.ASN1

# WebLogic SNMP

<span id="page-32-0"></span>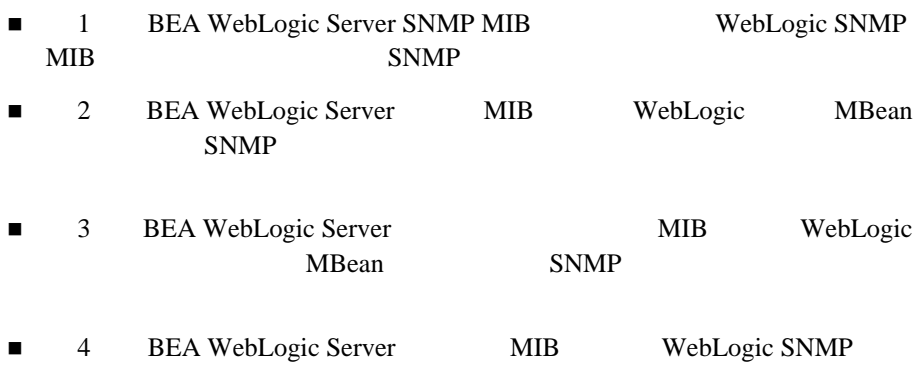

WebLogic Server

# <span id="page-32-2"></span><span id="page-32-1"></span>**e-docs Web**

BEA BEA Web BEA  $\blacksquare$  [  $\blacksquare$   $\blacksquare$  ]  $\blacksquare$ 

<span id="page-33-1"></span><span id="page-33-0"></span>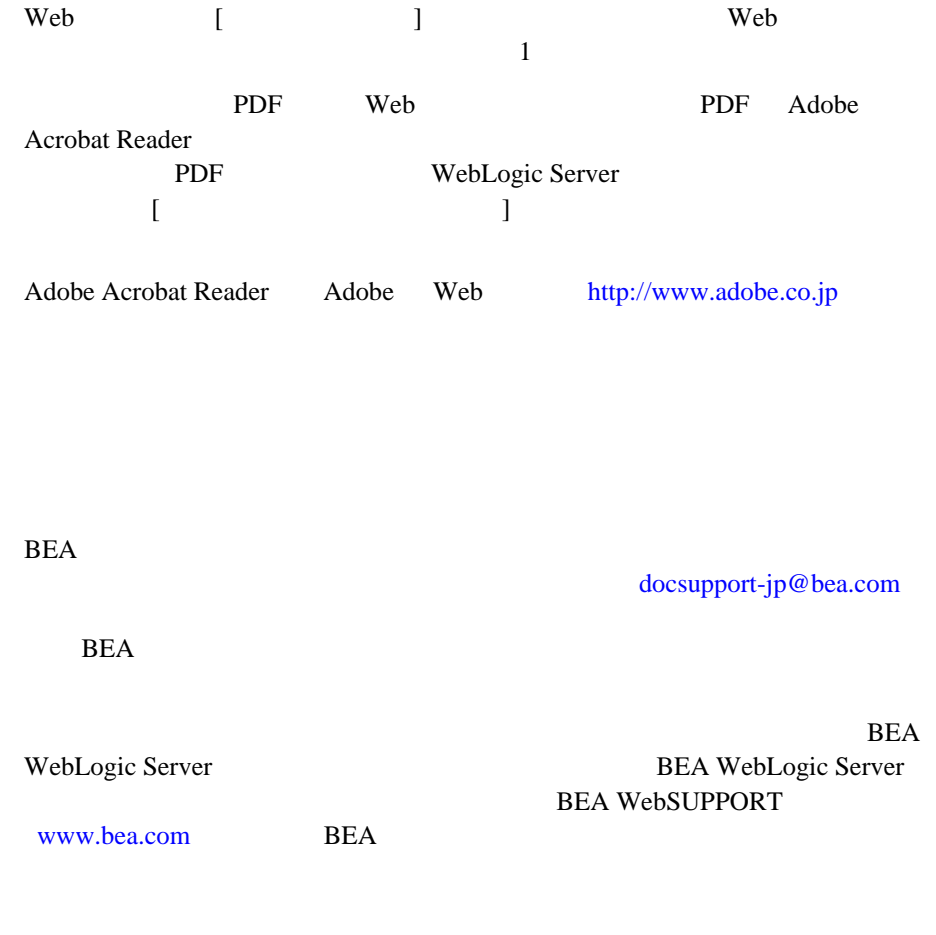

- お名前、電子メール アドレス、電話番号、ファクス番号
- 会社の名前と住所
	-
- お使いの機種とコード番号

# $Ctrl +$ Tab

製品の名前とバージョン

<span id="page-34-0"></span>問題の状況と表示されるエラー メッセージの内容

 $Java$ 

```
 :
import java.util.Enumeration;
chmod u+w *
config/examples/applications
.java
config.xml
float
```
 : String *CustomerName*; : LPT1 BEA\_HOME OR

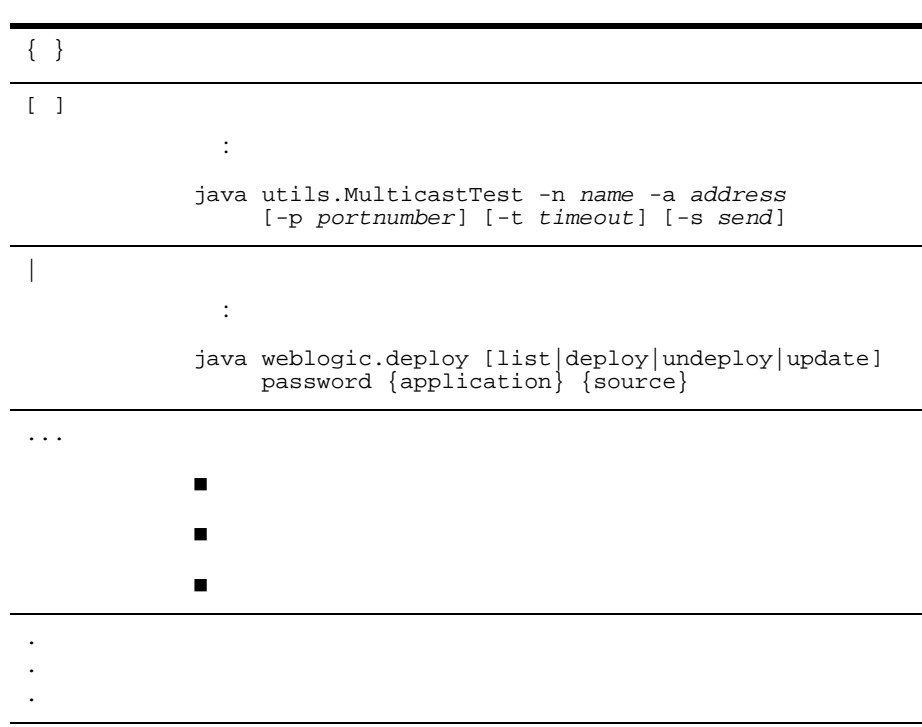
# **1 BEA WebLogic Server SNMP MIB** の紹介

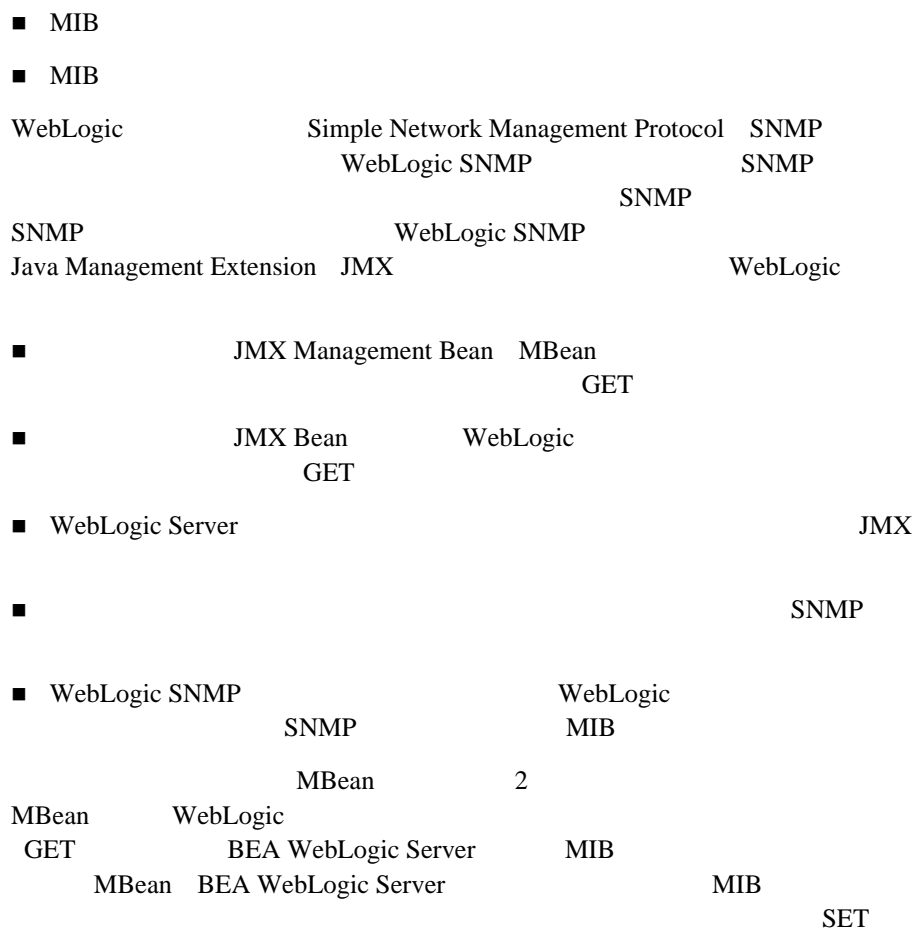

<span id="page-37-0"></span>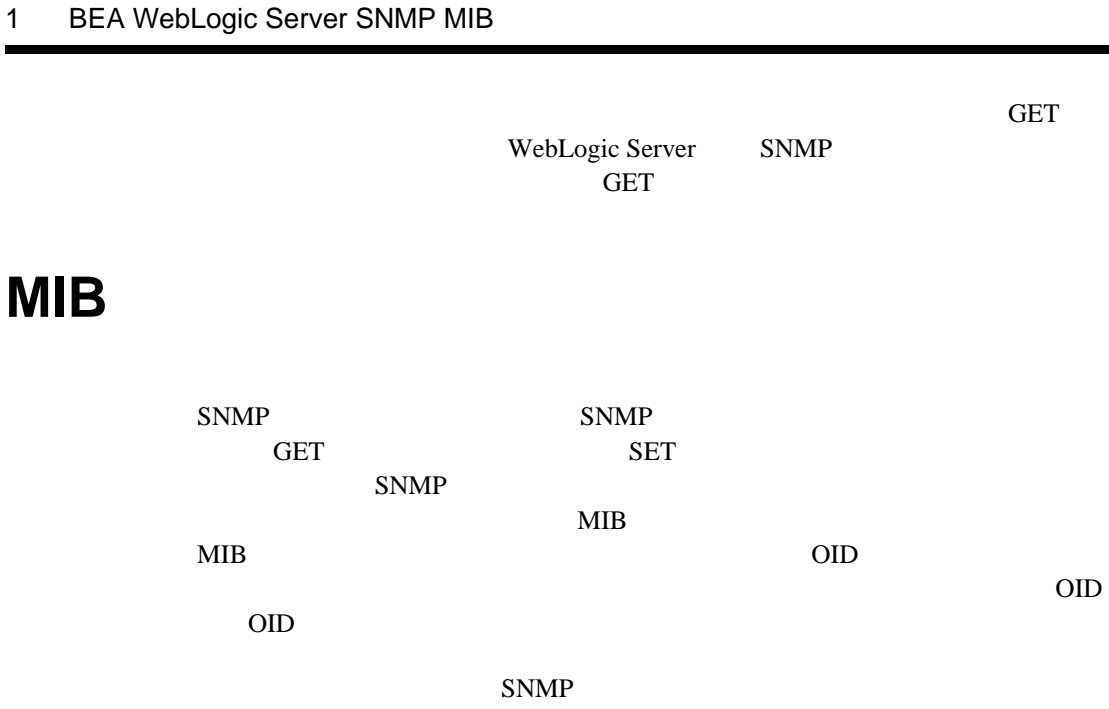

OID 9

1-1 WebLogic

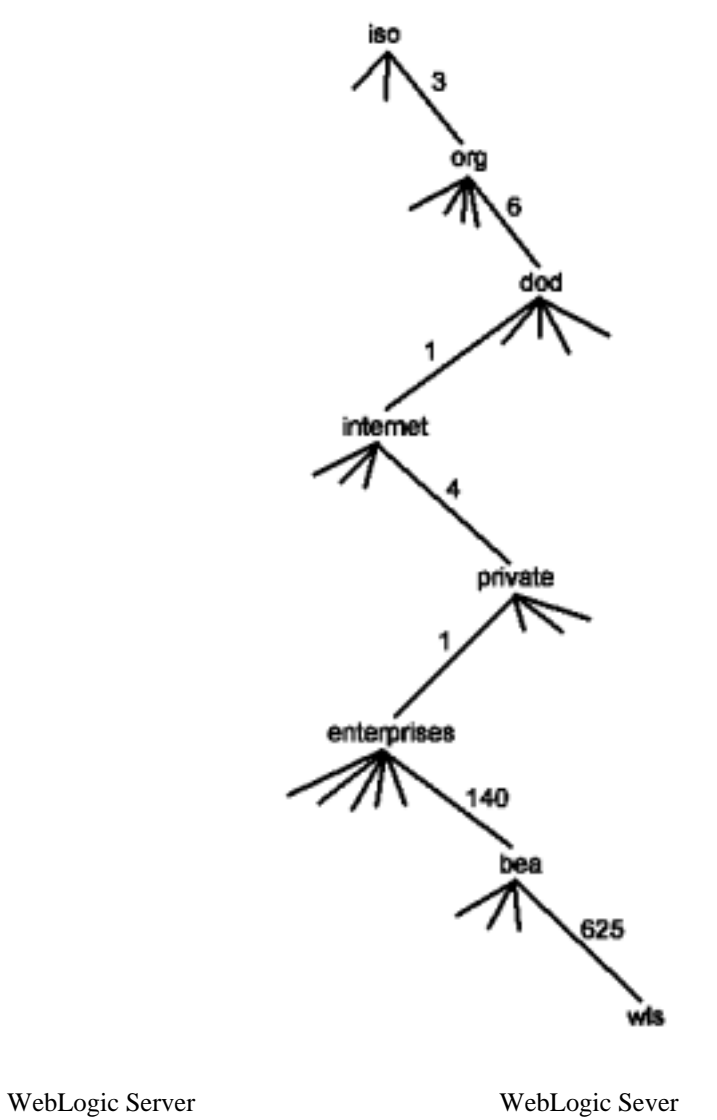

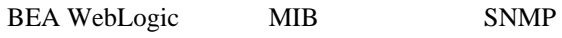

BEA-WEBLOGIC-MIB.asn1

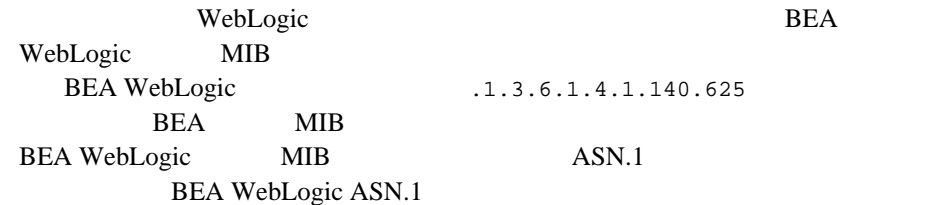

## **ASN.1**

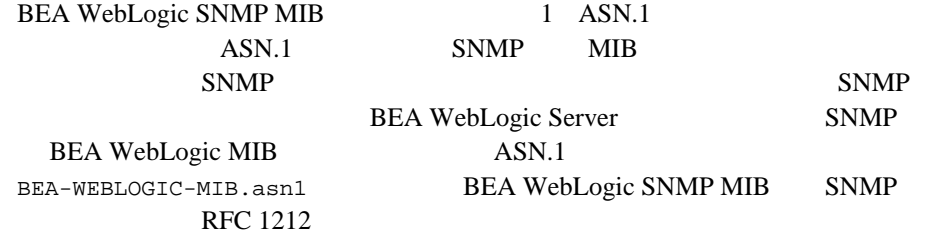

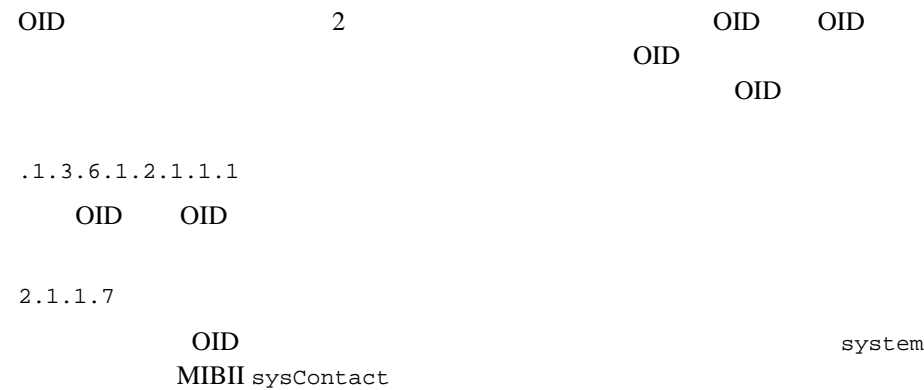

mgmt.mib-2.system.sysDescr OID <sup>o</sup> 2.1.1.1 OID <sup>of</sup> OID OID 200 mgmt.mib-2.1.sysDescr WebLogic ASN.1 OID WebLogic MIB 625 WebLogic Server  $.1.3.6.1.4.1.140.625$  wls

## <span id="page-40-0"></span>**MIB** 定義の構造

 $MIB$ 

ASN.1 SMI

 $ASN.1$ 

 $MIB$ 

 $\rm OID$  and  $\rm OID$ 

 $\rm OID$ 

 $OID$ 

 $MIB$ 

 $ASN.1$ 

注意 **:** タブ区切りオブジェクトの場合は、新規行の作成中に読み取り書き込み

注意 **:** テーブル内の各行は、そのテーブルの下の Entry オブジェクトのインス jdbcConnectionPoolTable Entry

# <span id="page-42-0"></span>**2 BEA WebLogic Server**<br>MIB

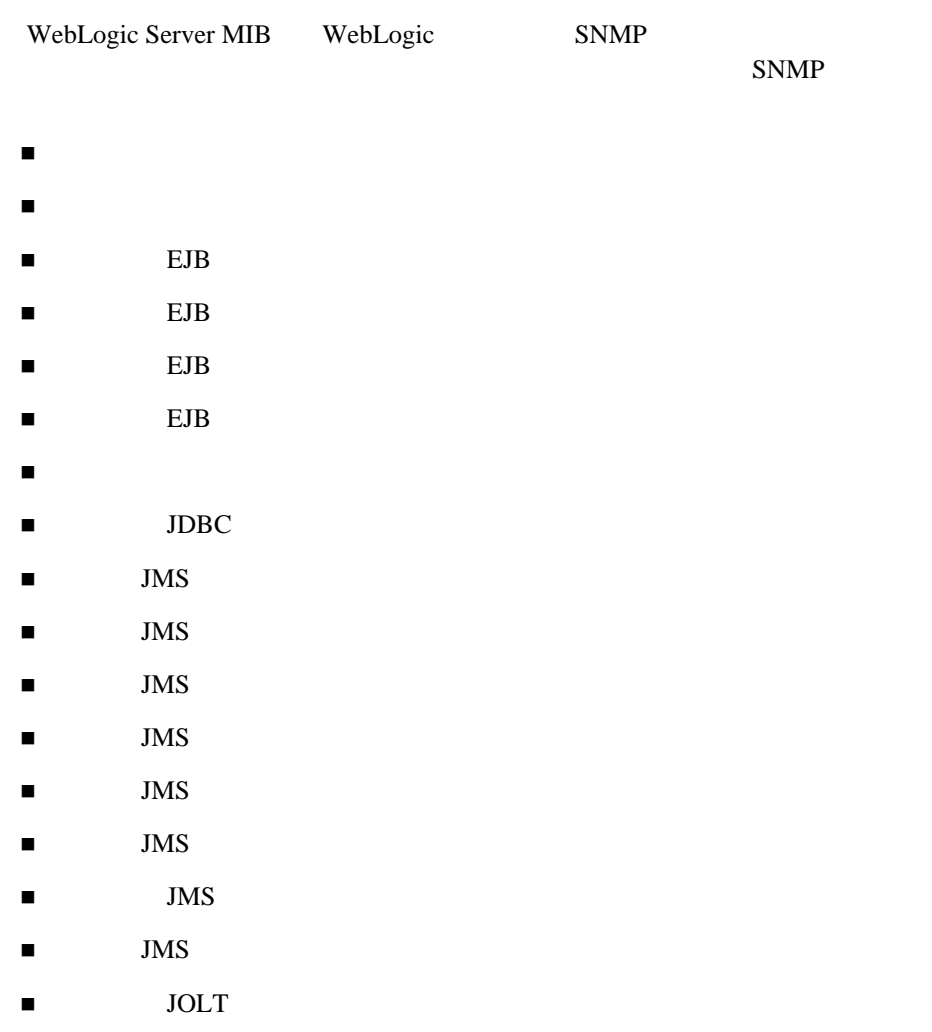

- $\blacksquare$  Jolt
- $\blacksquare$  Jolt
- $\blacksquare$  JTA
- $\blacksquare$  JVM
- $\blacksquare$  JVM
- 実行時ログ [ブロードキャスタ](#page-135-0) テーブル
- [実行時サーバ](#page-137-0) テーブル
- 
- 実行時サーバ [セキュリティ](#page-142-0) テーブル
- [実行時サーブレット](#page-145-0) テーブル
- 
- [接続中のサーブレット](#page-149-0) セッション テーブル
- $\blacksquare$  Time
- [実行時トランザクション名テーブル](#page-153-0)
- [実行時トランザクション](#page-157-0) リソース テーブル
- 
- $\blacksquare$  Web App
- $\blacksquare$  WLEC
- <span id="page-43-0"></span> $\blacksquare$  WLEC

WebLogic WebLogic clusterRuntimeEntry 1.3.6.1.4.1.140.625.110.1 clusterRuntimeIndex

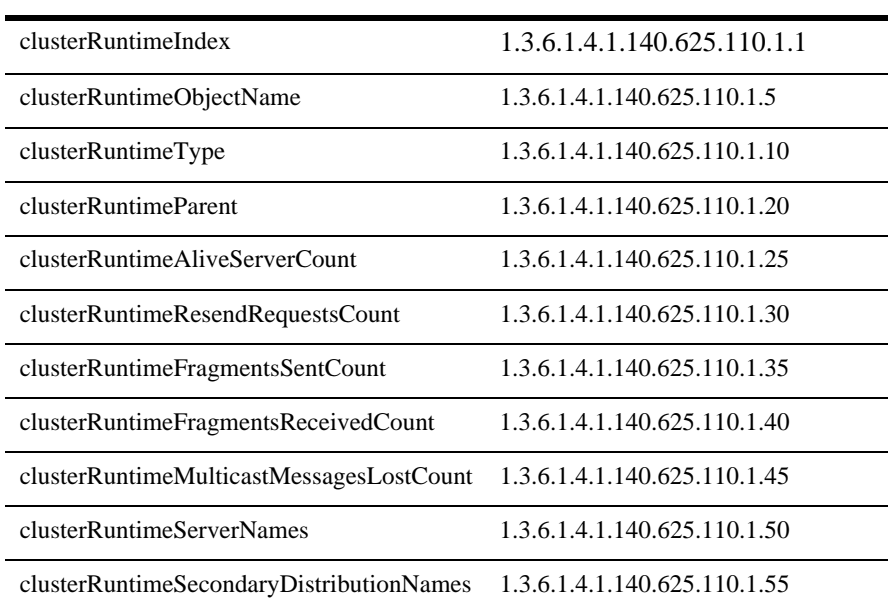

#### **clusterRuntimeIndex**

```
DisplayString SIZE(1..16)
```
ObjectName

## **clusterRuntimeObjectName**

DisplayString SIZE(1..256)

JMX MBean

#### **clusterRuntimeType**

DisplayString SIZE(1..64)

REA MBean

#### **clusterRuntimeName**

DisplayString SIZE(1..64)

BEA MBean

#### **clusterRuntimeParent**

DisplayString SIZE(1..256)

**BEA** type:*name* 

#### **clusterRuntimeAliveServerCount**

**INTEGER** 

#### **clusterRuntimeResendRequestsCount**

#### **clusterRuntimeFragmentsSentCount**

**INTEGER** 

#### **clusterRuntimeFragmentsReceivedCount**

**INTEGER** 

#### **clusterRuntimeMulticastMessagesLostCount**

**INTEGER** 

#### **clusterRuntimeServerNames**

DisplayString SIZE(1..2048)

#### **clusterRuntimeSecondaryDistributionNames**

DisplayString SIZE(1..2048)

myserver

## **clusterRuntimePrimaryCount**

**INTEGER** 

WebLogic

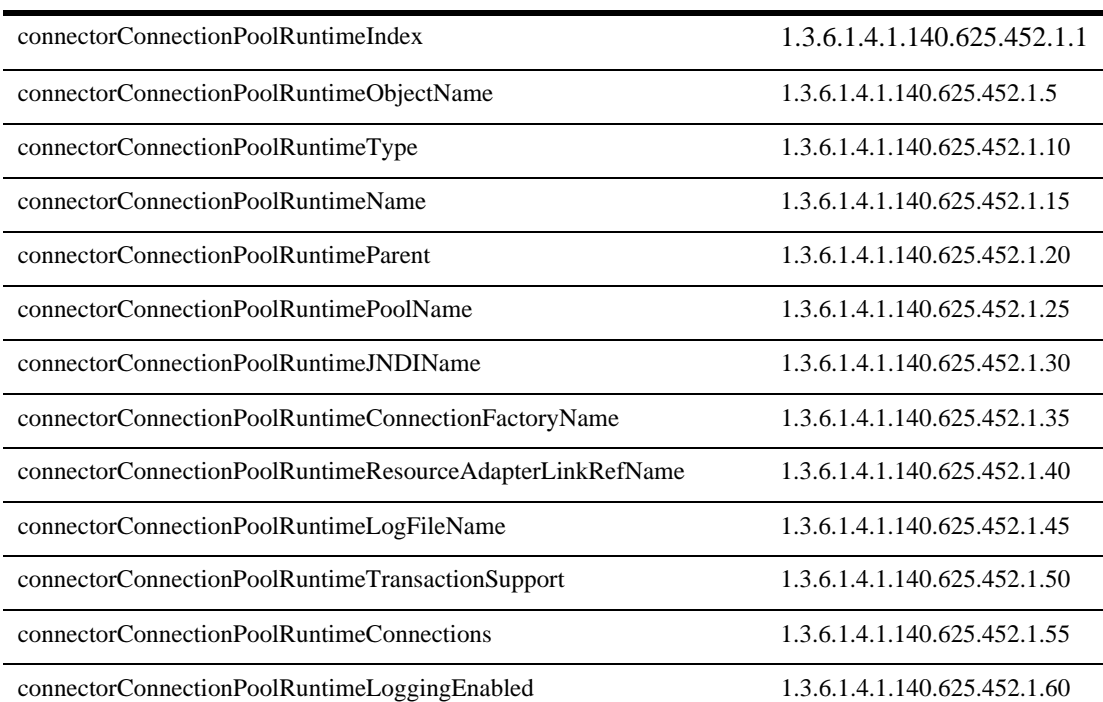

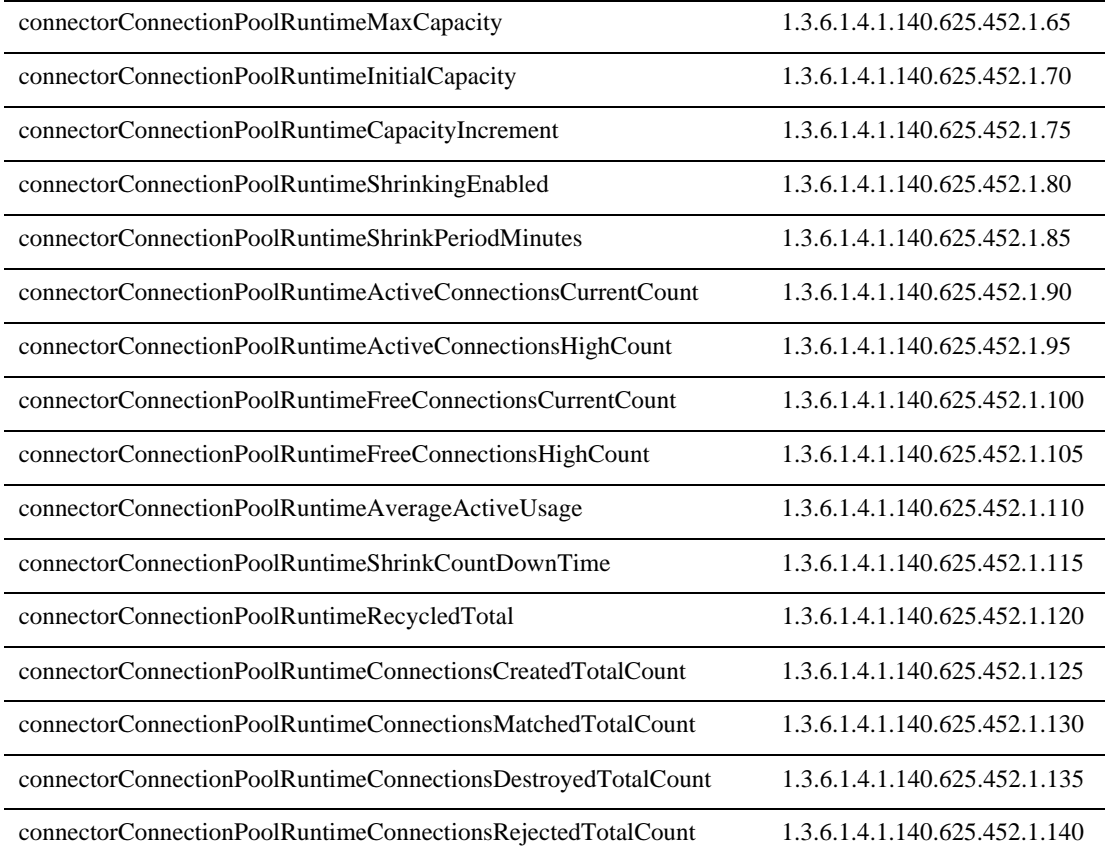

#### **connectorConnectionPoolRuntimeIndex**

DisplayString SIZE(1..16)

connectorConnectionPoolRuntimeObjectName

#### **connectorConnectionPoolRuntimeObjectName**

DisplayString SIZE(1..256)

IMX MBean

#### **connectorConnectionPoolRuntimeType**

DisplayString SIZE(1..64)

BEA MBean

#### **connectorConnectionPoolRuntimeName**

DisplayString SIZE(1..64)

BEA MBean

#### **connectorConnectionPoolRuntimeParent**

DisplayString SIZE(1..256)

**BEA** *type*:*name* 

#### **connectorConnectionPoolRuntimePoolName**

DisplayString SIZE(1..256)

#### **connectorConnectionPoolRuntimeJNDIName**

DisplayString SIZE(1..64)

**JNDI** 

#### **connectorConnectionPoolRuntimeConnectionFactoryName**

DisplayString SIZE(1..256)

#### **connectorConnectionPoolRuntimeResourceAdapterLinkRefName**

DisplayString SIZE(1..256)

#### **connectorConnectionPoolRuntimeLogFileName**

DisplayString SIZE(1..256)

#### **connectorConnectionPoolRuntimeTransactionSupport**

DisplayString SIZE(1..256)

#### **connectorConnectionPoolRuntimeConnections**

DisplayString SIZE(1..256)

Mbean 2018 Sheets Albert 1999

#### **connectorConnectionPoolRuntimeLoggingEnabled**

INTEGER { true(1),  $false(2)$  }

説明 ロギングが有効な場合は、ブール値 True

#### **connectorConnectionPoolRuntimeMaxCapacity**

**INTEGER** 

#### **connectorConnectionPoolRuntimeInitialCapacity**

**INTEGER** 

#### **connectorConnectionPoolRuntimeCapacityIncrement**

#### **connectorConnectionPoolRuntimeShrinkingEnabled**

INTEGER { true(1),  $false(2)$  }

 $\Gamma$ rue

#### **connectorConnectionPoolRuntimeShrinkPeriodMinutes**

説明 コネクタ接続プールの縮小期間(単位 : 分)

**INTEGER** 

## **connectorConnectionPoolRuntimeActiveConnectionsCurrentCount INTEGER**

#### **connectorConnectionPoolRuntimeActiveConnectionsHighCount**

**INTEGER** 

#### **connectorConnectionPoolRuntimeFreeConnectionsCurrentCount**

#### **connectorConnectionPoolRuntimeFreeConnectionsHighCount**

**INTEGER** 

#### **connectorConnectionPoolRuntimeAverageActiveUsage**

**INTEGER** 

#### **connectorConnectionPoolRuntimeShrinkCountDownTime**

**INTEGER** 

#### **connectorConnectionPoolRuntimeRecycledTotal**

**INTEGER** 

**connectorConnectionPoolRuntimeConnectionsCreatedTotalCount**

説明 プールの縮小が次回に行われるまでの残り時間(単位 : 分)

#### **connectorConnectionPoolRuntimeConnectionsMatchedTotalCount**

**INTEGER** 

#### **connectorConnectionPoolRuntimeConnectionsDestroyedTotalCount**

**INTEGER** 

#### **connectorConnectionPoolRuntimeConnectionsRejectedTotalCount**

**INTEGER** 

Mbean 2018 Sheets Albert 1999

WebLogic

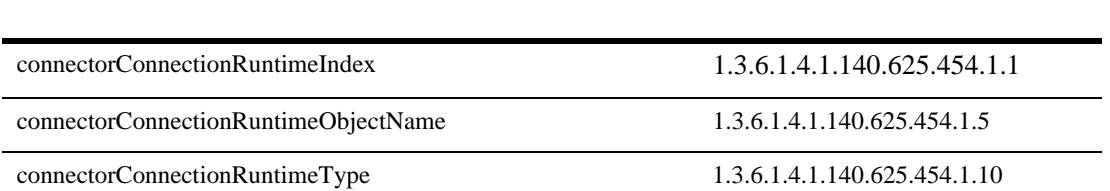

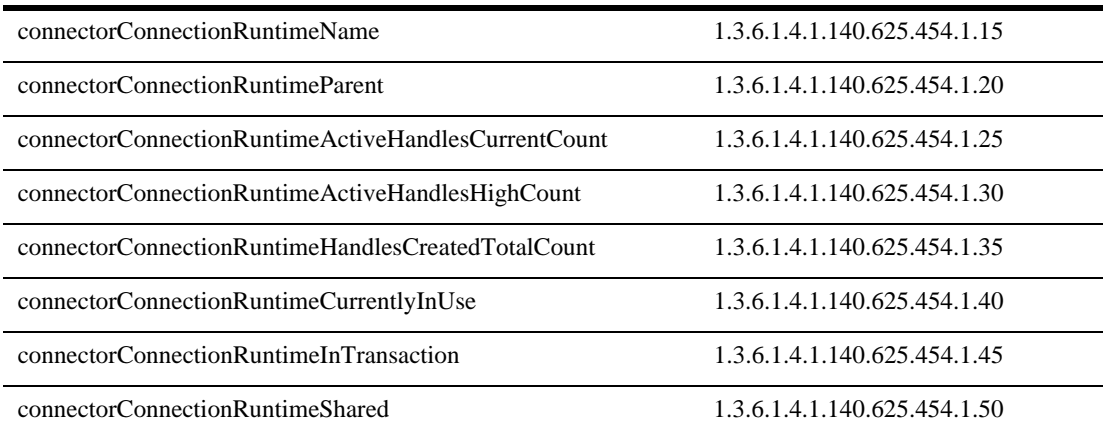

#### **connectorConnectionRuntimeIndex**

DisplayString SIZE(1..16)

connectorConnectionRuntimeObjectName

#### **connectorConnectionRuntimeObjectName**

DisplayString SIZE(1..256)

JMX MBean

#### **connectorConnectionRuntimeType**

DisplayString SIZE(1..64)

BEA MBean

#### **connectorConnectionRuntimeName**

DisplayString SIZE(1..64)

REA MBean

#### **connectorConnectionRuntimeParent**

DisplayString SIZE(1..256)

**BEA** *type*:*name* 

#### **connectorConnectionRuntimeActiveHandlesCurrentCount**

**INTEGER** 

#### **connectorConnectionRuntimeActiveHandlesHighCount**

**INTEGER** 

#### **connectorConnectionRuntimeHandlesCreatedTotalCount**

#### **connectorConnectionRuntimeCurrentlyInUse**

**INTEGER** 

#### **connectorConnectionRuntimeInTransaction**

INTEGER { true(1),  $false(2)$  }

 $\Gamma$  True

#### **connectorConnectionRuntimeShared**

**INTEGER** 

WebLogic

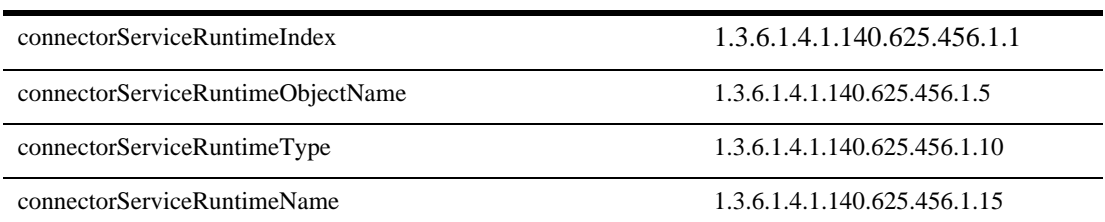

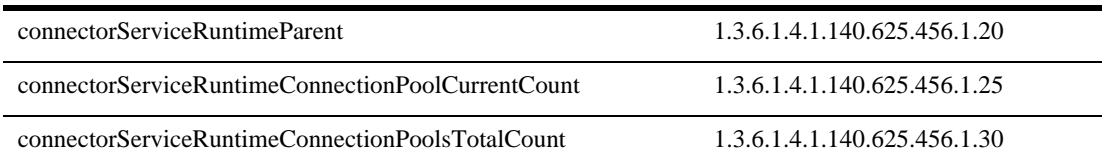

#### **connectorServiceRuntimeIndex**

DisplayString SIZE(1..16)

connectorServiceRuntimeObjectName

#### **connectorServiceRuntimeObjectName**

DisplayString SIZE(1..256)

JMX MBean

#### **connectorServiceRuntimeType**

DisplayString SIZE(1..64)

BEA MBean

#### **connectorServiceRuntimeName**

DisplayString SIZE(1..64)

BEA MBean

#### **connectorServiceRuntimeParent**

DisplayString SIZE(1..256)

**BEA** *type*:*name* 

#### **connectorServiceRuntimeConnectionPoolCurrentCount**

**INTEGER** 

#### <span id="page-59-0"></span>**connectorServiceRuntimeConnectionPoolsTotalCount**

**INTEGER** 

WebLogic  $dep$ loymentRuntimeEntry  $1.3.6.1.4.1.140.625.120.1$ 

OID examples a control of the deployment RuntimeIndex

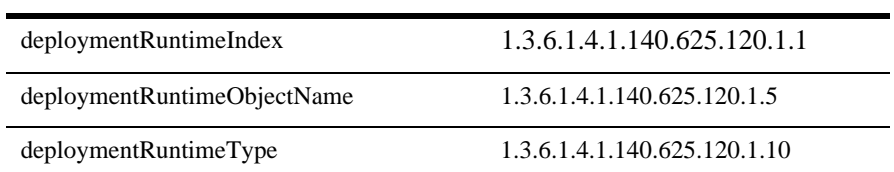

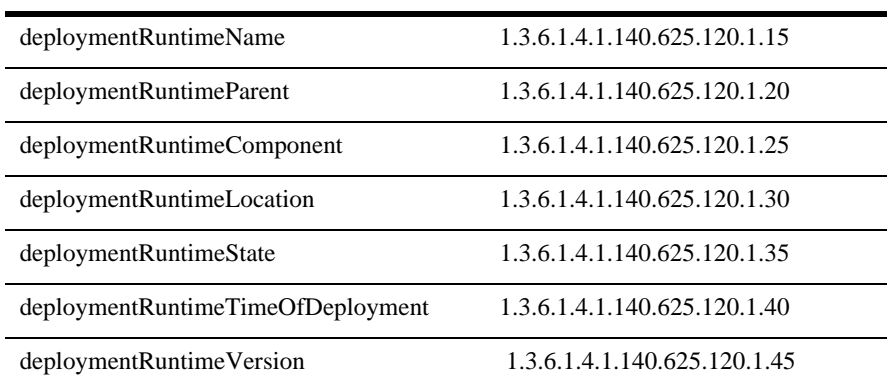

#### **deploymentRuntimeIndex**

DisplayString SIZE(1..16)

ObjectName

#### **deploymentRuntimeObjectName**

DisplayString SIZE(1..256)

JMX MBean

#### **deploymentRuntimeType**

DisplayString SIZE(1..64)

BEA MBean

#### **deploymentRuntimeName**

DisplayString SIZE(1..64)

BEA MBean

#### **deploymentRuntimeParent**

DisplayString SIZE(1..256)

**BEA** *type*:*name* 

#### **deploymentRuntimeComponent**

DisplayString SIZE(1..256)

#### **deploymentRuntimeLocation**

DisplayString SIZE(1..256)

#### **deploymentRuntimeState**

DisplayString SIZE(1..16)

<u>network in the Theory School and Theory and Theory and Theory and Theory and the Theory and the Theory and the </u>

NotDeployed

## **deploymentRuntimeTimeOfDeployment**

DisplayString SIZE(1..32)

#### **deploymentRuntimeVersion**

DisplayString SIZE(1..16)

#### WebLogic

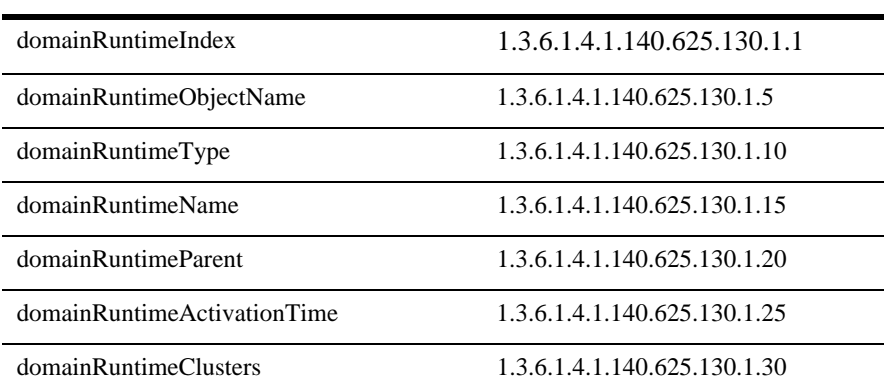

#### **domainRuntimeIndex**

DisplayString SIZE(1..16)

ObjectName

#### **domainRuntimeObjectName**

DisplayString SIZE(1..256)

JMX MBean

#### **domainRuntimeType**

DisplayString SIZE(1..64)

BEA MBean

#### **domainRuntimeName**

DisplayString SIZE(1..64)

BEA MBean

#### **domainRuntimeParent**

DisplayString SIZE(1..256)

**BEA** *type*:*name* 

#### **domainRuntimeActivationTime**

DisplayString SIZE(1..32)

#### **domainRuntimeClusters**

DisplayString SIZE(1..2048)

# <span id="page-64-0"></span>EJB

#### EJBDeployment

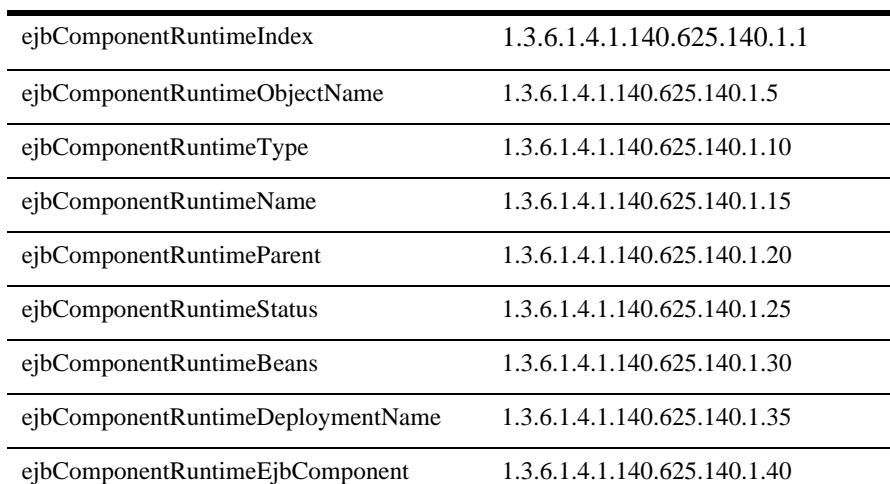

ejbComponentRuntimeEjbHomes 1.3.6.1.4.1.140.625.140.1.45

#### **ejbComponentRuntimeIndex**

DisplayString SIZE(1..16)

ObjectName

#### **ejbComponentRuntimeObjectName**

DisplayString SIZE(1..256)

JMX MBean

#### **ejbComponentRuntimeType**

DisplayString SIZE(1..64)

BEA MBean

#### **ejbComponentRuntimeName**

DisplayString SIZE(1..64)

BEA MBean

#### **ejbComponentRuntimeParent**

DisplayString SIZE(1..256)

**BEA** *type*:*name* 

#### **ejbComponentRuntimeStatus**

DisplayString SIZE(1..16)

EJB **I** 

#### **ejbComponentRuntimeBeans**

DisplayString SIZE(1..2048)

jar **Bean** 

#### **ejbComponentRuntimeDeploymentName**

DisplayString SIZE(1..256)

EJB **EJ** 

#### **ejbComponentRuntimeEjbComponent**

DisplayString SIZE(1..256)

**The Transformation International Mbean** 

## **ejbComponentRuntimeEjbHomes**

DisplayString SIZE(1..2048)

 $EJB$ 

# <span id="page-67-0"></span>実行中の **EJB** エンティティ ホーム テーブ

Bean EJBHome

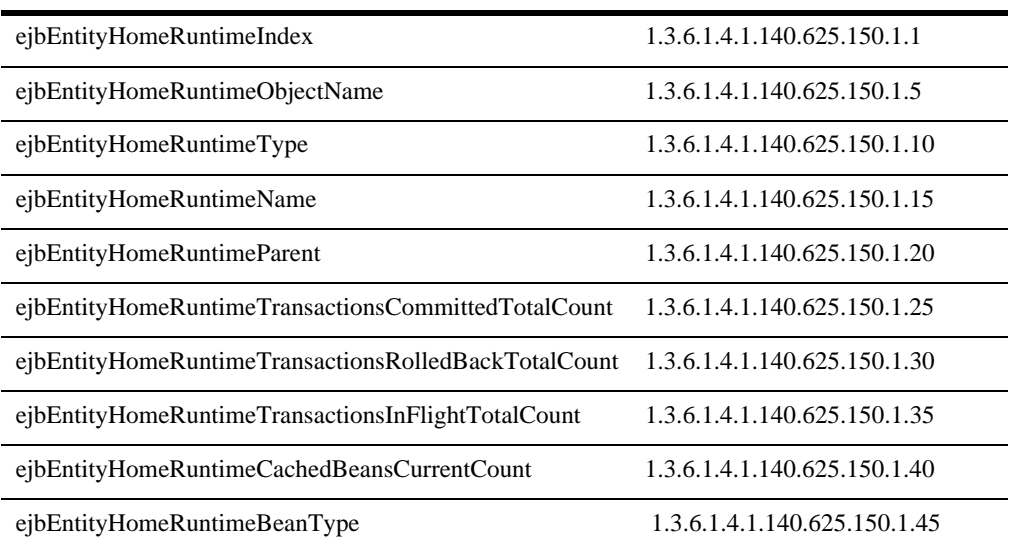

#### **ejbEntityHomeRuntimeIndex**

DisplayString SIZE(1..16)

ObjectName

#### **ejbEntityHomeRuntimeObjectName**

DisplayString SIZE(1..256)

JMX MBean

#### **ejbEntityHomeRuntimeType**

DisplayString SIZE(1..64)

BEA MBean

#### **ejbEntityHomeRuntimeName**

DisplayString SIZE(1..64)

BEA MBean

#### **ejbEntityHomeRuntimeParent**

DisplayString SIZE(1..256)

**BEA** *type*:*name* 

#### **ejbEntityHomeRuntimeTransactionsCommittedTotalCount**

#### **INTEGER**

Bean states and the Bean contract and the Bean states of the Second Second Second Second Second Second Second Second Second Second Second Second Second Second Second Second Second Second Second Second Second Second Second

#### **ejbEntityHomeRuntimeTransactionsRolledBackTotalCount**

**INTEGER** 

Bean states and the Bean control of the Bean states and the Second Second Second Second Second Second Second Second Second Second Second Second Second Second Second Second Second Second Second Second Second Second Second S

#### **ejbEntityHomeRuntimeTransactionsInFlightTotalCount**

**INTEGER** 

Bean states and the Bean control with the Bean states of the Second States and Second States and Second States and Second States and Second States and Second States and Second States and Second States and Second States and

#### **ejbEntityHomeRuntimeCachedBeansCurrentCount**

**INTEGER** 

Rean Bean

#### **ejbEntityHomeRuntimeBeanType**

DisplayString SIZE(1..256)

Bean - Stateful Session Stateless Session Entity Message Driven

# <span id="page-70-0"></span>EJB

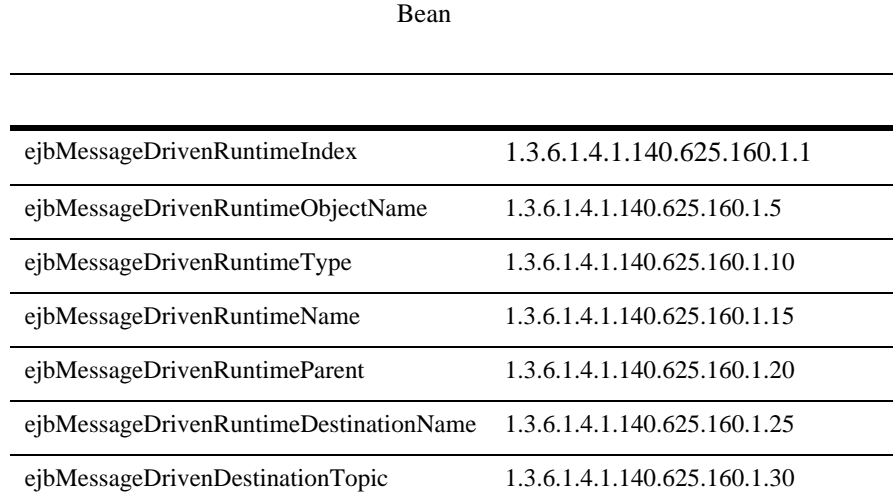

#### **ejbMessageDrivenRuntimeIndex**

DisplayString SIZE(1..16)

#### **ejbMessageDrivenRuntimeObjectName**

DisplayString SIZE(1..256)

JMX MBean

#### **ejbMessageDrivenRuntimeType**

DisplayString SIZE(1..64)

REA MBean

#### **ejbMessageDrivenRuntimeName**

DisplayString SIZE(1..64)

BEA MBean

#### **ejbMessageDrivenRuntimeParent**

DisplayString SIZE(1..256)

**BEA** type:*name* 

#### **ejbMessageDrivenRuntimeDestinationName**

DisplayString SIZE(1..64)

#### **ejbMessageDrivenDestinationTopic**

INTEGER  $\{ true(1), false(2) \}$ 

true false)
# 実行中の **EJB** ステートフル ホーム テーブ

Bean EJB

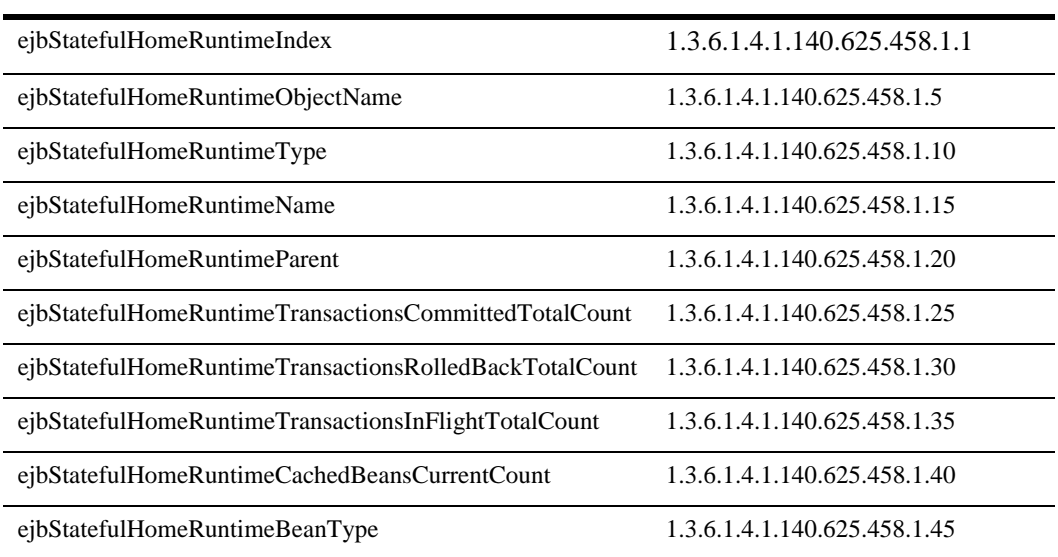

## **ejbStatefulHomeRuntimeIndex**

DisplayString SIZE(1..16)

ejbStatefulHomeRuntimeObjectName

## **ejbStatefulHomeRuntimeObjectName**

DisplayString SIZE(1..256)

IMX MBean

## **ejbStatefulHomeRuntimeType**

DisplayString SIZE(1..64)

BEA MBean

#### **ejbStatefulHomeRuntimeName**

DisplayString SIZE(1..64)

BEA MBean

#### **ejbStatefulHomeRuntimeParent**

DisplayString SIZE(1..256)

**BEA** *type*:*name* 

#### **ejbStatefulHomeRuntimeTransactionsCommittedTotalCount**

**INTEGER** 

Bean states and the Bean contract and the Bean states of the Second Second Second Second Second Second Second Second Second Second Second Second Second Second Second Second Second Second Second Second Second Second Second

# **ejbStatefulHomeRuntimeTransactionsRolledBackTotalCount**

#### **INTEGER**

Bean states and the Bean control of the Bean states and the Second Second Second Second Second Second Second Second Second Second Second Second Second Second Second Second Second Second Second Second Second Second Second S

# **ejbStatefulHomeRuntimeTransactionsInFlightTotalCount**

**INTEGER** 

Bean states and the Bean control with the Bean states of the Second States and Second States and Second States and Second States and Second States and Second States and Second States and Second States and Second States and

# **ejbStatefulHomeRuntimeCachedBeansCurrentCount**

**INTEGER** 

Rean Bean

# **ejbStatefulHomeRuntimeBeanType**

DisplayString SIZE(1..256)

Bean **Bean** Stateful Session Stateless Session

Entity Message Driven

# EJB

#### Bean EJBHome

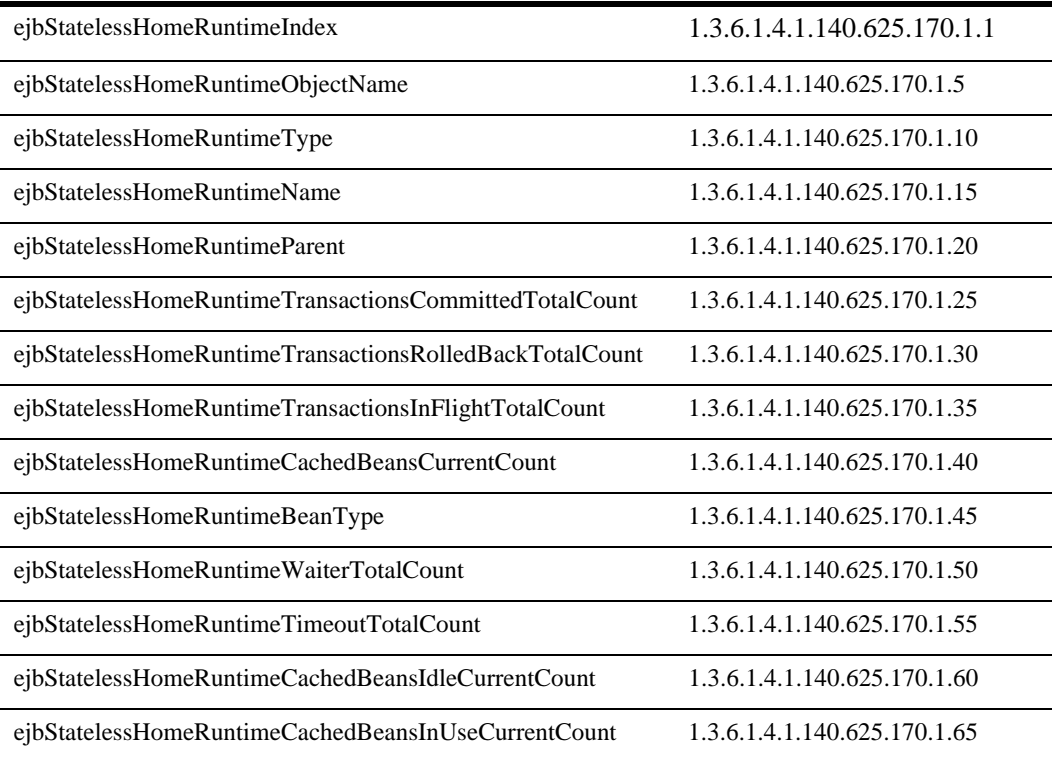

# **ejbStatelessHomeRuntimeIndex**

DisplayString SIZE(1..16)

# **ejbStatelessHomeRuntimeObjectName**

DisplayString SIZE(1..256)

JMX MBean

## **ejbStatelessHomeRuntimeType**

DisplayString SIZE(1..64)

BEA MBean

#### **ejbStatelessHomeRuntimeName**

DisplayString SIZE(1..64)

BEA MBean

## **ejbStatelessHomeRuntimeParent**

DisplayString SIZE(1..256)

**BEA** *type*:*name* 

#### **ejbStatelessHomeRuntimeTransactionsCommittedTotalCount**

**INTEGER** 

Bean states and the Bean contract and the Bean states of the Second Second Second Second Second Second Second Second Second Second Second Second Second Second Second Second Second Second Second Second Second Second Second

# **ejbStatelessHomeRuntimeTransactionsRolledBackTotalCount**

**INTEGER** 

Bean states and the Bean control of the Bean states and the Second Second Second Second Second Second Second Second Second Second Second Second Second Second Second Second Second Second Second Second Second Second Second S

#### **ejbStatelessHomeRuntimeTransactionsInFlightTotalCount**

**INTEGER** 

Bean states and the Bean control with the Bean states of the Second States and Second States and Second States and Second States and Second States and Second States and Second States and Second States and Second States and

#### **ejbStatelessHomeRuntimeCachedBeansCurrentCount**

**INTEGER** 

Rean Bean

## **ejbStatelessHomeRuntimeBeanType**

DisplayString SIZE(1..256)

Bean - Stateful Session Stateless Session Entity Message Driven

# **:ejbStatelessHomeRuntimeWaiterTotalCount**

**INTEGER** 

Bean 2009 Press Press Press Press Press Press Press Press Press Press Press Press Press Press Press Press Press Press Press Press Press Press Press Press Press Press Press Press Press Press Press Press Press Press Press Pr

# **ejbStatelessHomeRuntimeTimeoutTotalCount**

**INTEGER** 

Bean 2009 Press Press Press Press Press Press Press Press Press Press Press Press Press Press Press Press Press Press Press Press Press Press Press Press Press Press Press Press Press Press Press Press Press Press Press Pr

# **ejbStatelessHomeRuntimeCachedBeansIdleCurrentCount**

**INTEGER** 

**Bean** Bean and Bean and Bean and the Bean and the Bean and the Bean and the Bean and the Bean and the Bean and the Bean and the Bean and the Bean and the Bean and the Bean and the Bean and the Bean and the Bean and the Be

# **ejbStatelessHomeRuntimeCachedBeansInUseCurrentCount**

**INTEGER** 

**Bean** 

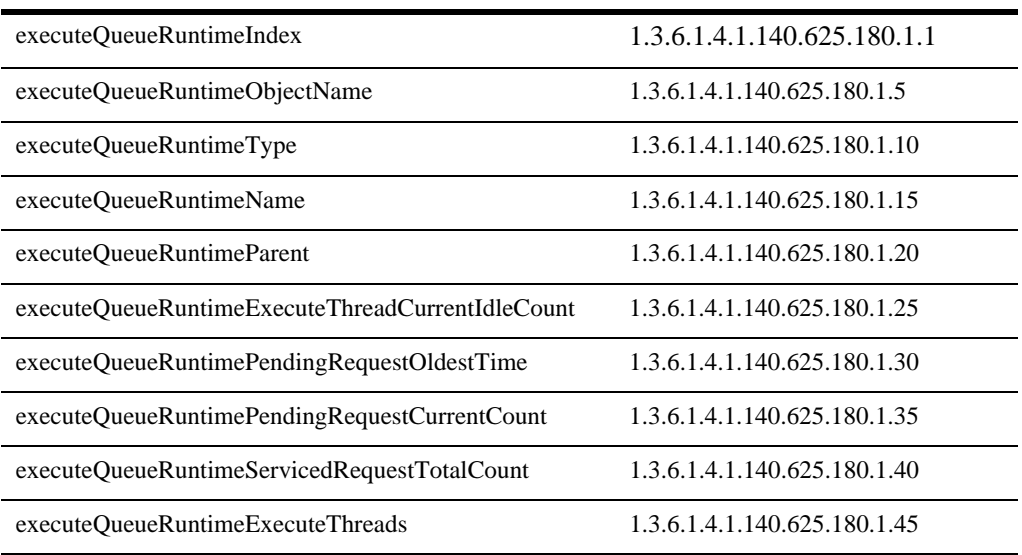

## **executeQueueRuntimeIndex**

DisplayString SIZE(1..16)

## **executeQueueRuntimeObjectName**

DisplayString SIZE(1..256)

JMX MBean

## **executeQueueRuntimeType**

DisplayString SIZE(1..64)

REA MBean

#### **executeQueueRuntimeName**

DisplayString SIZE(1..64)

BEA MBean

## **executeQueueRuntimeParent**

DisplayString SIZE(1..256)

**BEA** *type*:*name* 

## **executeQueueRuntimeExecuteThreadCurrentIdleCount**

**INTEGER** 

# **executeQueueRuntimePendingRequestOldestTime**

## **executeQueueRuntimePendingRequestCurrentCount**

**INTEGER** 

#### **executeQueueRuntimeServicedRequestTotalCount**

**INTEGER** 

#### **executeQueueRuntimeExecuteThreads**

DisplayString SIZE(1..2048)

# 接続中の **JDBC** 接続プール テーブル

WebLogic JDBC

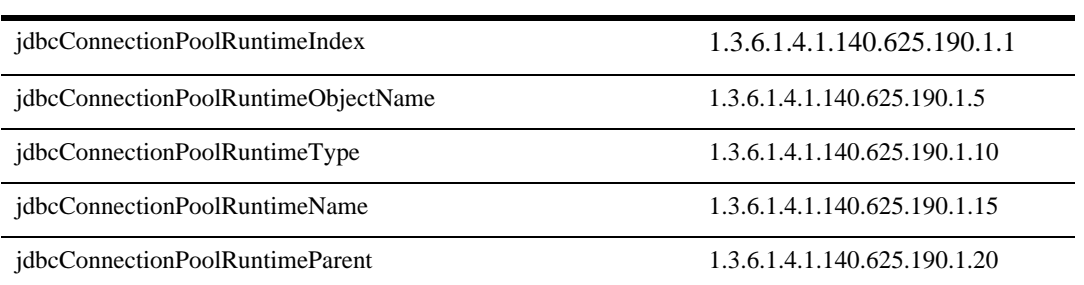

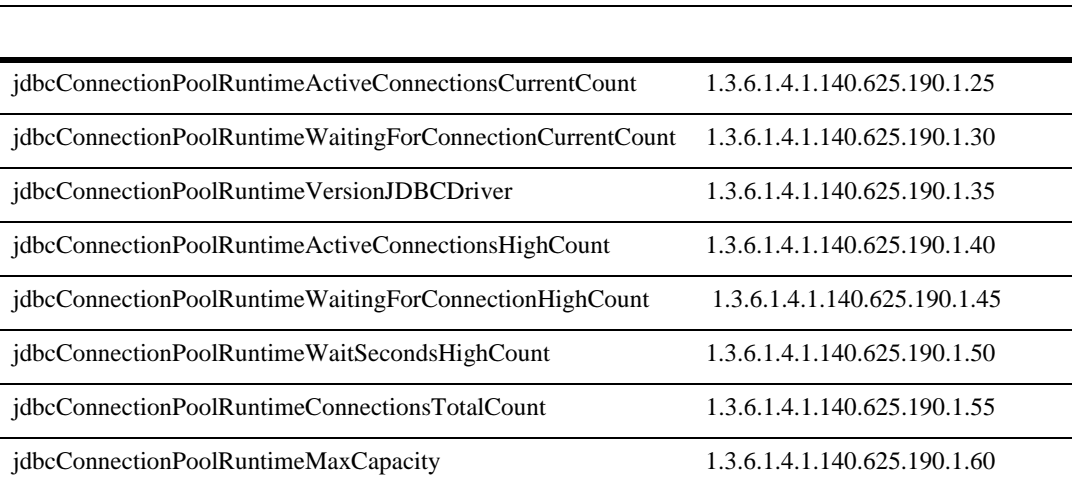

# **jdbcConnectionPoolRuntimeIndex**

DisplayString SIZE(1..16)

# **jdbcConnectionPoolRuntimeObjectName**

DisplayString SIZE(1..256)

JMX MBean

## **jdbcConnectionPoolRuntimeType**

DisplayString SIZE(1..64)

BEA MBean

## **jdbcConnectionPoolRuntimeName**

DisplayString SIZE(1..64)

REA MBean

#### **jdbcConnectionPoolRuntimeParent**

DisplayString SIZE(1..256)

**BEA** *type*:*name* 

# **jdbcConnectionPoolRuntimeActiveConnectionsCurrentCount**

**INTEGER** 

## **jdbcConnectionPoolRuntimeWaitingForConnectionCurrentCount**

**INTEGER** 

## **jdbcConnectionPoolRuntimeVersionJDBCDriver**

DisplayString SIZE(1..32)

major: *XX* minor: *YY* JDBC

# **jdbcConnectionPoolRuntimeActiveConnectionsHighCount**

**INTEGER** 

JDBCConnectionPoolRuntimeMBean JDBCConnectionPoolRuntimeMBean

# **jdbcConnectionPoolRuntimeWaitingForConnectionHighCount**

**INTEGER** 

JDBCConnectionPoolRuntimeMBean JDBCConnectionPoolRuntimeMBean

## **jdbcConnectionPoolRuntimeWaitSecondsHighCount**

**INTEGER** 

# **jdbcConnectionPoolRuntimeConnectionsTotalCount**

**INTEGER** 

**IDBCConnectionPoolRuntimeMBean IDBC** 

## **jdbcConnectionPoolRuntimeMaxCapacity**

JDBC

# 実行時 **JMS** 接続テーブル

WebLogic JMS

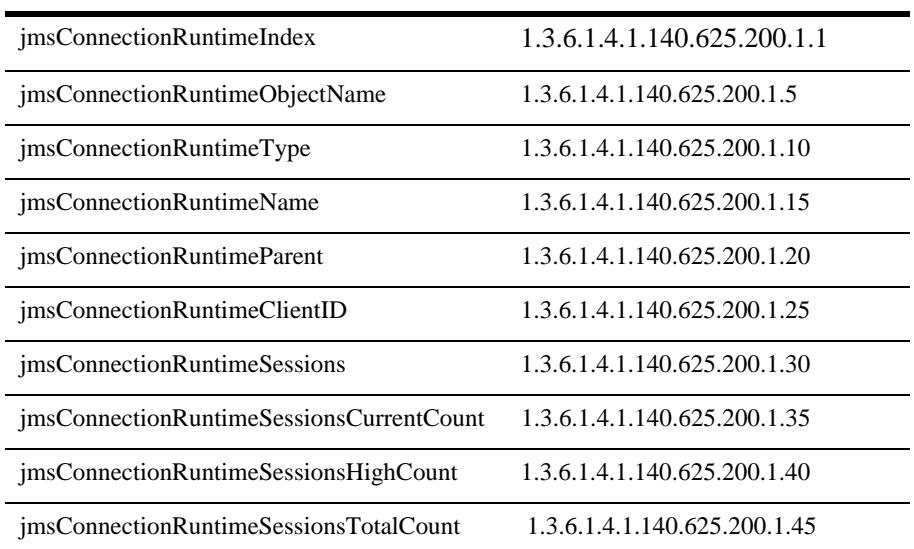

# **jmsConnectionRuntimeIndex**

DisplayString SIZE(1..16)

## **jmsConnectionRuntimeObjectName**

DisplayString SIZE(1..256)

IMX MBean

# **jmsConnectionRuntimeType**

DisplayString SIZE(1..64)

BEA MBean

## **jmsConnectionRuntimeName**

DisplayString SIZE(1..64)

BEA MBean

## **jmsConnectionRuntimeParent**

DisplayString SIZE(1..256)

**BEA** *type*:*name* 

# **jmsConnectionRuntimeClientID**

DisplayString SIZE(1..64)

 $\mathbf{ID}$ 

# **jmsConnectionRuntimeSessions**

DisplayString SIZE(1..2048)

## **jmsConnectionRuntimeSessionsCurrentCount**

**INTEGER** 

# **jmsConnectionRuntimeSessionsHighCount**

**INTEGER** 

# **jmsConnectionRuntimeSessionsTotalCount**

# 実行時 **JMS** コンシューマ テーブル

WebLogic JMS

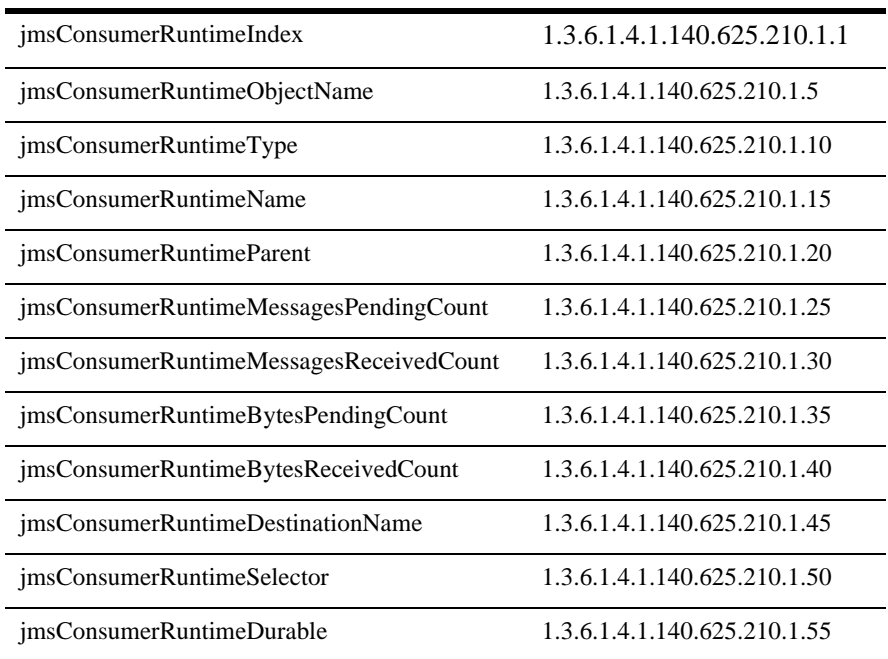

# **jmsConsumerRuntimeIndex**

DisplayString SIZE(1..16)

## **jmsConsumerRuntimeObjectName**

DisplayString SIZE(1..256)

IMX MBean

## **jmsConsumerRuntimeType**

DisplayString SIZE(1..64)

BEA MBean

## **jmsConsumerRuntimeName**

DisplayString SIZE(1..64)

BEA MBean

#### **jmsConsumerRuntimeParent**

DisplayString SIZE(1..256)

**BEA** *type*:*name* 

#### **jmsConsumerRuntimeMessagesPendingCount**

## **jmsConsumerRuntimeMessagesReceivedCount**

**INTEGER** 

# **jmsConsumerRuntimeBytesPendingCount**

**INTEGER** 

# **jmsConsumerRuntimeBytesReceivedCount**

**INTEGER** 

# **jmsConsumerRuntimeDestinationName**

DisplayString SIZE(1..256)

# **jmsConsumerRuntimeSelector**

DisplayString SIZE(1..256)

# **jmsConsumerRuntimeDurable**

INTEGER {  $true(1)$ ,  $false(2)$  }

説明 ブール値(true または false)。恒久コンシューマの場合、この値は true です。

# 実行時 **JMS** の送り先テーブル

#### WebLogic JMS

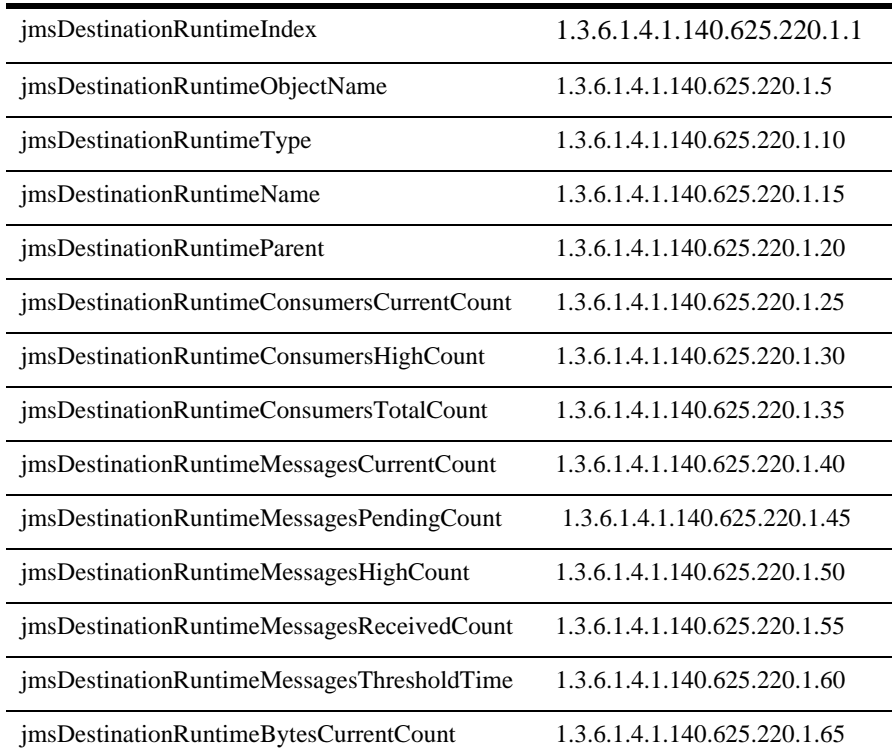

2-50 WebLogic Server SNMP MIB

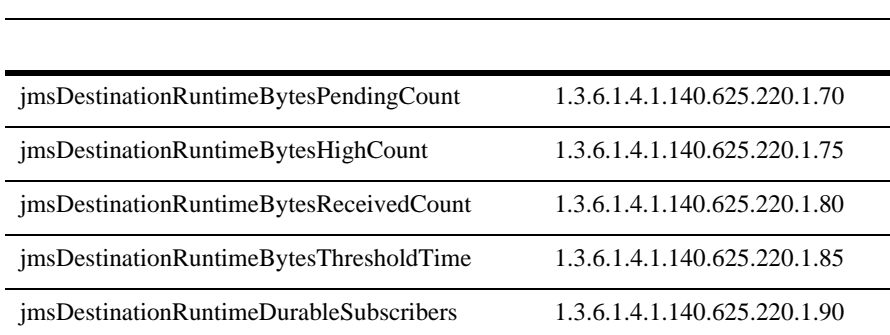

#### **jmsDestinationRuntimeIndex**

DisplayString SIZE(1..16)

ObjectName

#### **jmsDestinationRuntimeObjectName**

DisplayString SIZE(1..256)

JMX MBean

#### **jmsDestinationRuntimeType**

DisplayString SIZE(1..64)

BEA MBean

#### **jmsDestinationRuntimeName**

DisplayString SIZE(1..64)

BEA MBean

#### **jmsDestinationRuntimeParent**

DisplayString SIZE(1..256)

**BEA** type:*name* 

#### **jmsDestinationRuntimeConsumersCurrentCount**

**INTEGER** 

## **jmsDestinationRuntimeConsumersHighCount**

**INTEGER** 

#### **jmsDestinationRuntimeConsumersTotalCount**

**INTEGER** 

## **jmsDestinationRuntimeMessagesCurrentCount**

# **jmsDestinationRuntimeMessagesPendingCount**

**INTEGER** 

# **jmsDestinationRuntimeMessagesHighCount**

**INTEGER** 

# **jmsDestinationRuntimeMessagesReceivedCount**

**INTEGER** 

# **jmsDestinationRuntimeMessagesThresholdTime**

**INTEGER** 

# **jmsDestinationRuntimeBytesCurrentCount**

## **jmsDestinationRuntimeBytesPendingCount**

**INTEGER** 

# **jmsDestinationRuntimeBytesHighCount**

**INTEGER** 

# **jmsDestinationRuntimeBytesReceivedCount**

**INTEGER** 

# **jmsDestinationRuntimeBytesThresholdTime**

**INTEGER** 

# **jmsDestinationRuntimeDurableSubscribers**

DisplayString SIZE(1..2048)

MBean MBean

# 実行時 **JMS** 恒久サブスクライバ テーブル

WebLogic JMS

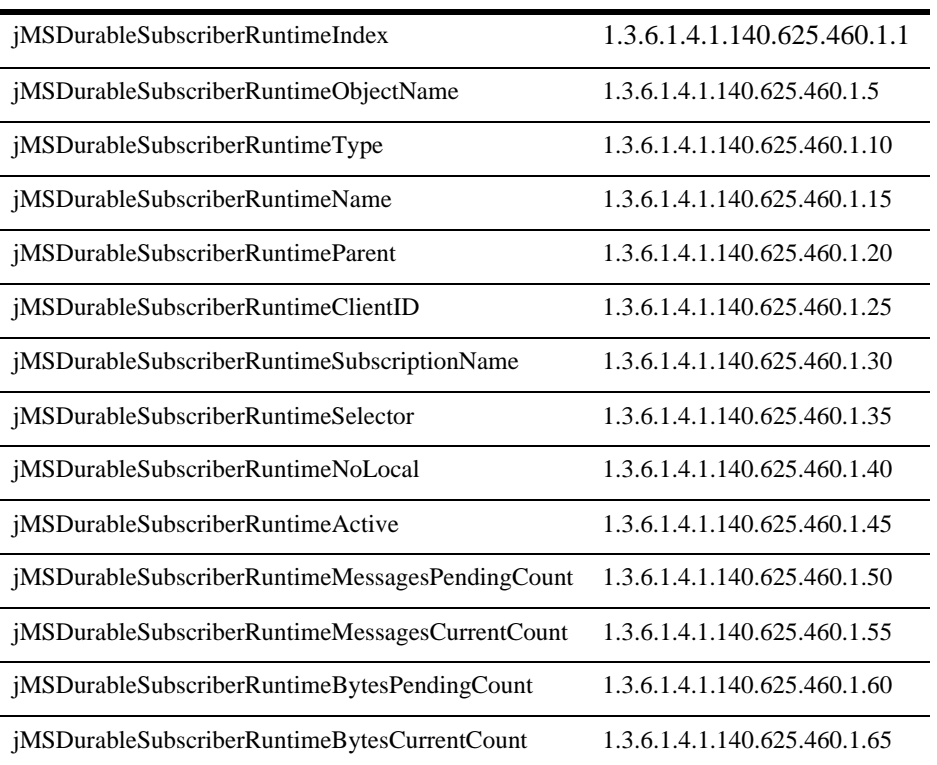

# **jMSDurableSubscriberRuntimeIndex**

DisplayString SIZE(1..16)

jMSDurableSubscriberRuntimeObjectName

### **jMSDurableSubscriberRuntimeObjectName**

DisplayString SIZE(1..256)

JMX MBean

#### **jMSDurableSubscriberRuntimeType**

DisplayString SIZE(1..64)

BEA MBean

### **jMSDurableSubscriberRuntimeName**

DisplayString SIZE(1..64)

REA MBean

#### **jMSDurableSubscriberRuntimeParent**

DisplayString SIZE(1..256)

**BEA** type:name

## **jMSDurableSubscriberRuntimeClientID**

DisplayString SIZE(1..256)

 $JMS$ 

 $ID$ 

## **jMSDurableSubscriberRuntimeSubscriptionName**

DisplayString SIZE(1..256)

# **jMSDurableSubscriberRuntimeSelector**

DisplayString SIZE(1..256)

# **jMSDurableSubscriberRuntimeNoLocal**

INTEGER {  $true(1)$ ,  $false(2)$  }

noLocal

# **jMSDurableSubscriberRuntimeActive**

INTEGER {  $true(1)$ ,  $false(2)$  }

 $\Gamma$ rue

# **jMSDurableSubscriberRuntimeMessagesPendingCount**

## **jMSDurableSubscriberRuntimeMessagesCurrentCount**

**INTEGER** 

## **jMSDurableSubscriberRuntimeBytesPendingCount**

**INTEGER** 

# **jMSDurableSubscriberRuntimeBytesCurrentCount**

**INTEGER** 

# 実行時 **JMS** プロデューサ テーブル

WebLogic JMS

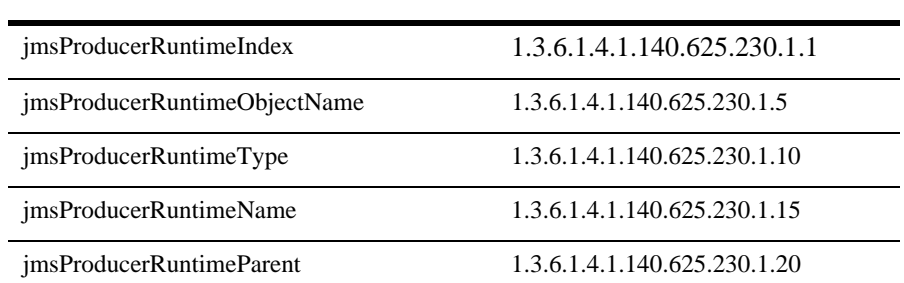

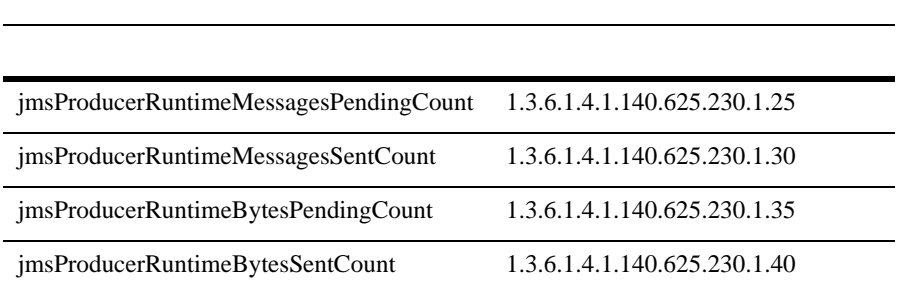

実行時 JMS プロデューサ テーブル

### **jmsProducerRuntimeIndex**

DisplayString SIZE(1..16)

## **jmsProducerRuntimeObjectName**

DisplayString SIZE(1..256)

JMX MBean

## **jmsProducerRuntimeType**

DisplayString SIZE(1..64)

BEA MBean

### **jmsProducerRuntimeName**

DisplayString SIZE(1..64)

BEA MBean

## **jmsProducerRuntimeParent**

DisplayString SIZE(1..256)

**BEA** *type*:*name* 

## **jmsProducerRuntimeMessagesPendingCount**

**INTEGER** 

# **jmsProducerRuntimeMessagesSentCount**

**INTEGER** 

# **jmsProducerRuntimeBytesPendingCount**

**INTEGER** 

## **jmsProducerRuntimeBytesSentCount**

# 実行時 **JMS** テーブル

WebLogic JMS

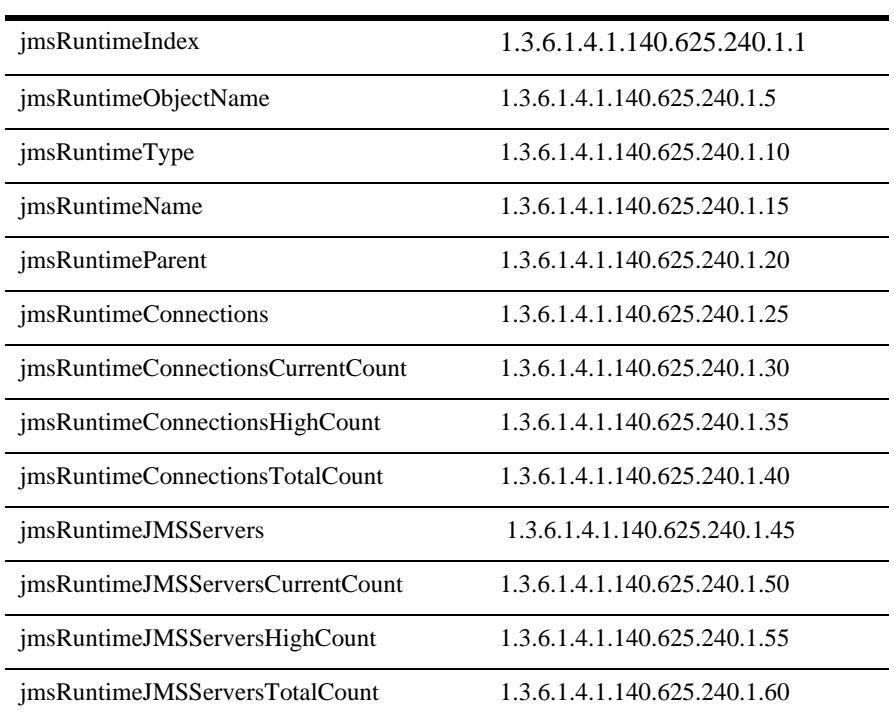

# **jmsRuntimeIndex**

DisplayString SIZE(1..16)

## **jmsRuntimeObjectName**

DisplayString SIZE(1..256)

JMX MBean

## **jmsRuntimeType**

DisplayString SIZE(1..64)

BEA MBean

#### **jmsRuntimeName**

DisplayString SIZE(1..64)

BEA MBean

## **jmsRuntimeParent**

DisplayString SIZE(1..256)

**BEA** *type*:*name* 

#### **jmsRuntimeConnections**

DisplayString SIZE(1..2048)

JMS

## **jmsRuntimeConnectionsCurrentCount**

**INTEGER** 

JMS

# **jmsRuntimeConnectionsHighCount**

**INTEGER** 

 $JMS$ 

# **jmsRuntimeConnectionsTotalCount**

**INTEGER** 

 $JMS$ 

# **jmsRuntimeJMSServers**

DisplayString SIZE(1..2048)

JMS JMS

# **jmsRuntimeJMSServersCurrentCount**

**INTEGER** 

JMS JMS

### **jmsRuntimeJMSServersHighCount**

#### **INTEGER**

images of the JMS that the JMS the JMS that the SNS state of the SNS state of the SNS state of the SNS state of the SNS state of the SNS state of the SNS state of the SNS state of the SNS state of the SNS state of the SNS

# **jmsRuntimeJMSServersTotalCount**

**INTEGER** 

images to the JMS that is seen to the set of the set of the set of the set of the set of the set of the set of the set of the set of the set of the set of the set of the set of the set of the set of the set of the set of t

# 実行時 **JMS** サーバ テーブル

WebLogic JMS

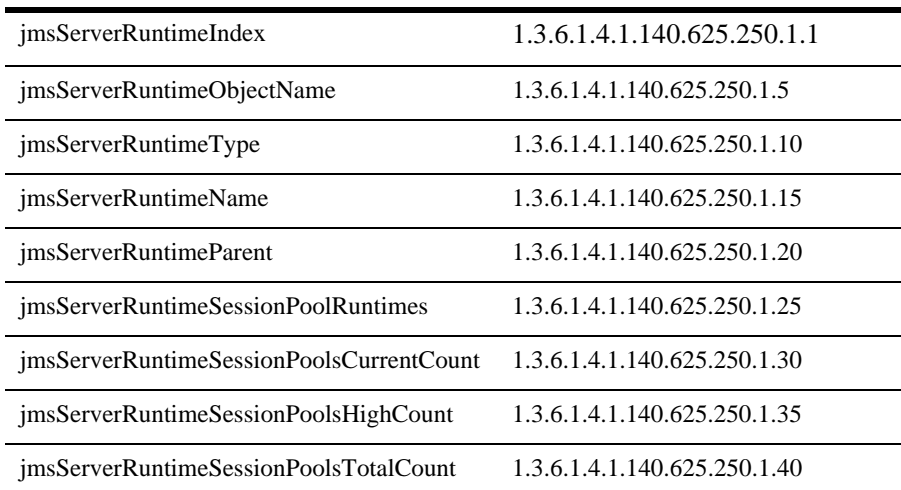

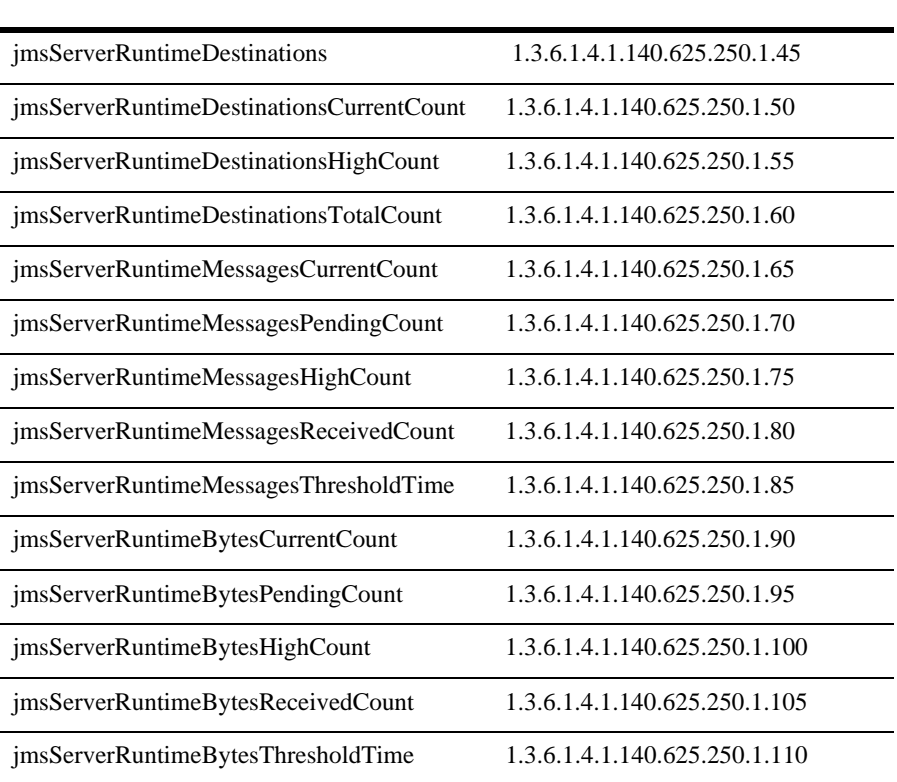

# **jmsServerRuntimeIndex**

DisplayString SIZE(1..16)

# **jmsServerRuntimeObjectName**

DisplayString SIZE(1..256)

JMX MBean

#### **jmsServerRuntimeType**

DisplayString SIZE(1..64)

BEA MBean

#### **jmsServerRuntimeName**

DisplayString SIZE(1..64)

BEA MBean

#### **jmsServerRuntimeParent**

DisplayString SIZE(1..256)

**BEA** type:name

#### **jmsServerRuntimeSessionPoolRuntimes**

DisplayString SIZE(1..2048)

JMS

## **jmsServerRuntimeSessionPoolsCurrentCount**

**INTEGER** 

**JMS**
#### 実行時 JMS サーバ テーブル

# **jmsServerRuntimeSessionPoolsHighCount**

**INTEGER** 

 $JMS$ 

# **jmsServerRuntimeSessionPoolsTotalCount**

**INTEGER** 

 $JMS$ 

# **jmsServerRuntimeDestinations**

DisplayString SIZE(1..2048)

JMS

# **jmsServerRuntimeDestinationsCurrentCount**

**INTEGER** 

JMS

# **jmsServerRuntimeDestinationsHighCount**

**INTEGER** 

<u>JMS</u>

# **jmsServerRuntimeDestinationsTotalCount**

**INTEGER** 

<u>JMS</u>

### **jmsServerRuntimeMessagesCurrentCount**

**INTEGER** 

 $\text{JMS}$ 

# **jmsServerRuntimeMessagesPendingCount**

**INTEGER** 

説明 JMS サーバに格納されている現在保留中(コミットされず確認応答されていな

# **jmsServerRuntimeMessagesHighCount**

**INTEGER** 

説明 最後のリセット以降、JMS サーバに格納されているメッセージのピーク数。

# **jmsServerRuntimeMessagesReceivedCount**

**INTEGER** 

**JMS** 

# **jmsServerRuntimeMessagesThresholdTime**

**INTEGER** 

# **jmsServerRuntimeBytesCurrentCount**

**INTEGER** 

<u>JMS</u>

# **jmsServerRuntimeBytesPendingCount**

**INTEGER** 

 $\text{JMS}$ 

# **jmsServerRuntimeBytesHighCount**

**INTEGER** 

<u>JMS</u>

# **jmsServerRuntimeBytesReceivedCount**

**INTEGER** 

**IMS** 

# **jmsServerRuntimeBytesThresholdTime**

**INTEGER** 

# 接続中の **JMS** セッション プール テーブル

WebLogic JMS

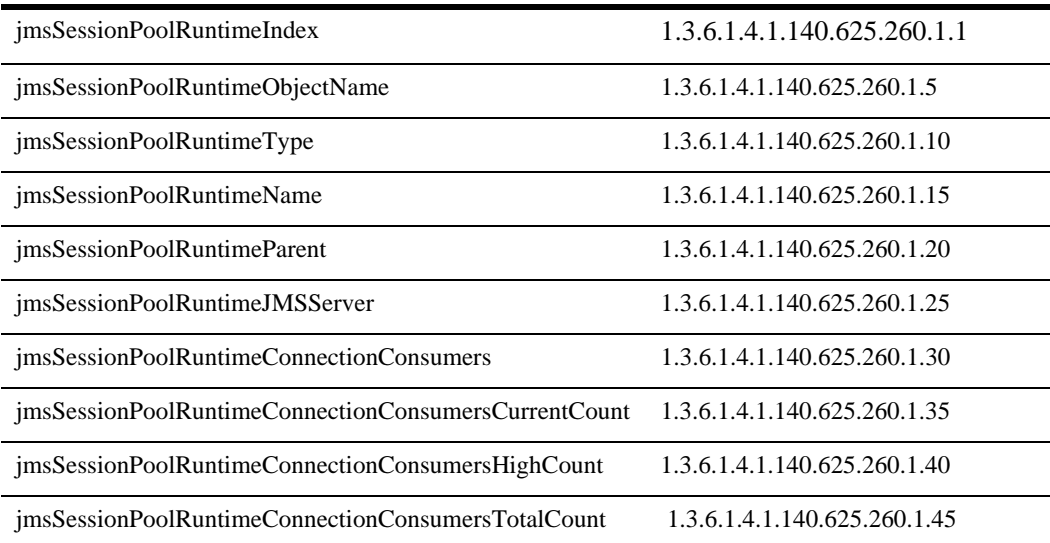

# **jmsSessionPoolRuntimeIndex**

DisplayString SIZE(1..16)

# **jmsSessionPoolRuntimeObjectName**

DisplayString SIZE(1..256)

JMX MBean

#### **jmsSessionPoolRuntimeType**

DisplayString SIZE(1..64)

**BEA** MBean

#### **jmsSessionPoolRuntimeName**

DisplayString SIZE(1..64)

BEA MBean

#### **jmsSessionPoolRuntimeParent**

DisplayString SIZE(1..256)

**BEA** *type*:*name* 

# **jmsSessionPoolRuntimeJMSServer**

DisplayString SIZE(1..256)

 $JMS$ 

### **jmsSessionPoolRuntimeConnectionConsumers**

DisplayString SIZE(1..2048)

#### **jmsSessionPoolRuntimeConnectionConsumersCurrentCount**

**INTEGER** 

#### **jmsSessionPoolRuntimeConnectionConsumersHighCount**

**INTEGER** 

#### **jmsSessionPoolRuntimeConnectionConsumersTotalCount**

# 実行時 **JMS** セッション テーブル

WebLogic JMS

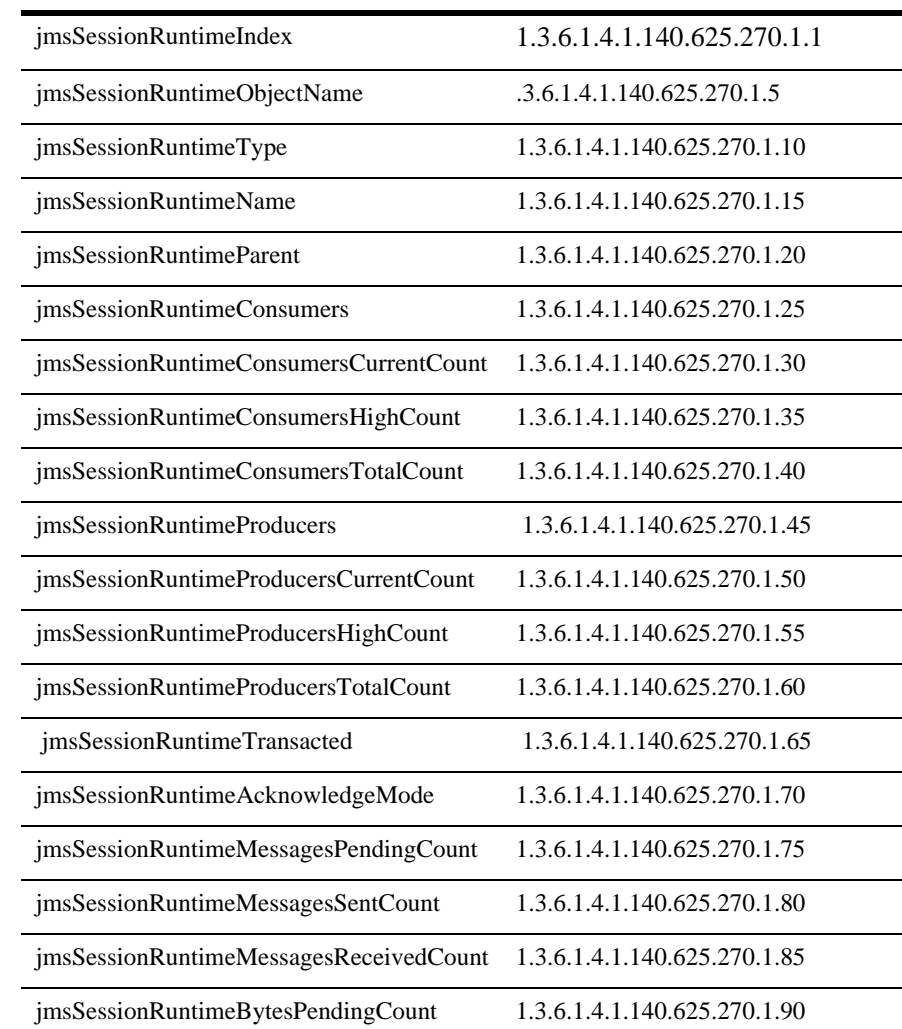

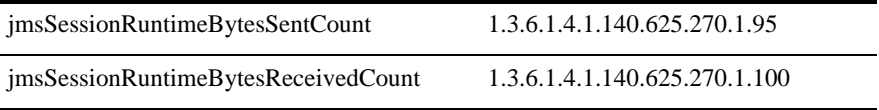

#### **jmsSessionRuntimeIndex**

DisplayString SIZE(1..16)

jmsSessionRuntimeObjectName

# **jmsSessionRuntimeObjectName**

DisplayString SIZE(1..256)

JMX MBean

# **jmsSessionRuntimeType**

DisplayString SIZE(1..64)

**BEA** MBean

#### **jmsSessionRuntimeName**

DisplayString SIZE(1..64)

BEA MBean

# **jmsSessionRuntimeParent**

DisplayString SIZE(1..256)

**BEA** *type*:*name* 

# **jmsSessionRuntimeConsumers**

DisplayString SIZE(1..2048)

# **jmsSessionRuntimeConsumersCurrentCount**

**INTEGER** 

# **jmsSessionRuntimeConsumersHighCount**

# **jmsSessionRuntimeConsumersTotalCount**

### **jmsSessionRuntimeProducers**

DisplayString SIZE(1..2048)

# **jmsSessionRuntimeProducersCurrentCount**

**INTEGER** 

# **jmsSessionRuntimeProducersHighCount**

**INTEGER** 

# **jmsSessionRuntimeProducersTotalCount**

**INTEGER** 

# **jmsSessionRuntimeTransacted**

INTEGER  $\{yes(1), no(2)\}\$ yes no yes

# **jmsSessionRuntimeAcknowledgeMode**

DisplayString SIZE(1..32)

- **AUTO\_ACKNOWLEDGE**
- CLIENT ACKNOWLEDGE
- DUPS\_OK\_ACKNOWLEDGE
- $\blacksquare$  NO\_ACKNOWLEDGE

# **jmsSessionRuntimeMessagesPendingCount**

**INTEGER** 

# **jmsSessionRuntimeMessagesSentCount**

**INTEGER** 

# **jmsSessionRuntimeMessagesReceivedCount**

**INTEGER** 

# **jmsSessionRuntimeBytesPendingCount**

# **jmsSessionRuntimeBytesSentCount**

**INTEGER** 

# **jmsSessionRuntimeBytesReceivedCount**

# 接続中の **JOLT** 接続プール テーブル

WebLogic Jolt

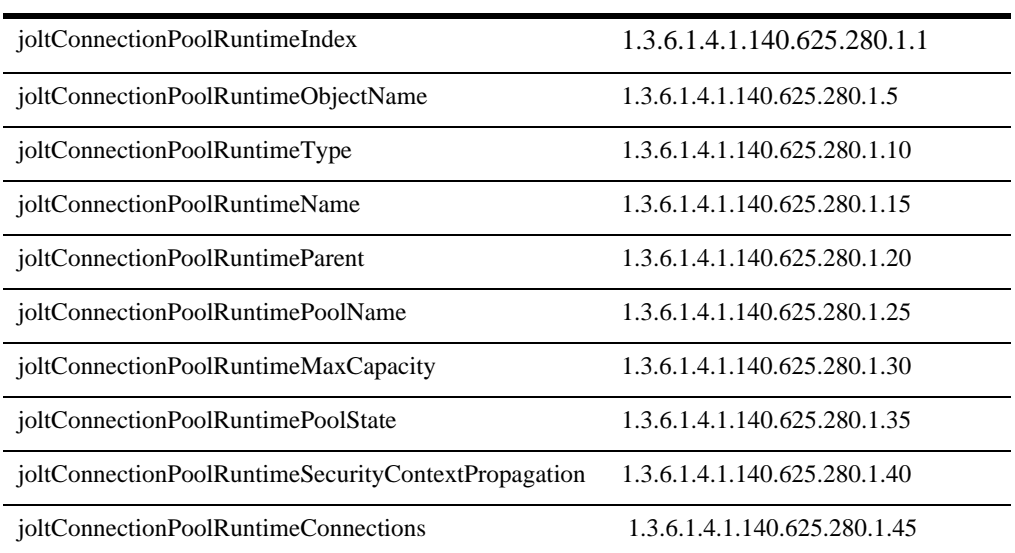

# **joltConnectionPoolRuntimeIndex**

DisplayString SIZE(1..16)

joltConnectionPoolRuntimeObjectName

# **joltConnectionPoolRuntimeObjectName**

DisplayString SIZE(1..256)

JMX MBean

#### **joltConnectionPoolRuntimeType**

DisplayString SIZE(1..64)

BEA MBean

#### **joltConnectionPoolRuntimeName**

DisplayString SIZE(1..64)

BEA MBean

#### **joltConnectionPoolRuntimeParent**

DisplayString SIZE(1..256)

**BEA** *type*:*name* 

#### **joltConnectionPoolRuntimePoolName**

DisplayString SIZE(1..64)

Jolt  $J$ 

#### **joltConnectionPoolRuntimeMaxCapacity**

**INTEGER** 

Jolt  $J$ 

# **joltConnectionPoolRuntimePoolState**

DisplayString SIZE(1..16)

Active Suspended

### **joltConnectionPoolRuntimeSecurityContextPropagation**

```
INTEGER \{ yes(1), no(2) \}yes no example yesyes
```
# **joltConnectionPoolRuntimeConnections**

```
DisplayString SIZE(1..2048)
```
JoltConnectionRuntimeMBeans Jolt

# **Jolt**

#### WebLogic Jolt

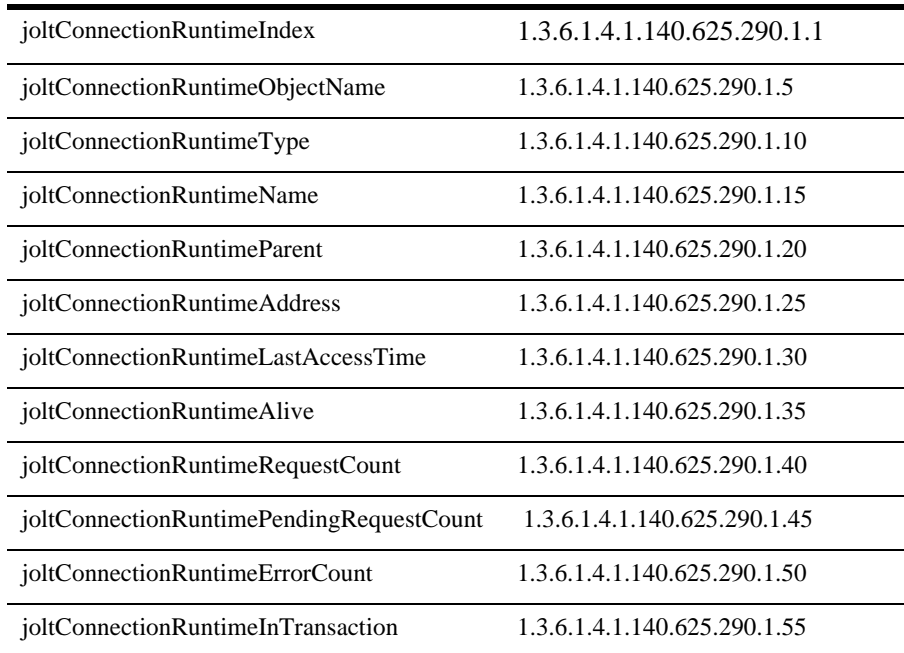

# **joltConnectionRuntimeIndex**

DisplayString SIZE(1..16)

joltConnectionRuntimeObjectName

# **joltConnectionRuntimeObjectName**

DisplayString SIZE(1..256)

IMX MBean

# **joltConnectionRuntimeType**

DisplayString SIZE(1..64)

BEA MBean

### **joltConnectionRuntimeName**

DisplayString SIZE(1..64)

BEA MBean

# **joltConnectionRuntimeParent**

DisplayString SIZE(1..256)

**BEA** *type*:*name* 

# **joltConnectionRuntimeAddress**

DisplayString SIZE(1..256)

# **joltConnectionRuntimeLastAccessTime**

DisplayString SIZE(1..32)

# **joltConnectionRuntimeAlive**

INTEGER  $\{ \text{yes}(1), \text{no}(2) \}$ 

ves no **yes** the no state  $y$ es  $y$ es  $y$ es  $y$ es  $y$ es  $y$ 

# **joltConnectionRuntimeRequestCount**

**INTEGER** 

**joltConnectionRuntimePendingRequestCount**

**INTEGER** 

**joltConnectionRuntimeErrorCount**

# **joltConnectionRuntimeInTransaction**

INTEGER  $\{ \text{yes}(1), \text{no}(2) \}$ 

 $yes$  no  $y$ 

# $J$ olt  $\overline{C}$   $\overline{C}$   $\overline{C}$

WebLogic Jolt

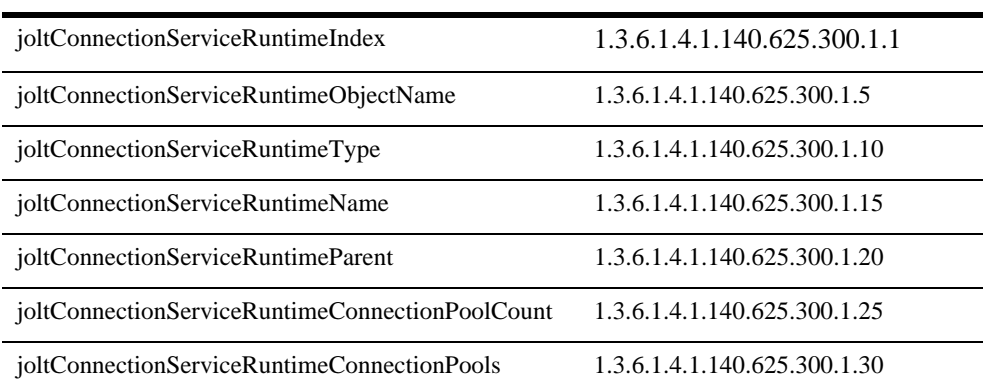

# **joltConnectionServiceRuntimeIndex**

DisplayString SIZE(1..16)

joltConnectionServiceRuntimeObjectName

# **joltConnectionServiceRuntimeObjectName**

DisplayString SIZE(1..256)

IMX MBean

#### **joltConnectionServiceRuntimeType**

DisplayString SIZE(1..64)

BEA MBean

#### **joltConnectionServiceRuntimeName**

DisplayString SIZE(1..64)

BEA MBean

#### **joltConnectionServiceRuntimeParent**

DisplayString SIZE(1..256)

**BEA** *type*:*name* 

# **joltConnectionServiceRuntimeConnectionPoolCount**

**INTEGER** 

<u>Jolt</u>

# **joltConnectionServiceRuntimeConnectionPools**

DisplayString SIZE(1..2048)

JoltConnectionPoolRuntimeMBeans Jolt

# 実行時 **JTA** テーブル

WebLogic Server

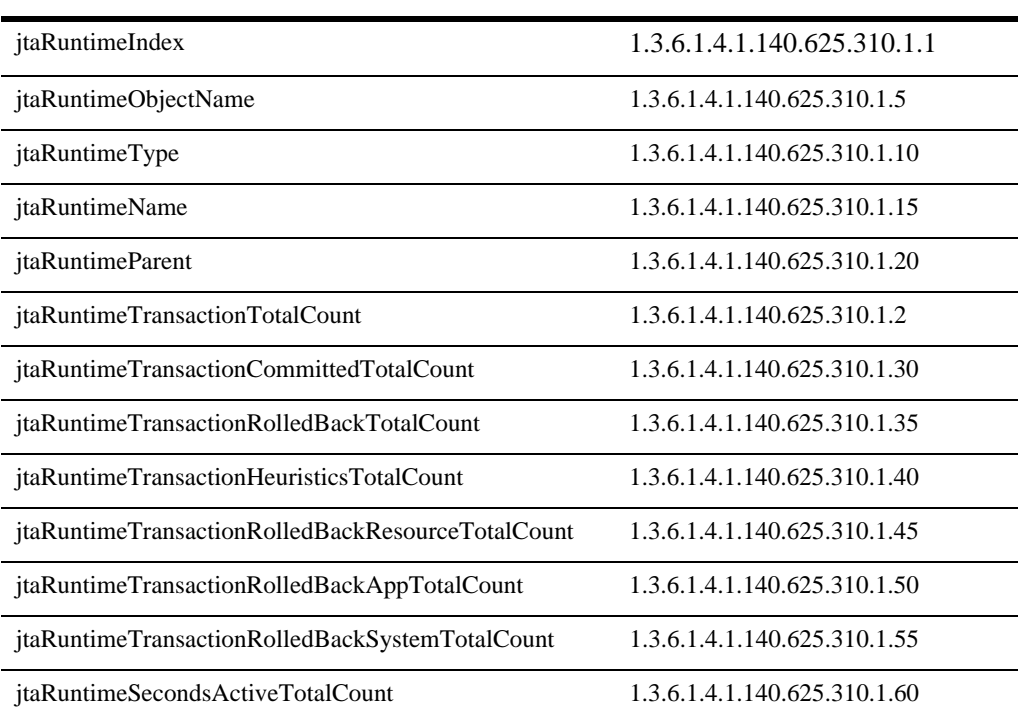

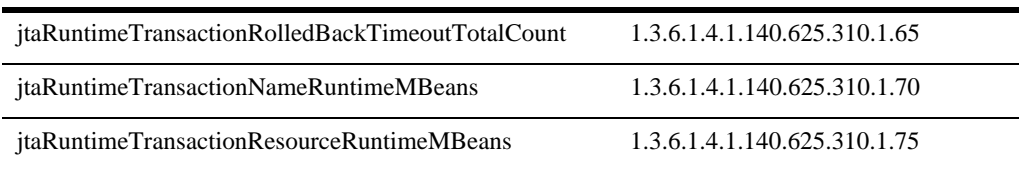

# **jtaRuntimeIndex**

DisplayString SIZE(1..16)

jtaRuntimeObjectName

# **jtaRuntimeObjectName**

DisplayString SIZE(1..256)

JMX MBean

# **jtaRuntimeType**

DisplayString SIZE(1..64)

BEA MBean

#### **jtaRuntimeName**

DisplayString SIZE(1..64)

BEA MBean

# **jtaRuntimeParent**

DisplayString SIZE(1..256)

**BEA** *type*:*name* 

# **jtaRuntimeTransactionTotalCount**

**INTEGER** 

# **jtaRuntimeTransactionCommittedTotalCount**

**INTEGER** 

# **jtaRuntimeTransactionRolledBackTotalCount**

**INTEGER** 

# **jtaRuntimeTransactionHeuristicsTotalCount**

#### **jtaRuntimeTransactionRolledBackResourceTotalCount**

**INTEGER** 

# **jjtaRuntimeTransactionRolledBackAppTotalCount**

**INTEGER** 

# **jtaRuntimeTransactionRolledBackSystemTotalCount**

**INTEGER** 

# **jtaRuntimeSecondsActiveTotalCount**

**INTEGER** 

# **jtaRuntimeTransactionRolledBackTimeoutTotalCount**

# **jtaRuntimeTransactionNameRuntimeMBeans**

DisplayString SIZE(1..2048)

TransactionNameRuntimeMBeans

#### **jtaRuntimeTransactionResourceRuntimeMBeans**

DisplayString SIZE(1..2048)

TransactionResourceRuntimeMBeans

# 実行時 **JVM** テーブル

Java Land Sales Parties with the Sales Contract of the Sales Contract of the Sales Contract of the Sales Contract of the Sales Contract of the Sales Contract of the Sales Contract of the Sales Contract of the Sales Contrac

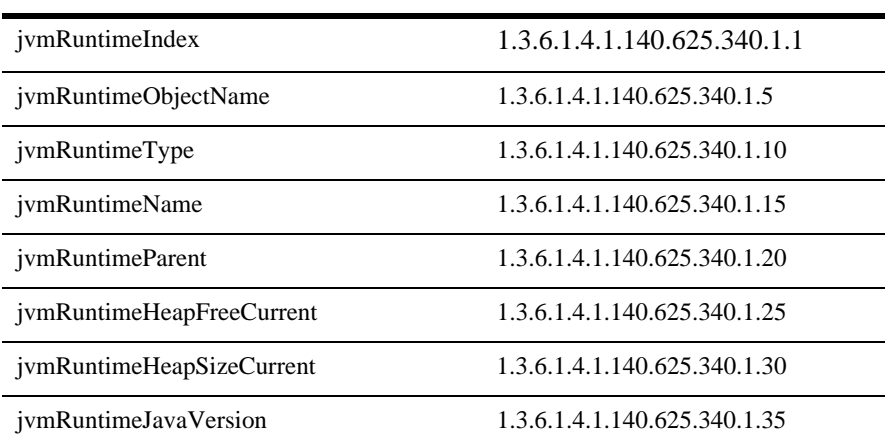

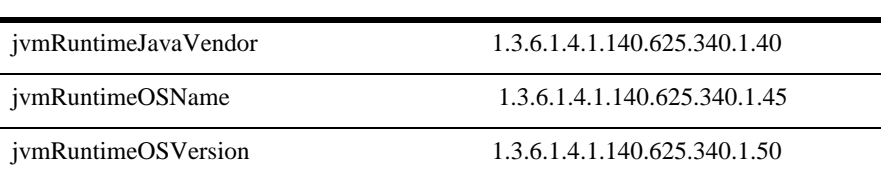

# **jvmRuntimeIndex**

DisplayString SIZE(1..16)

jvmRuntimeObjectName

# **jvmRuntimeObjectName**

DisplayString SIZE(1..256)

JMX MBean

#### **jvmRuntimeType**

DisplayString SIZE(1..64)

BEA MBean

#### **jvmRuntimeName**

DisplayString SIZE(1..64)

BEA MBean

# **jvmRuntimeParent**

DisplayString SIZE(1..256)

**BEA** *type*:*name* 

# **jvmRuntimeHeapFreeCurrent**

**INTEGER** 

 $\text{MW}$  :

# **jvmRuntimeHeapSizeCurrent**

**INTEGER** 

 $\text{JMV}$   $\text{L}$ 

# **jvmRuntimeJavaVersion**

DisplayString SIZE(1..32)

JVM Java

# **jvmRuntimeJavaVendor**

DisplayString SIZE(1..32)

**JVM** 

# **jvmRuntimeOSName**

DisplayString SIZE(1..32)

JVM <sub>3</sub>

# **jvmRuntimeOSVersion**

DisplayString SIZE(1..32)

#### JVM

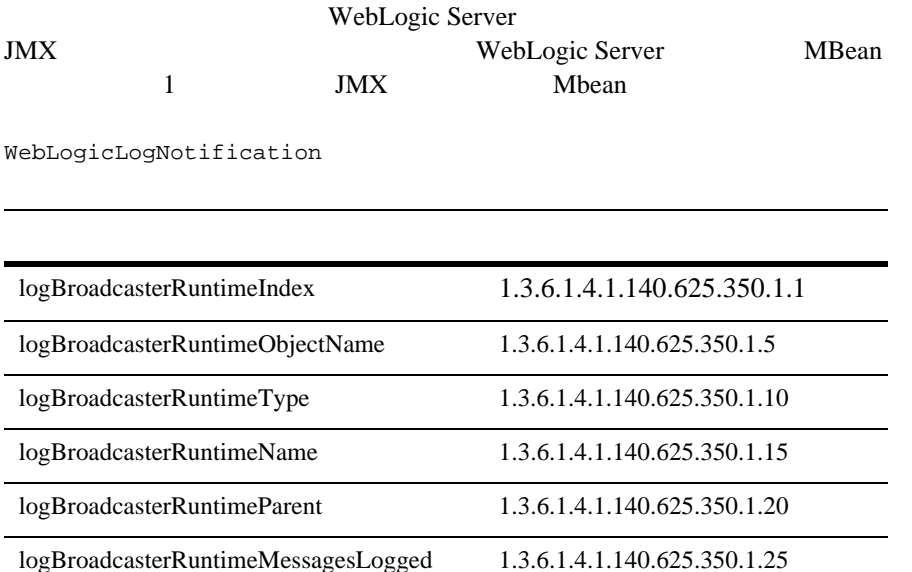

# **logBroadcasterRuntimeIndex**

DisplayString SIZE(1..16)

logBroadcasterRuntimeObjectName

#### **logBroadcasterRuntimeObjectName**

DisplayString SIZE(1..256)

JMX MBean

#### **logBroadcasterRuntimeType**

DisplayString SIZE(1..64)

BEA MBean

#### **logBroadcasterRuntimeName**

DisplayString SIZE(1..64)

BEA MBean

# **logBroadcasterRuntimeParent**

DisplayString SIZE(1..256)

**BEA** *type*:*name* 

# **logBroadcasterRuntimeMessagesLogged**

**INTEGER** 

WebLogic Server

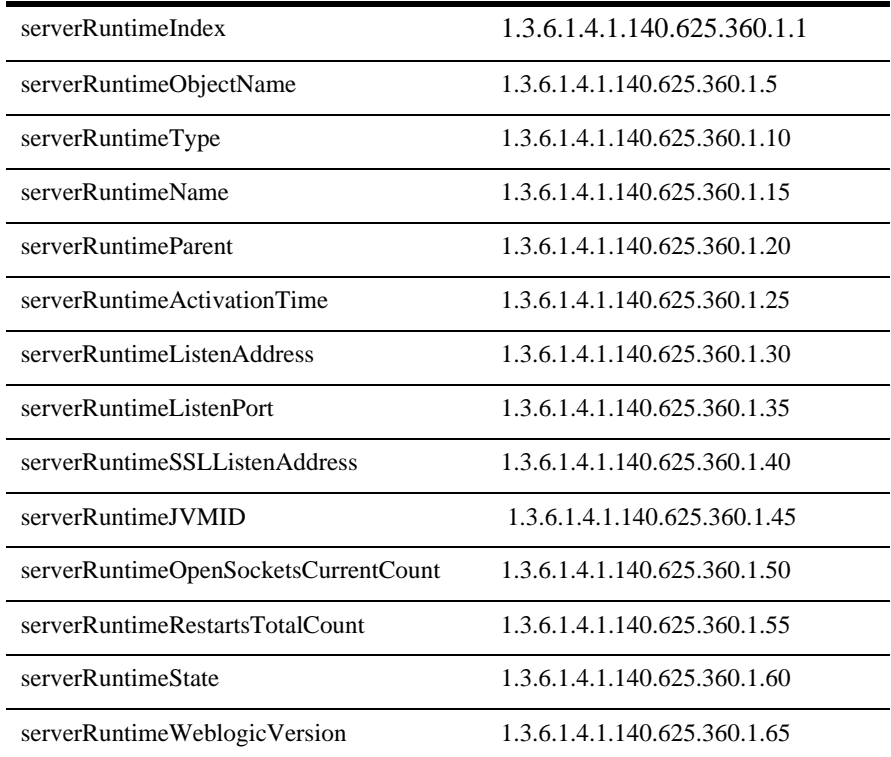

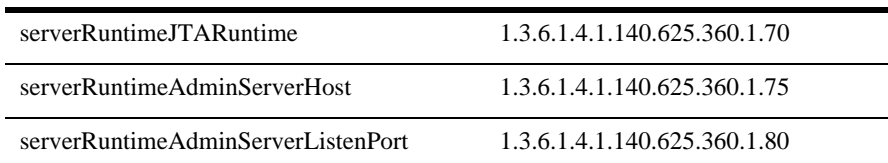

# **serverRuntimeIndex**

DisplayString SIZE(1..16)

serverRuntimeObjectName

#### **serverRuntimeObjectName**

DisplayString SIZE(1..256)

JMX MBean

# **serverRuntimeType**

DisplayString SIZE(1..64)

BEA MBean

# **serverRuntimeName**

DisplayString SIZE(1..64)

REA MBean

#### **serverRuntimeParent**

DisplayString SIZE(1..256)

**BEA** *type*:*name* 

# **serverRuntimeActivationTime**

DisplayString SIZE(1..32)

### **serverRuntimeListenAddress**

DisplayString SIZE(1..256)

santiago/172.17.9.220

# **serverRuntimeListenPort**

**INTEGER** 

# **serverRuntimeSSLListenAddress**

DisplayString SIZE(1..256)

santiago/172.17.9.220

# **serverRuntimeJVMID**

DisplayString SIZE(1..64)

Iava ID

#### **serverRuntimeOpenSocketsCurrentCount**

**INTEGER** 

# **serverRuntimeRestartsTotalCount**

**INTEGER** 

**serverRuntimeState**

DisplayString SIZE(1..16)

Initializing Suspended Running

ShuttingDown

#### **serverRuntimeWeblogicVersion**

DisplayString SIZE(1..16)

WebLogic Server

# **serverRuntimeJTARuntime**

DisplayString SIZE(1..256)

MBean

# **serverRuntimeAdminServerHost**

DisplayString SIZE(1..256)

 $R$  is the proof of the state  $\sim$   $R$  santiago  $\sim$ 

#### **serverRuntimeAdminServerListenPort**

#### WebLogic

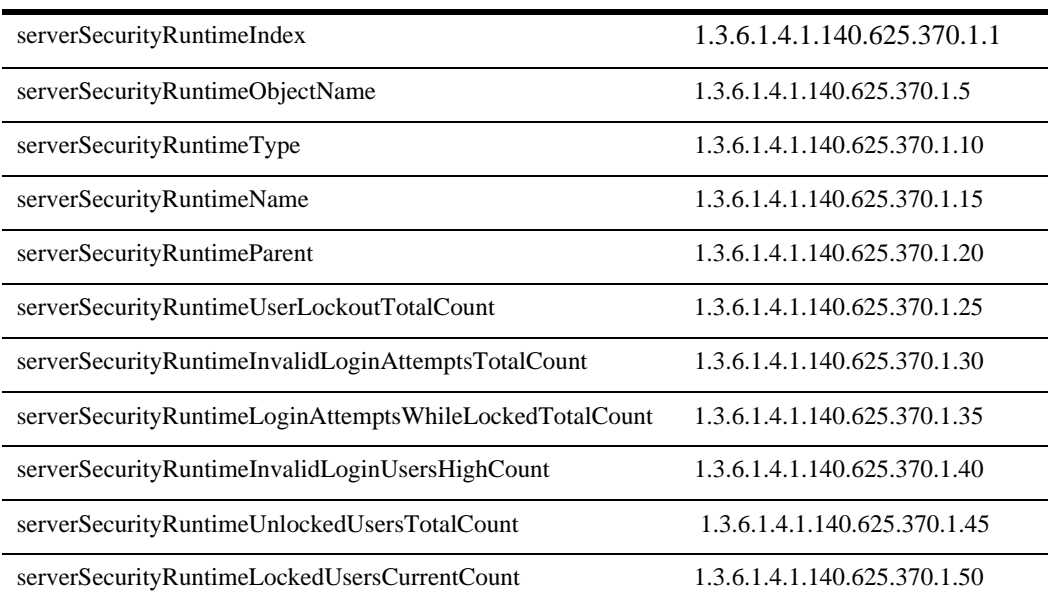

# **serverSecurityRuntimeIndex**

DisplayString SIZE(1..16)

serverSecurityRuntimeObjectName

# **serverSecurityRuntimeObjectName**

DisplayString SIZE(1..256)

MX MBean

#### **serverSecurityRuntimeType**

DisplayString SIZE(1..64)

BEA MBean

#### **serverSecurityRuntimeName**

DisplayString SIZE(1..64)

BEA MBean

#### **serverSecurityRuntimeParent**

DisplayString SIZE(1..256)

**BEA** *type*:*name* 

# **serverSecurityRuntimeUserLockoutTotalCount**

**INTEGER** 

#### **serverSecurityRuntimeInvalidLoginAttemptsTotalCount**
# **serverSecurityRuntimeLoginAttemptsWhileLockedTotalCount**

**INTEGER** 

# **serverSecurityRuntimeInvalidLoginUsersHighCount**

**INTEGER** 

# **serverSecurityRuntimeUnlockedUsersTotalCount**

**INTEGER** 

# **serverSecurityRuntimeLockedUsersCurrentCount**

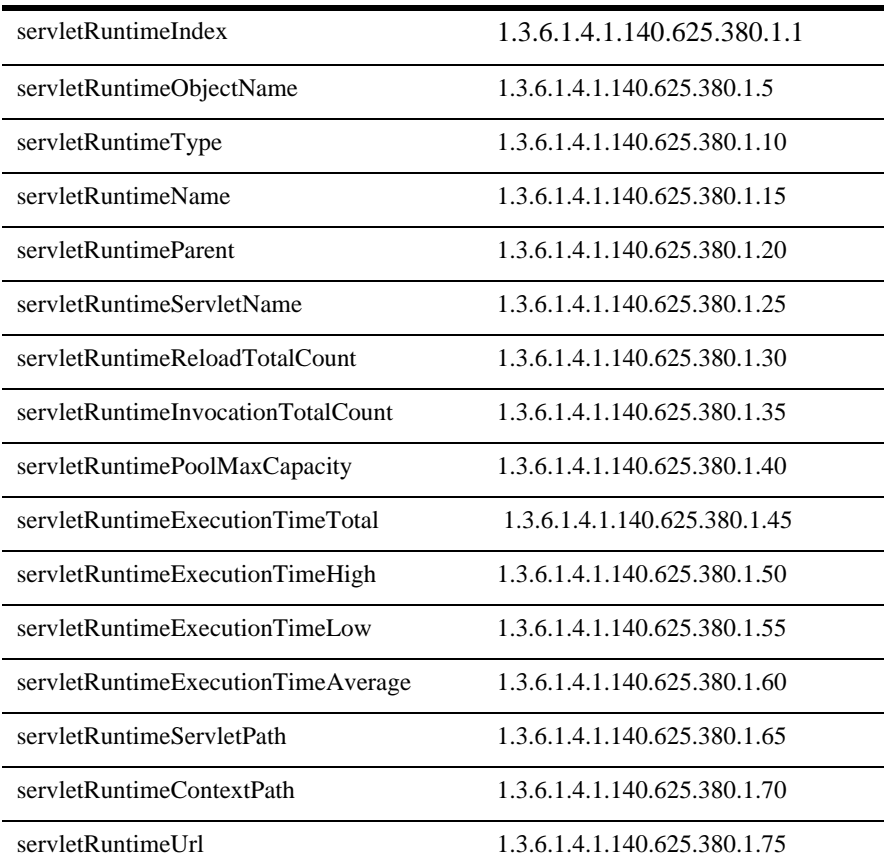

# **servletRuntimeIndex**

DisplayString SIZE(1..16)

servletRuntimeObjectName

#### **servletRuntimeObjectName**

DisplayString SIZE(1..256)

JMX MBean

### **servletRuntimeType**

DisplayString SIZE(1..64)

**BEA** MBean

#### **servletRuntimeName**

DisplayString SIZE(1..64)

BEA MBean

#### **servletRuntimeParent**

DisplayString SIZE(1..256)

**BEA** *type*:*name* 

# **servletRuntimeServletName**

DisplayString SIZE(1..64)

# **servletRuntimeReloadTotalCount**

**INTEGER** 

# **servletRuntimeInvocationTotalCount**

**INTEGER** 

# **servletRuntimePoolMaxCapacity**

**INTEGER** 

# **servletRuntimeExecutionTimeTotal**

**INTEGER** 

# **servletRuntimeExecutionTimeHigh**

# **servletRuntimeExecutionTimeLow**

**INTEGER** 

# **servletRuntimeExecutionTimeAverage**

**INTEGER** 

# **servletRuntimeServletPath**

DisplayString SIZE(1..256)

# **servletRuntimeContextPath**

DisplayString SIZE(1..256)

# **servletRuntimeUrl**

DisplayString SIZE(1..256)

URL http://host:port/*context-path*/*servlet-path* 

WebLogic Server Weblogic

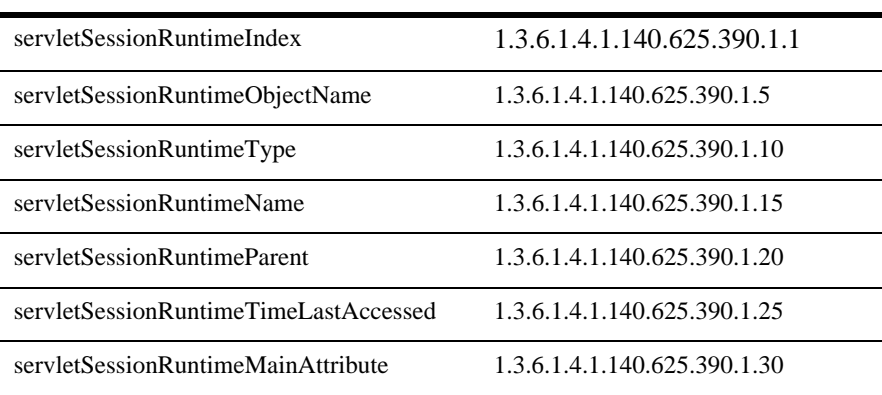

# **servletSessionRuntimeIndex**

DisplayString SIZE(1..16)

servletSessionRuntimeObjectName

#### **servletSessionRuntimeObjectName**

DisplayString SIZE(1..256)

JMX MBean

2-108 WebLogic Server SNMP MIB

# **servletSessionRuntimeType**

DisplayString SIZE(1..64)

**BEA** MBean

# **servletSessionRuntimeName**

DisplayString SIZE(1..64)

BEA MBean

# **servletSessionRuntimeParent**

DisplayString SIZE(1..256)

**BEA** *type*:*name* 

#### **servletSessionRuntimeTimeLastAccessed**

DisplayString SIZE(1..32)

# **servletSessionRuntimeMainAttribute**

DisplayString SIZE(1..64)

# Time

WebLogic Time

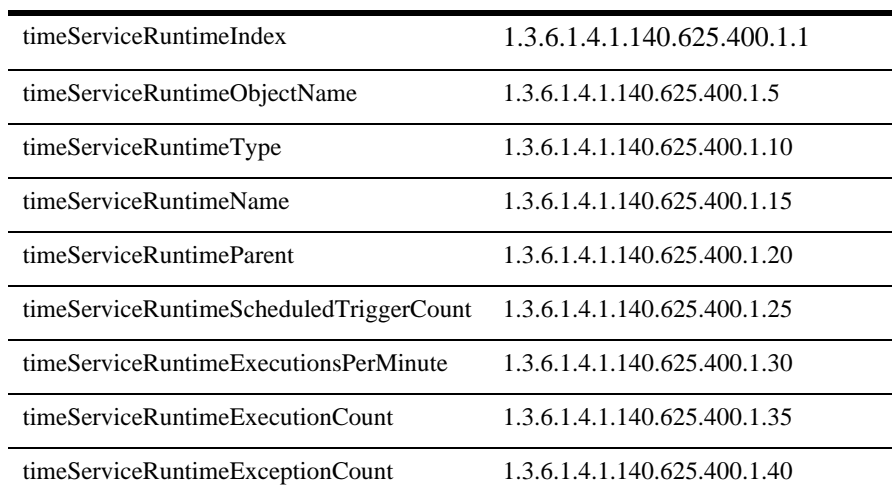

# **timeServiceRuntimeIndex**

DisplayString SIZE(1..16)

timeServiceRuntimeObjectName

# **timeServiceRuntimeObjectName**

DisplayString SIZE(1..256)

JMX MBean

# **timeServiceRuntimeType**

DisplayString SIZE(1..64)

**BEA** MBean

# **timeServiceRuntimeName**

```
DisplayString SIZE(1..64)
```
BEA MBean

# **timeServiceRuntimeParent**

DisplayString SIZE(1..256)

**BEA** *type*:*name* 

#### **timeServiceRuntimeScheduledTriggerCount**

**INTEGER** 

# **timeServiceRuntimeExecutionsPerMinute**

**INTEGER** 

 $1$ 

# **timeServiceRuntimeExecutionCount**

**INTEGER** 

# **timeServiceRuntimeExceptionCount**

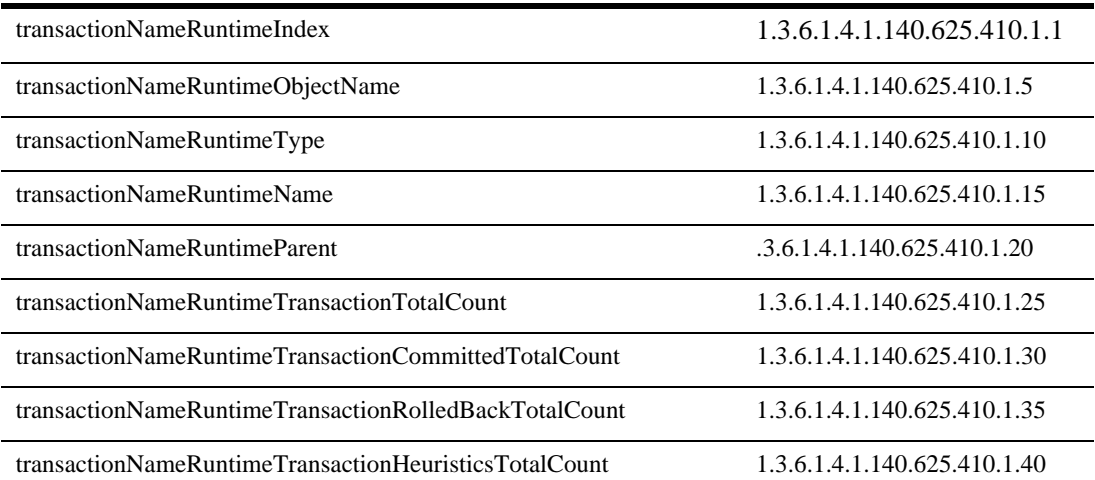

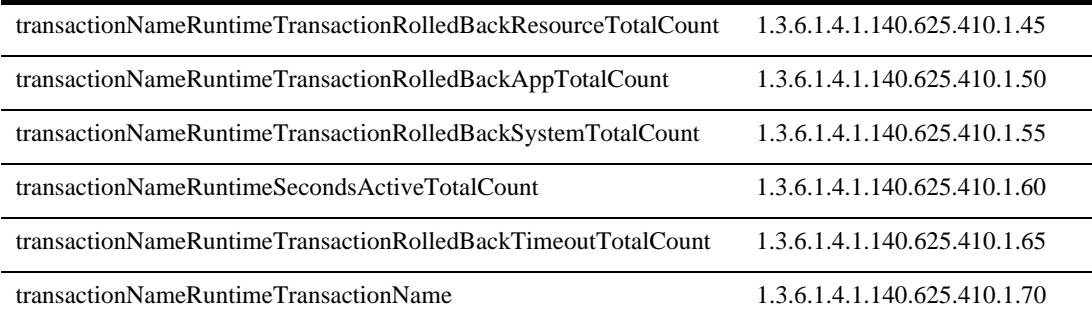

# **transactionNameRuntimeIndex**

DisplayString SIZE(1..16)

transactionNameRuntimeObjectName

# **transactionNameRuntimeObjectName**

DisplayString SIZE(1..256)

JMX MBean

### **transactionNameRuntimeType**

DisplayString SIZE(1..64)

BEA MBean

### **transactionNameRuntimeName**

```
DisplayString SIZE(1..64)
```
REA MRean

# **transactionNameRuntimeParent**

DisplayString SIZE(1..256)

**BEA** *type*:*name* 

### **transactionNameRuntimeTransactionTotalCount**

**INTEGER** 

# **transactionNameRuntimeTransactionCommittedTotalCount**

**INTEGER** 

# **transactionNameRuntimeTransactionRolledBackTotalCount**

**INTEGER** 

#### **transactionNameRuntimeTransactionHeuristicsTotalCount**

**INTEGER** 

2-114 WebLogic Server SNMP MIB

# **transactionNameRuntimeTransactionRolledBackResourceTotalCount**

**INTEGER** 

# **transactionNameRuntimeTransactionRolledBackAppTotalCount**

**INTEGER** 

#### **transactionNameRuntimeTransactionRolledBackSystemTotalCount**

**INTEGER** 

# **transactionNameRuntimeSecondsActiveTotalCount**

**INTEGER** 

# **transactionNameRuntimeTransactionRolledBackTimeoutTotalCount**

# **transactionNameRuntimeTransactionName**

DisplayString SIZE(1..64)

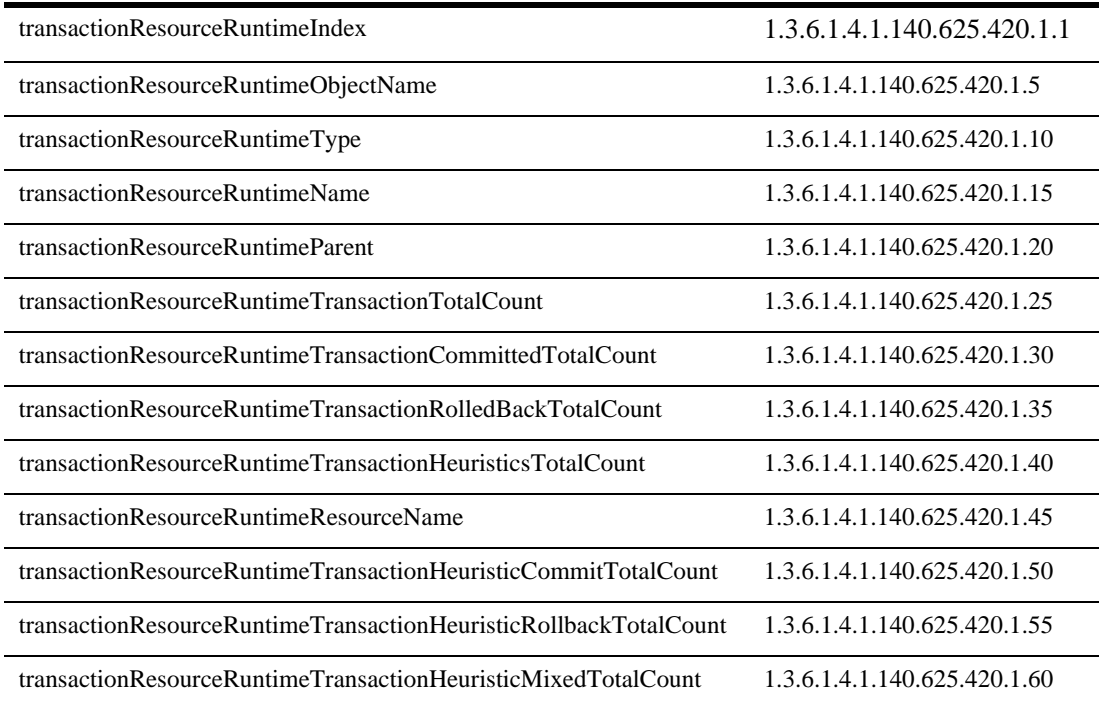

#### **transactionResourceRuntimeIndex**

DisplayString SIZE(1..16)

transactionResourceRuntimeObjectName

#### **transactionResourceRuntimeObjectName**

DisplayString SIZE(1..256)

JMX MBean

### **transactionResourceRuntimeType**

DisplayString SIZE(1..64)

BEA MBean

#### **transactionResourceRuntimeName**

DisplayString SIZE(1..64)

BEA MBean

#### **transactionResourceRuntimeParent**

DisplayString SIZE(1..256)

**BEA** type:*name* 

# **transactionNameRuntimeTransactionTotalCount**

**INTEGER** 

#### **transactionNameRuntimeTransactionCommittedTotalCount**

**INTEGER** 

# **transactionNameRuntimeTransactionRolledBackTotalCount**

**INTEGER** 

# **transactionNameRuntimeTransactionHeuristicsTotalCount**

**INTEGER** 

### **transactionNameRuntimeTransactionRolledBackResourceTotalCount**

# **transactionNameRuntimeTransactionRolledBackAppTotalCount**

**INTEGER** 

### **transactionNameRuntimeTransactionRolledBackSystemTotalCount**

**INTEGER** 

# **transactionNameRuntimeSecondsActiveTotalCount**

**INTEGER** 

# **transactionNameRuntimeTransactionRolledBackTimeoutTotalCount**

**INTEGER** 

# **transactionResourceRuntimeResourceName**

DisplayString SIZE(1..64)

# **transactionResourceRuntimeTransactionHeuristicCommitTotalCount**

**INTEGER** 

# **transactionResourceRuntimeTransactionHeuristicRollbackTotalCount**

**INTEGER** 

#### **transactionResourceRuntimeTransactionHeuristicMixedTotalCount**

**INTEGER** 

#### **transactionResourceRuntimeTransactionHeuristicHazardTotalCount**

**INTEGER** 

2-120 WebLogic Server SNMP MIB

# **Web App**

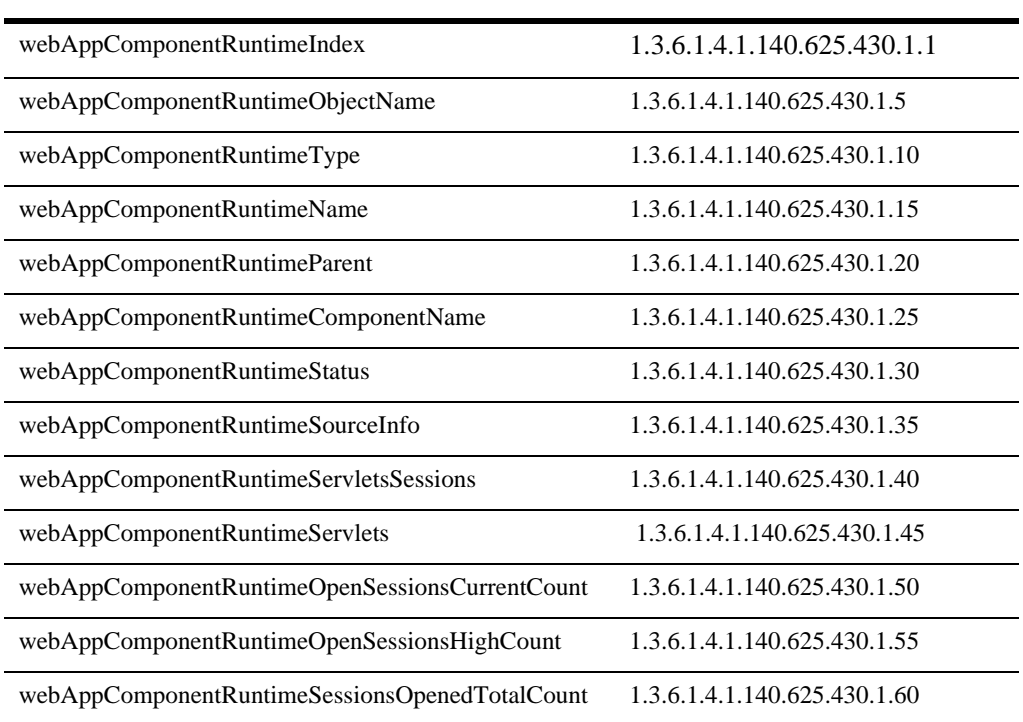

# **webAppComponentRuntimeIndex**

DisplayString SIZE(1..16)

webAppComponentRuntimeObjectName

#### **webAppComponentRuntimeObjectName**

DisplayString SIZE(1..256)

JMX MBean

### **webAppComponentRuntimeType**

DisplayString SIZE(1..64)

REA MBean

### **webAppComponentRuntimeName**

DisplayString SIZE(1..64)

BEA MBean

#### **webAppComponentRuntimeParent**

DisplayString SIZE(1..256)

**BEA** *type*:*name* 

# **webAppComponentRuntimeComponentName**

DisplayString SIZE(1..64)

#### **webAppComponentRuntimeStatus**

DisplayString SIZE(1..64)

# **webAppComponentRuntimeSourceInfo**

DisplayString SIZE(1..256)

# **webAppComponentRuntimeServletsSessions**

DisplayString SIZE(1..2048)

ServletRuntimeMBeans

# **webAppComponentRuntimeServlets**

DisplayString SIZE(1..2048)

ServletRuntimeMBeans

# **webAppComponentRuntimeOpenSessionsCurrentCount**

#### **webAppComponentRuntimeOpenSessionsHighCount**

**INTEGER** 

#### **webAppComponentRuntimeSessionsOpenedTotalCount**

**INTEGER** 

# **WLEC**

WebLogic WLEC

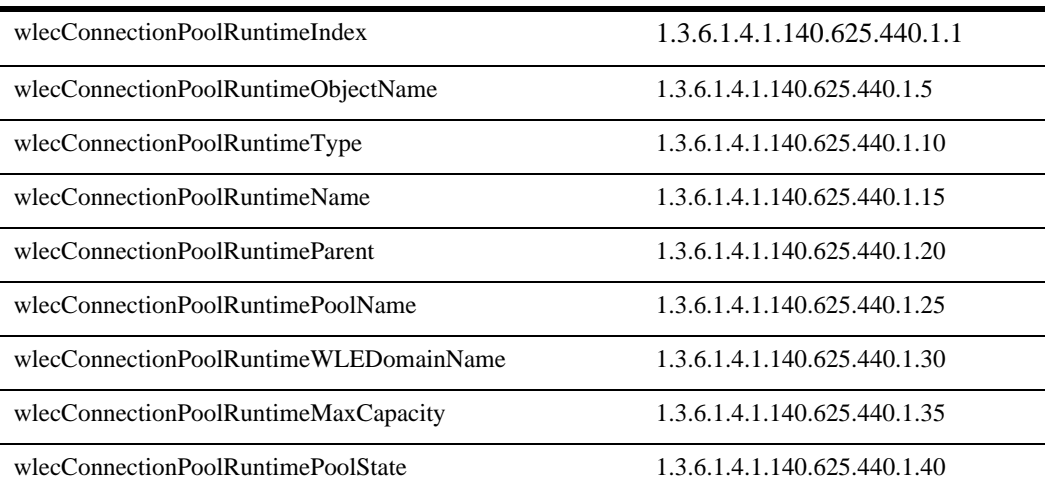

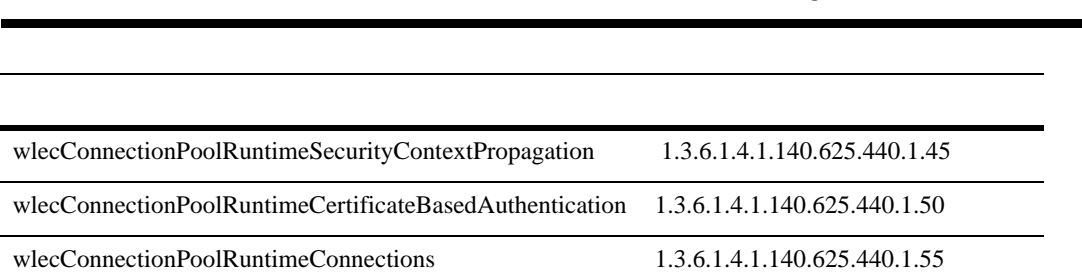

WI<sub>FC</sub>

 $\overline{\phantom{0}}$ 

## **wlecConnectionPoolRuntimeIndex**

DisplayString SIZE(1..16)

wlecConnectionPoolRuntimeObjectName

# **wlecConnectionPoolRuntimeObjectName**

DisplayString SIZE(1..256)

JMX MBean

# **wlecConnectionPoolRuntimeType**

DisplayString SIZE(1..64)

BEA MBean

# **wlecConnectionPoolRuntimeName**

DisplayString SIZE(1..64)

BEA MBean

#### **wlecConnectionPoolRuntimeParent**

DisplayString SIZE(1..256)

**BEA** *type*:*name* 

#### **wlecConnectionPoolRuntimePoolName**

DisplayString SIZE(1..64)

#### 説明 WLEC プールのコンフィグレーションされている名前。

# **wlecConnectionPoolRuntimeWLEDomainName**

DisplayString SIZE(1..64)

WLEC WLE

#### **wlecConnectionPoolRuntimeMaxCapacity**

**INTEGER** 

#### 説明 WLEC プール用にコンフィグレーションされた最大容量。

#### **wlecConnectionPoolRuntimePoolState**

DisplayString SIZE(1..16)

Active Suspended

# **wlecConnectionPoolRuntimeSecurityContextPropagation**

INTEGER {  $yes(1), no(2)$  }

yes no yes

# **wlecConnectionPoolRuntimeCertificateBasedAuthentication**

INTEGER {  $yes(1), no(2)$  }

ves no  $y$ es no  $y$ es  $y$ es  $y$ es  $y$ es  $y$ es  $y$ es  $y$ es  $y$ es  $y$ es  $y$ es  $y$ es  $y$ es  $y$ es  $y$ es  $y$ es  $y$ es  $y$ es  $y$ es  $y$ es  $y$ es  $y$ es  $y$ es  $y$ es  $y$ es  $y$ es  $y$ es  $y$ es  $y$ es  $y$ es  $y$ es  $y$ es  $y$ es  $y$ es  $y$ es  $y$ 

#### **wlecConnectionPoolRuntimeConnections**

DisplayString SIZE(1..2048)

WLEC ConnectionRuntimeMBeans WLEC

# **WLEC**

#### Weblogic WLEC

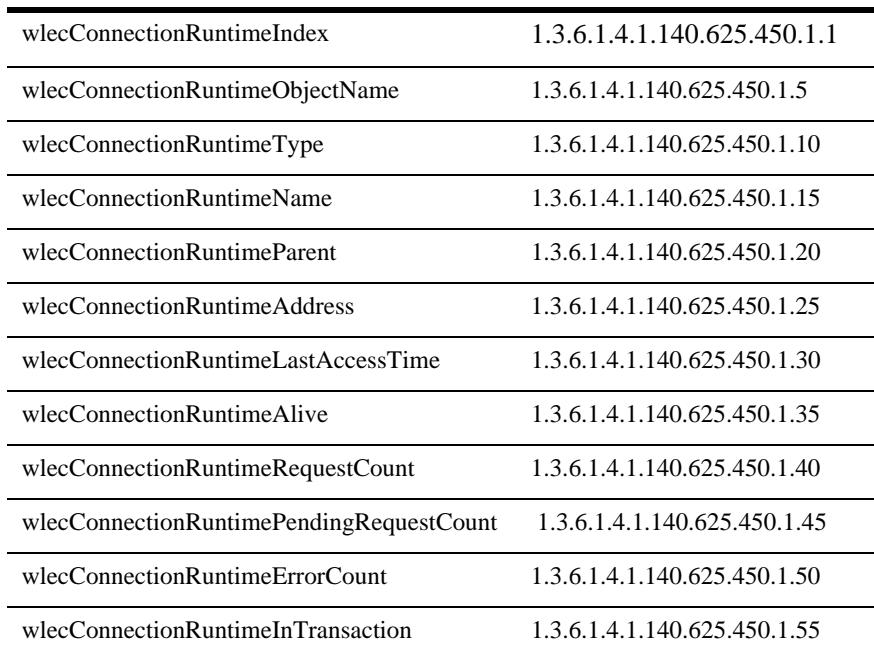

# **wlecConnectionRuntimeIndex**

DisplayString SIZE(1..16)

wlecConnectionRuntimeObjectName

#### **wlecConnectionRuntimeObjectName**

DisplayString SIZE(1..256)

IMX MBean

#### **wlecConnectionRuntimeType**

DisplayString SIZE(1..64)

BEA MBean

# **wlecConnectionRuntimeName**

DisplayString SIZE(1..64)

BEA MBean

#### **wlecConnectionRuntimeParent**

DisplayString SIZE(1..256)

**BEA** *type*:*name* 

# **wlecConnectionRuntimeAddress**

DisplayString SIZE(1..256)

#### **wlecConnectionRuntimeLastAccessTime**

DisplayString SIZE(1..32)

# **wlecConnectionRuntimeAlive**

INTEGER {  $yes(1), no(2)$  }

ves no  $y$ es  $y$ es  $y$ es  $y$ es  $y$ es  $y$ es  $y$ es  $y$ es  $y$ 

# **wlecConnectionRuntimeRequestCount**

**INTEGER** 

**wlecConnectionRuntimePendingRequestCount**

**INTEGER** 

# **wlecConnectionRuntimeErrorCount**

# **wlecConnectionRuntimeInTransaction**

INTEGER {  $yes(1), no(2)$  }

 $yes$  no  $yes$ 

#### 2 BEA WebLogic Server MIB

# **3 BEA WebLogic Server** グレーション **MIB**

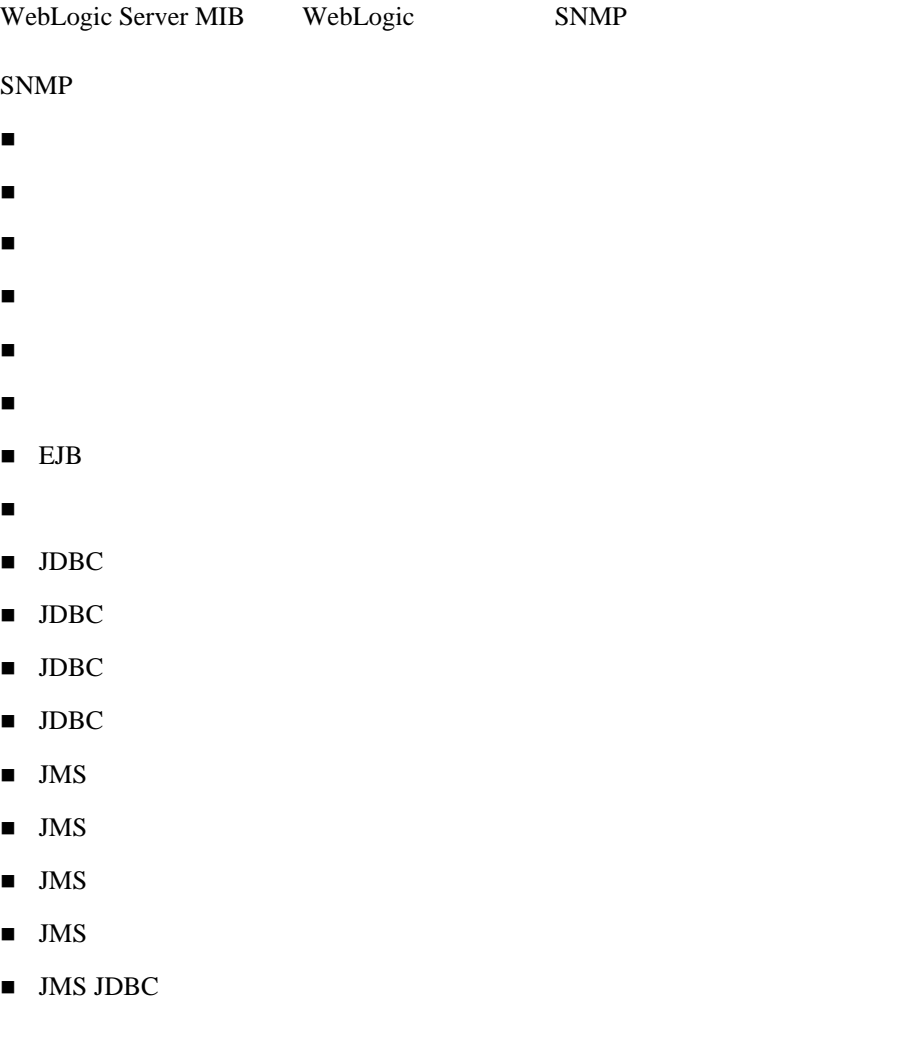

- $\blacksquare$  JMS
- $\blacksquare$  JMS
- $\blacksquare$  JMS
- $\blacksquare$  JMS
- $\blacksquare$  JTA
- ログ [テーブル](#page-252-0)
- $\blacksquare$
- RDBMS
- サーバ [テーブル](#page-263-0)
- [スタートアップ](#page-279-0) クラス テーブル
- [仮想ホスト](#page-281-0) テーブル
- $\blacksquare$  Web
- $\blacksquare$  Web
- $\blacksquare$  Web
- $\blacksquare$  WLEC
- $\blacksquare$  XML
- $\blacksquare$  XML
- $\blacksquare$  XML
- $\blacksquare$  XML

<span id="page-176-0"></span>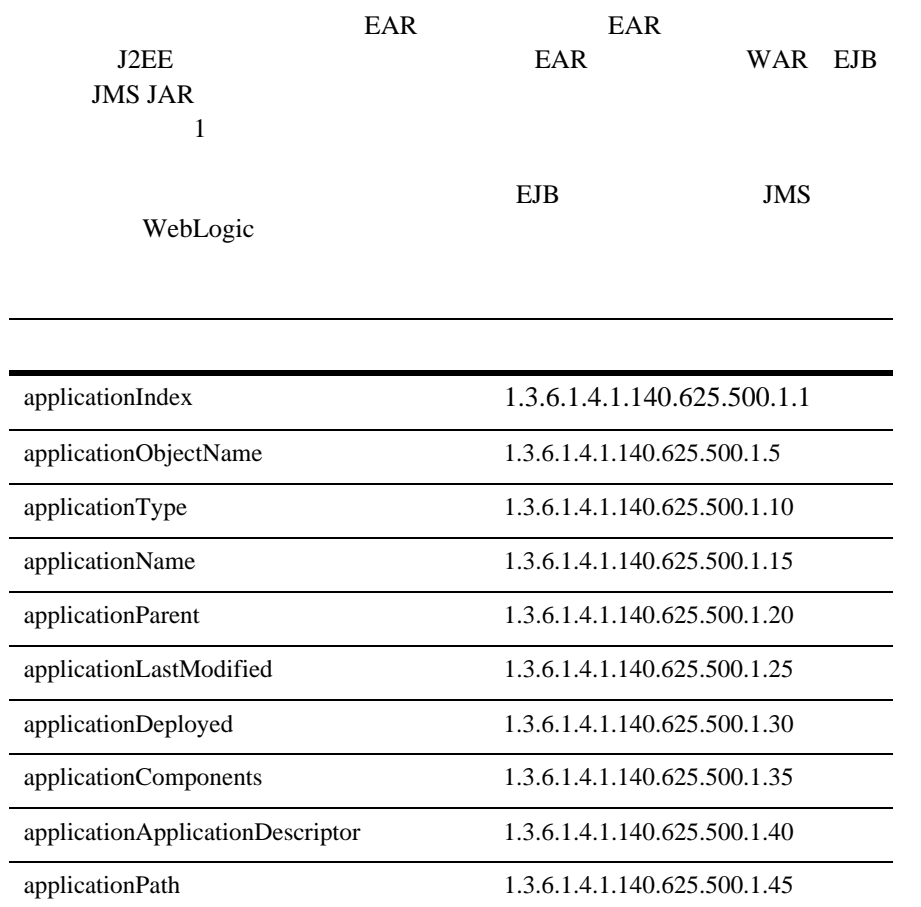

# **applicationIndex**

DisplayString SIZE(1..16)

applicationObjectName

#### **applicationObjectName**

DisplayString SIZE(1..256)

JMX MBean

#### **applicationType**

DisplayString SIZE(1..64)

BEA MBean

#### **applicationName**

DisplayString SIZE(1..64)

BEA MBean

#### **applicationParent**

DisplayString SIZE(1..256)

**BEA** type:*name* 

#### **applicationLastModified**

DisplayString SIZE(1..32)

# **applicationDeployed**

INTEGER {  $yes(1), no(2)$  }

 ${\bf y} {\bf e} {\bf s} \hspace{1.5cm} {\bf n} {\bf o} \hspace{1.5cm} {\bf y} {\bf e} {\bf s} \hspace{1.5cm} {\bf y} {\bf e} {\bf s}$ 

#### **applicationComponents**

DisplayString SIZE(1..2048)

# **applicationApplicationDescriptor**

DisplayString SIZE(1..256)

Mbean

#### **applicationPath**

DisplayString SIZE(1..1024)

 $EAR$ 

<span id="page-179-0"></span>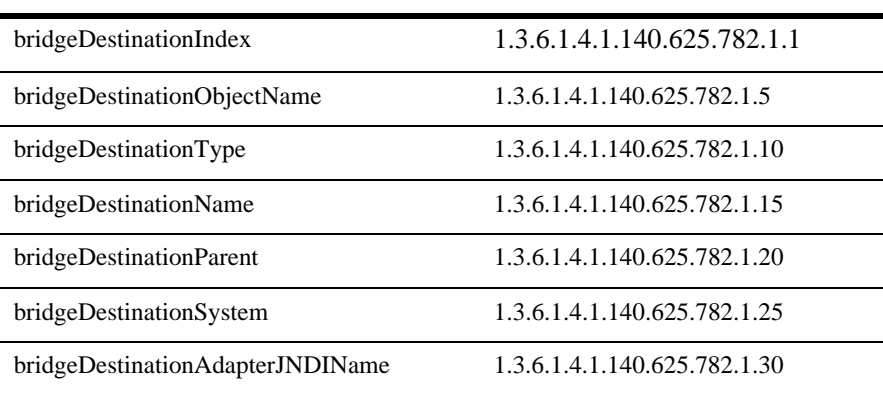

# **bridgeDestinationIndex**

DisplayString SIZE(1..16)

bridgeDestinationObjectName

# **bridgeDestinationObjectName**

DisplayString SIZE(1..256)

JMX MBean
## **bridgeDestinationType**

DisplayString SIZE(1..64)

REA MBean

## **bridgeDestinationName**

```
DisplayString SIZE(1..64)
```
BEA MBean

## **bridgeDestinationParent**

DisplayString SIZE(1..256)

**BEA** *type*:*name* 

## **bridgeDestinationSystem**

DisplayString SIZE(1..256)

## **bridgeDestinationAdapterJNDIName**

DisplayString SIZE(1..256)

**JNDI** 

## CachingRealm 0

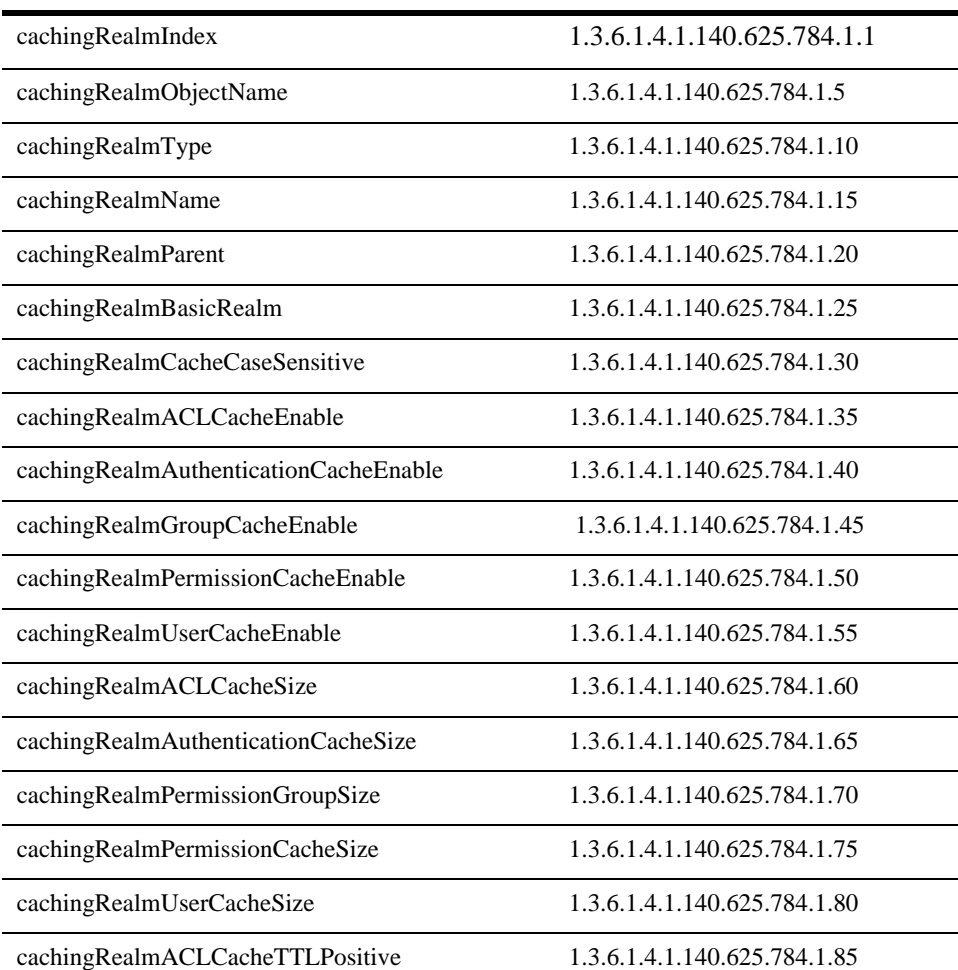

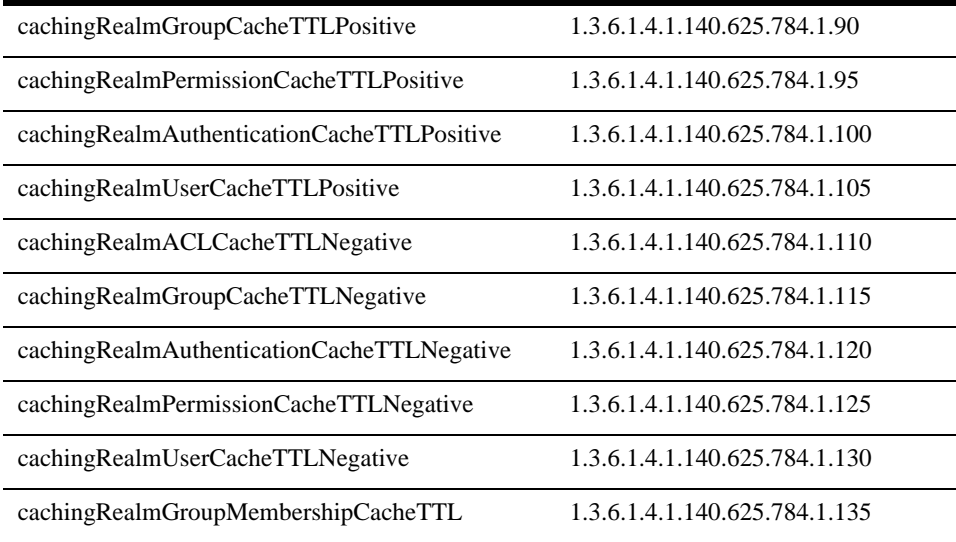

## **cachingRealmIndex**

DisplayString SIZE(1..16)

cachingRealmObjectName

## **cachingRealmObjectName**

DisplayString SIZE(1..256)

JMX MBean

## **cachingRealmType**

DisplayString SIZE(1..64)

REA MBean

#### **cachingRealmName**

DisplayString SIZE(1..64)

BEA MBean

### **cachingRealmParent**

DisplayString SIZE(1..256)

**BEA** type:name

## **cachingRealmBasicRealm**

DisplayString SIZE(1..256)

## **cachingRealmCacheCaseSensitive**

INTEGER {  $true(1)$ ,  $false(2)$  }

true

false

**3-10** WebLogic Server SNMP MIB

## **cachingRealmACLCacheEnable**

INTEGER {  $true(1)$ ,  $false(2)$  }

 $\Lambda$ CL true

## **cachingRealmAuthenticationCacheEnable**

 $INTER { true(1), false(2) }$ 

説明 認証キャッシュが有効な場合は true

## **cachingRealmGroupCacheEnable**

 $INTER { true(1), false(2) }$ 

true  $\mathfrak{t}$ 

## **cachingRealmPermissionCacheEnable**

INTEGER {  $true(1)$ ,  $false(2)$  }

 $\mathbf{true}$ 

## **cachingRealmUserCacheEnable**

INTEGER {  $true(1)$ ,  $false(2)$  }

true  $true$ 

## **cachingRealmACLCacheSize**

**INTEGER** 

 $\n \ \, \mathrm{ACL}\n$ 

## **cachingRealmAuthenticationCacheSize**

**INTEGER** 

**cachingRealmPermissionGroupSize**

**INTEGER** 

## **cachingRealmPermissionCacheSize**

**INTEGER** 

**cachingRealmUserCacheSize**

## **cachingRealmACLCacheTTLPositive**

### **INTEGER**

 $\Lambda$ CL  $\qquad \qquad :$ 

## **cachingRealmGroupCacheTTLPositive**

**INTEGER** 

## **cachingRealmPermissionCacheTTLPositive**

 $\mathcal{M}(\mathcal{M})$  is a set of  $\mathcal{M}(\mathcal{M})$  is a set of  $\mathcal{M}(\mathcal{M})$ 

説明 パーミッション キャッシュの成功時の生存期間(単位 : 秒)

**INTEGER** 

## **cachingRealmAuthenticationCacheTTLPositive**

説明 認証キャッシュの成功時の生存期間(単位 : 秒)

説明 ユーザ キャッシュの成功時の生存期間(単位 : 秒)

**INTEGER** 

## **cachingRealmUserCacheTTLPositive**

## **cachingRealmACLCacheTTLNegative**

**INTEGER** 

 $\Lambda$ CL  $\qquad \qquad :$ 

## **cachingRealmGroupCacheTTLNegative**

**INTEGER** 

**cachingRealmAuthenticationCacheTTLNegative**

 $\mathcal{M}(\mathcal{M})$  is the set of  $\mathcal{M}(\mathcal{M})$  is the set of  $\mathcal{M}(\mathcal{M})$ 

説明 認証キャッシュの失敗時の生存期間(単位 : 秒)

説明 パーミッション キャッシュの失敗時の生存期間(単位 : 秒)

説明 ユーザ キャッシュの失敗時の生存期間(単位 : 秒)

**INTEGER** 

**cachingRealmPermissionCacheTTLNegative**

**INTEGER** 

**cachingRealmUserCacheTTLNegative**

## **cachingRealmGroupMembershipCacheTTL**

**INTEGER** 

ServerMBean.setCluster

 $\mathcal{O}_{\mathcal{A}}$  , we are the set of  $\mathcal{A}$  ,  $\mathcal{A}$  ,

 $1$ 

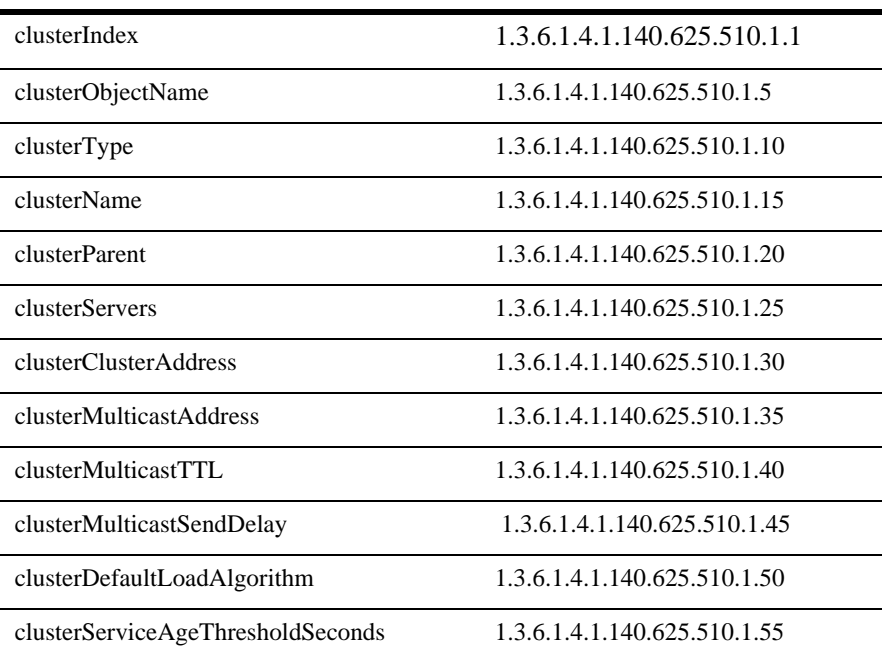

## **clusterIndex**

DisplayString SIZE(1..16)

clusterObjectName

## **clusterObjectName**

DisplayString SIZE(1..256)

JMX MBean

## **clusterType**

DisplayString SIZE(1..64)

BEA MBean

#### **clusterName**

DisplayString SIZE(1..64)

BEA MBean

## **clusterParent**

DisplayString SIZE(1..256)

BEA type:name

## **clusterServers**

DisplayString SIZE(1..2048)

## **clusterClusterAddress**

DisplayString SIZE(1..256)

 $IP$ 

**IP** DNS

**clusterMulticastAddress**

DisplayString SIZE(1..256)

## **clusterMulticastTTL**

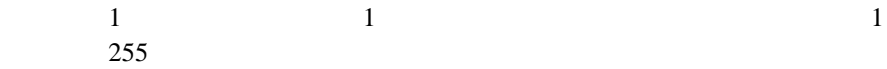

## **clusterMulticastSendDelay**

**INTEGER** 

OS <del>Version Contract Contract Contract</del> Contract Contract Contract Contract Contract Contract Contract Contract Contract Contract Contract Contract Contract Contract Contract Contract Contract Contract Contract Contract Co

## **clusterDefaultLoadAlgorithm**

DisplayString SIZE(1..32)

 $\mathbb{E}[\mathbf{E}(\mathbf{X})] = \mathbf{E}[\mathbf{E}(\mathbf{X})] = \mathbf{E}[\mathbf{E}(\mathbf{X})] = \mathbf{E}[\mathbf{E}(\mathbf{X})]$ 

## **clusterServiceAgeThresholdSeconds**

**INTEGER** 

 $1$ 

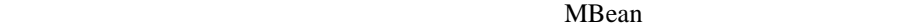

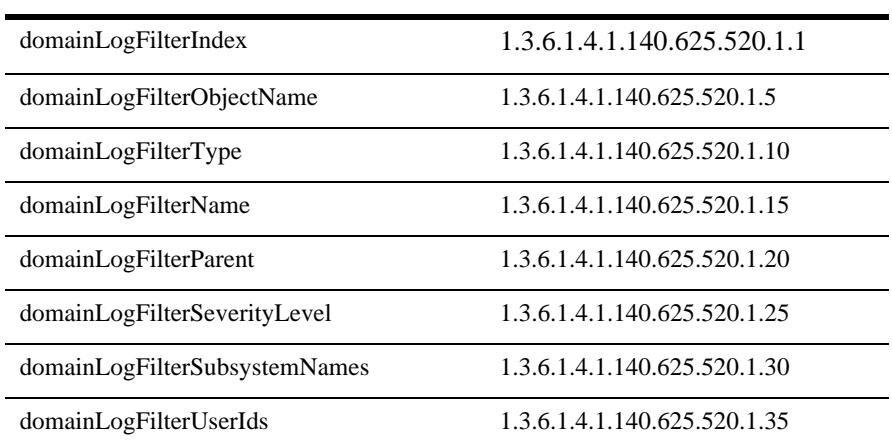

 $1$ 

## **domainLogFilterIndex**

DisplayString SIZE(1..16)

domainLogFilterObjectName

## **domainLogFilterObjectName**

DisplayString SIZE(1..256)

IMX MBean

## **domainLogFilterType**

DisplayString SIZE(1..64)

BEA MBean

## **domainLogFilterName**

DisplayString SIZE(1..64)

BEA MBean

## **domainLogFilterParent**

DisplayString SIZE(1..256)

**BEA** *type*:*name* 

## **domainLogFilterSeverityLevel**

**INTEGER** 

INFO 64 WARNING 32 ERROR 16 NOTICE 8 CRITICAL 4 ALERT 2 EMERGENCY 1

**3-20** WebLogic Server SNMP MIB

## **domainLogFilterSubsystemNames**

DisplayString SIZE(1..2048)

## **domainLogFilterUserIds**

DisplayString SIZE(1..2048)

 $ID$ 

WebLogic

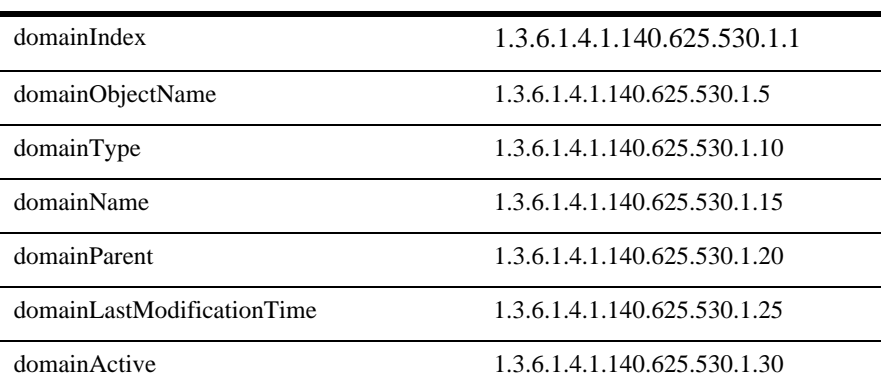

 $ID$ 

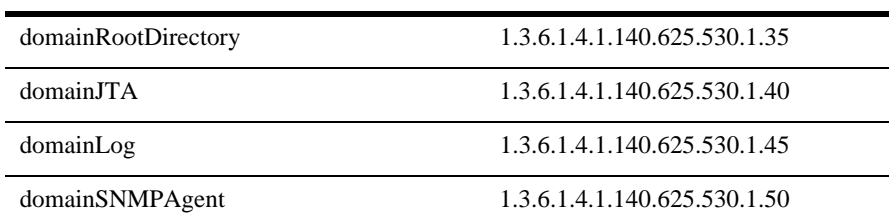

## **domainIndex**

DisplayString SIZE(1..16)

domainObjectName

## **domainObjectName**

DisplayString SIZE(1..256)

JMX MBean

### **domainType**

DisplayString SIZE(1..64)

BEA MBean

**domainName**

DisplayString SIZE(1..64)

BEA MBean

## **domainParent**

DisplayString SIZE(1..256)

**BEA** *type*:*name* 

## **domainLastModificationTime**

DisplayString SIZE(1..32)

## **domainActive**

INTEGER {  $yes(1), no(2)$  }

<u>yes no ano ano yes yes</u>

## **domainRootDirectory**

DisplayString SIZE(1..256)

## **domainJTA**

DisplayString SIZE(1..256)

**ITA IVA** MBean Mbean

JTA 2002 12

## **domainLog**

DisplayString SIZE(1..64)

**EXECUTE:** Mbean Mbean Mbean 2012

## **domainSNMPAgent**

DisplayString SIZE(1..64)

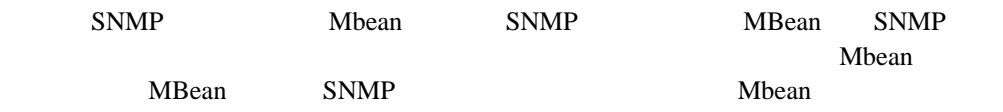

# **EJB** コンポーネント テーブル

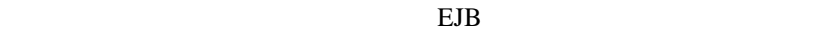

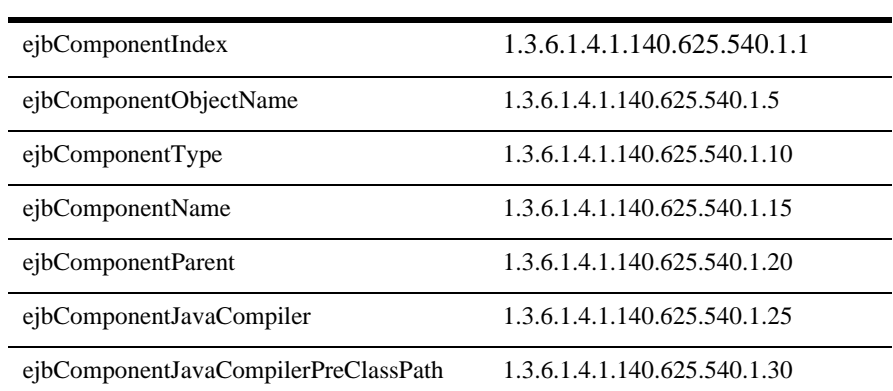

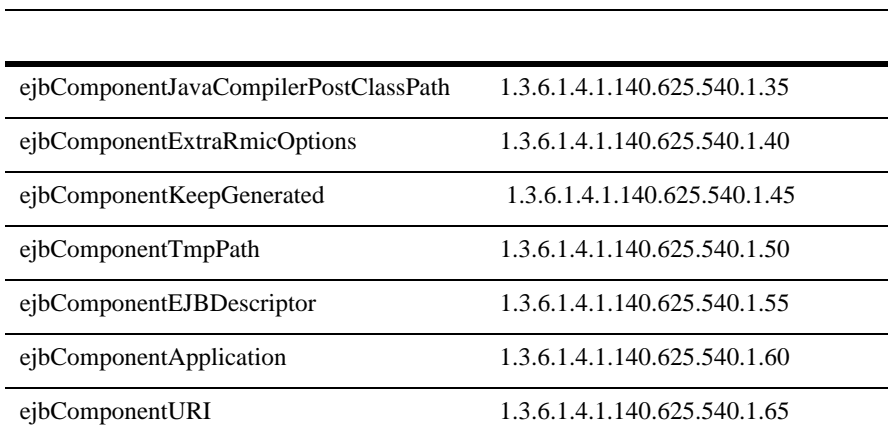

## **ejbComponentIndex**

DisplayString SIZE(1..16)

ejbComponentObjectName

## **ejbComponentObjectName**

DisplayString SIZE(1..256)

JMX MBean

## **ejbComponentType**

DisplayString SIZE(1..64)

BEA MBean

## **ejbComponentName**

DisplayString SIZE(1..64)

REA MBean

## **ejbComponentParent**

DisplayString SIZE(1..256)

**BEA** *type*:*name* 

## **ejbComponentJavaCompiler**

DisplayString SIZE(1..32)

EJB Java

## **ejbComponentJavaCompilerPreClassPath**

DisplayString SIZE(1..256)

説明 Java コードをコンパイルする必要があるときに Java コンパイラ クラスパスの先

## **ejbComponentJavaCompilerPostClassPath**

DisplayString SIZE(1..256)

説明 Java コードをコンパイルする必要があるときに Java コンパイラ クラスパスの末

## **ejbComponentExtraRmicOptions**

DisplayString SIZE(1..256)

#### RMIC 2012

## **ejbComponentKeepGenerated**

DisplayString SIZE(1..256)

yes no **EJB**  $Yes$  $n$ 

## **ejbComponentTmpPath**

DisplayString SIZE(1..1024)

説明 EJB コンパイラが生成済みのファイルを格納する一時ディレクトリ。

#### **ejbComponentEJBDescriptor**

DisplayString SIZE(1..256)

EJB EJBdescriptor

## **ejbComponentApplication**

DisplayString SIZE(1..256)

The application this component is a part of. This is guaranteed to never be null.

## **ejbComponentURI**

DisplayString SIZE(1..256)

URI Uniform Resource Identifier

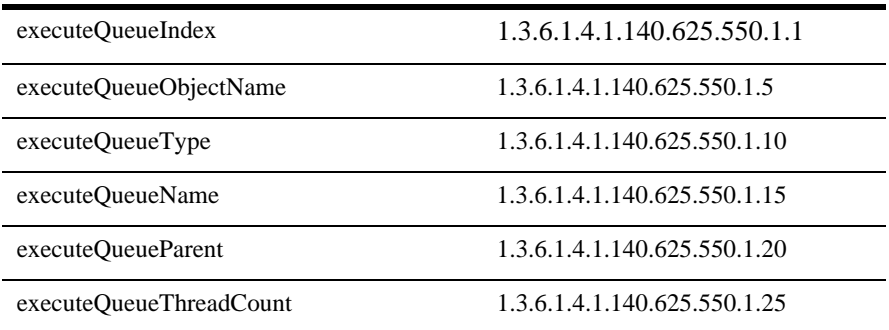

## **executeQueueIndex**

DisplayString SIZE(1..16)

executeQueueObjectName

## **executeQueueObjectName**

DisplayString SIZE(1..256)

IMX MBean

## **executeQueueType**

DisplayString SIZE(1..64)

BEA MBean

## **executeQueueName**

DisplayString SIZE(1..64)

BEA MBean

## **executeQueueParent**

DisplayString SIZE(1..256)

**BEA** *type*:*name* 

## **executeQueueThreadCount**

# JDBC

#### JDBC

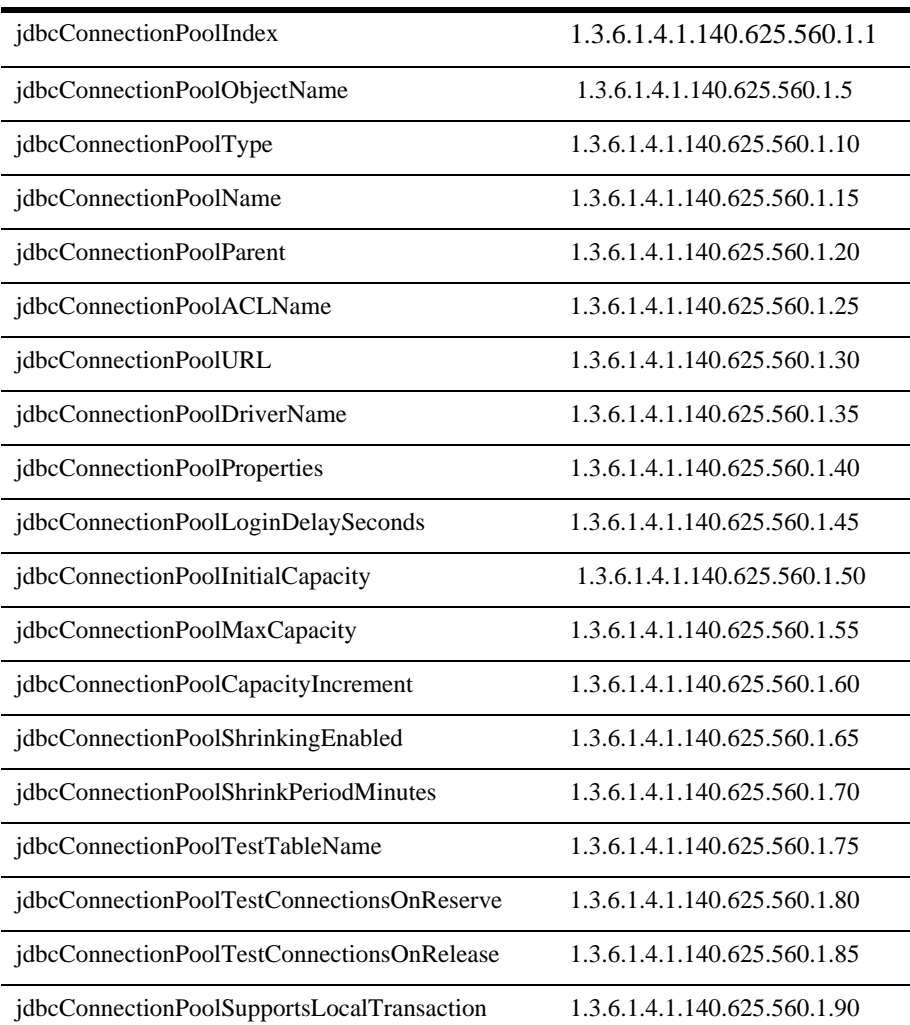

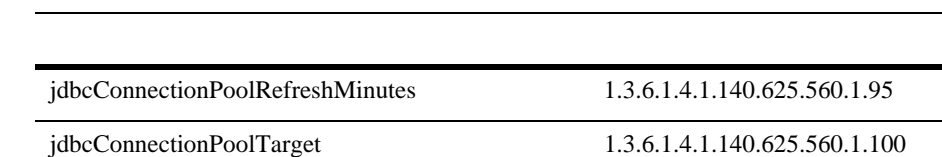

JDBC

## **jdbcConnectionPoolIndex**

DisplayString SIZE(1..16)

jdbcConnectionPoolObjectName

## **jdbcConnectionPoolObjectName**

DisplayString SIZE(1..256)

JMX MBean

## **jdbcConnectionPoolType**

DisplayString SIZE(1..64)

**BEA** MBean

## **jdbcConnectionPoolName**

DisplayString SIZE(1..64)

REA MBean

## **jdbcConnectionPoolParent**

DisplayString SIZE(1..256)

**BEA** *type*:*name* 

## **jdbcConnectionPoolACLName**

DisplayString SIZE(1..32)

## **jdbcConnectionPoolURL**

DisplayString SIZE(1..256)

URL

## **jdbcConnectionPoolDriverName**

DisplayString SIZE(1..256)

**JDBC** 

## **jdbcConnectionPoolProperties**

DisplayString SIZE(1..2048)

## **jdbcConnectionPoolLoginDelaySeconds**

**INTEGER** 

## **jdbcConnectionPoolInitialCapacity**

**INTEGER** 

## **jdbcConnectionPoolMaxCapacity**

**INTEGER** 

## **jdbcConnectionPoolCapacityIncrement**

**INTEGER** 

## **jdbcConnectionPoolShrinkingEnabled**

```
INTEGER \{ \text{yes}(1), \text{no}(2) \}ves no yes the moment of the set of the set of the set of the set of the set of the set of the set of the set of the set of the set of the set of the set of the set of the set of the set of the set of the set of the set
```
## **jdbcConnectionPoolShrinkPeriodMinutes**

#### **INTEGER**

 $15$ 

## **jdbcConnectionPoolTestTableName**

DisplayString SIZE(1..64)

## **jdbcConnectionPoolTestConnectionsOnReserve**

```
INTEGER \{ yes(1), no(2) \}
```
yes no **false** 

## **jdbcConnectionPoolTestConnectionsOnRelease**

INTEGER  $\{ yes(1), no(2) \}$ 

yes no **false** 

## **jdbcConnectionPoolSupportsLocalTransaction**

INTEGER {  $yes(1), no(2)$  }

 $XA$ 

 $yes$  no  $XA$ 

## **jdbcConnectionPoolRefreshMinutes**

**INTEGER** 

## **jdbcConnectionPoolTarget**

DisplayString SIZE(1..2048)

# JDBC

#### JDBC

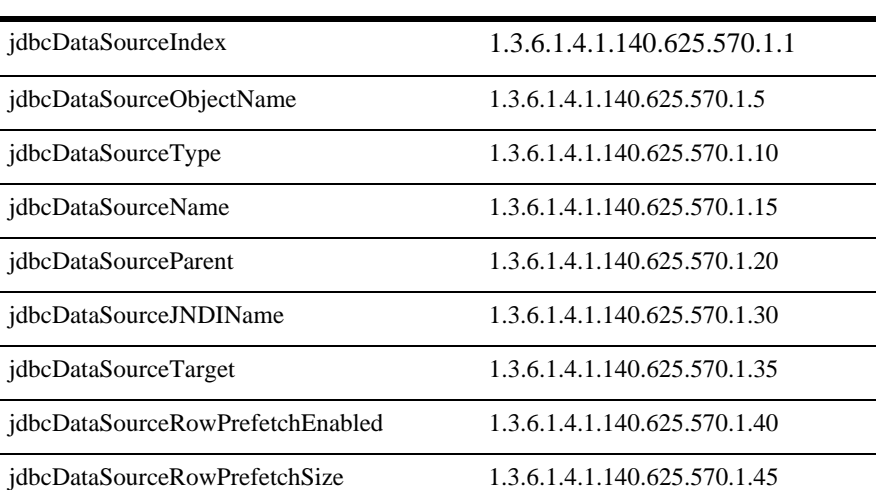

jdbcDataSourceStreamChunkSize 1.3.6.1.4.1.140.625.570.1.50

#### **jdbcDataSourceIndex**

DisplayString SIZE(1..16)

jdbcDataSourceObjectName

## **jdbcDataSourceObjectName**

DisplayString SIZE(1..256)

JMX MBean

## **jdbcDataSourceType**

DisplayString SIZE(1..64)

BEA MBean

#### **jdbcDataSourceName**

DisplayString SIZE(1..64)

BEA MBean

## **jdbcDataSourceParent**

DisplayString SIZE(1..256)

**BEA** *type*:*name* 

## **jdbcDataSourceJNDIName**

DisplayString SIZE(1..256)

## **jdbcDataSourceTarget**

DisplayString SIZE(1..64)

## **jdbcDataSourceRowPrefetchEnabled**

INTEGER {  $true(1)$ ,  $false(2)$  }

 $\mathbf{true}$ 

## **jdbcDataSourceRowPrefetchSize**

**INTEGER** 

WebLogic Server JVM

## **jdbcDataSourceStreamChunkSize**

#### **INTEGER**

blob clob WebLogic Server the server that the server

# JDBC

#### JDBC マッシュ

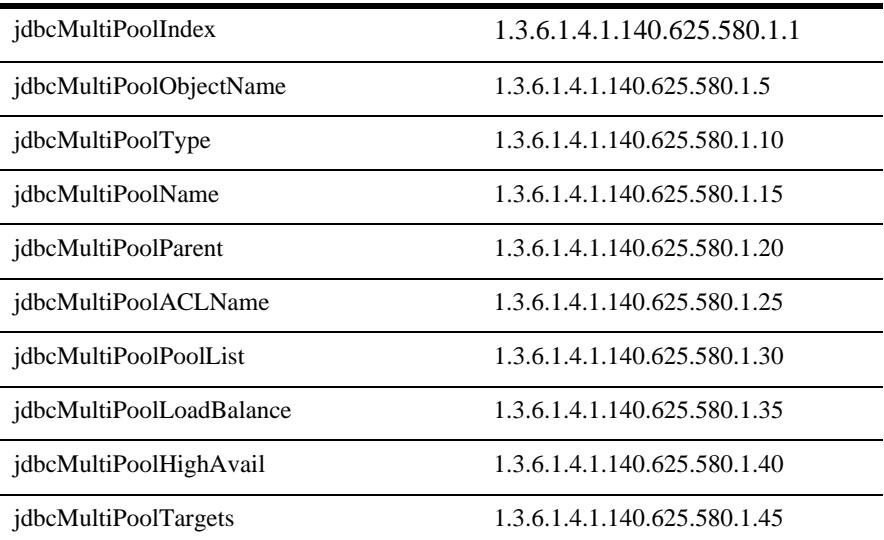

## **jdbcMultiPoolIndex**

DisplayString SIZE(1..16)

jdbcMultiPoolObjectName

## **jdbcMultiPoolObjectName**

DisplayString SIZE(1..256)

JMX MBean

## **jdbcMultiPoolType**

DisplayString SIZE(1..64)

BEA MBean

## **jdbcMultiPoolName**

DisplayString SIZE(1..64)

BEA MBean

## **jdbcMultiPoolParent**

DisplayString SIZE(1..256)

**BEA** *type*:*name* 

## **jdbcMultiPoolACLName**

DisplayString SIZE(1..32)

**ACL** 

## **jdbcMultiPoolPoolList**

DisplayString SIZE(1..2048)

## **jdbcMultiPoolLoadBalance**

INTEGER  $\{ yes(1), no(2) \}$ 

 $yes$  no  $yes$ 

yes

## **jdbcMultiPoolHighAvail**

INTEGER  $\{ yes(1), no(2) \}$ 

ves no  $y$ es no  $y$ es  $y$ es  $y$ es  $y$ es  $y$ es  $y$ es  $y$ es  $y$ es  $y$ es  $y$ es  $y$ es  $y$ es  $y$ es  $y$ es  $y$ es  $y$ es  $y$ es  $y$ es  $y$ es  $y$ es  $y$ es  $y$ es  $y$ es  $y$ es  $y$ es  $y$ es  $y$ es  $y$ es  $y$ es  $y$ es  $y$ es  $y$ es  $y$ es  $y$ es  $y$ 

## **jdbcMultiPoolTargets**

DisplayString SIZE(1..2048)

# **JDBC**

#### JDBC トランザクション JDBC

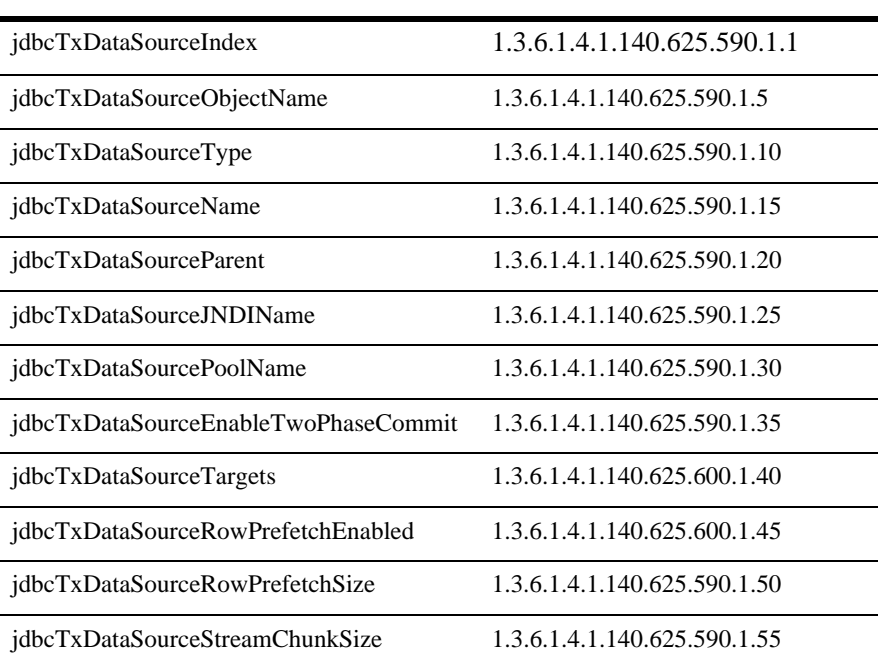

## **jdbcTxDataSourceIndex**

DisplayString SIZE(1..16)

jdbcTxDataSourceObjectName

## **jdbcTxDataSourceObjectName**

DisplayString SIZE(1..256)

IMX MBean

## **jdbcTxDataSourceType**

DisplayString SIZE(1..64)

BEA MBean

## **jdbcTxDataSourceName**

DisplayString SIZE(1..64)

BEA MBean

## **jdbcTxDataSourceParent**

DisplayString SIZE(1..256)

**BEA** *type*:*name* 

## **jdbcTxDataSourceJNDIName**

DisplayString SIZE(1..256)
# **jdbcTxDataSourcePoolName**

```
DisplayString SIZE(1..64)
```
# **jdbcTxDataSourceEnableTwoPhaseCommit**

```
INTER { yes(1), no(2) }
```
ves no no no

# **jdbcTxDataSourceTargets**

```
DisplayString SIZE(1..2048)
```
yes no no no

#### **jdbcTxDataSourceRowPrefetchEnabled**

INTEGER  $\{ true(1), false(2) \}$ 

 $\mathbf{true}$ 

# **jdbcTxDataSourceRowPrefetchSize**

**INTEGER** 

WebLogic Server JVM

#### **jdbcTxDataSourceStreamChunkSize**

#### **INTEGER**

blob clob WebLogic Server the server that the server

# **JMS** 接続コンシューマ テーブル

JMS  $\overline{J}$ 

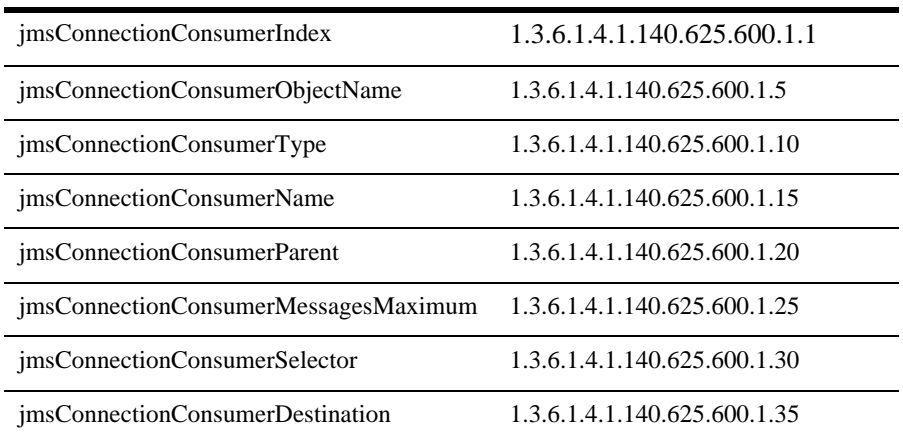

## **jmsConnectionConsumerIndex**

DisplayString SIZE(1..16)

imsConnectionConsumerObjectName

#### **jmsConnectionConsumerObjectName**

DisplayString SIZE(1..256)

JMX MBean

#### **jmsConnectionConsumerType**

DisplayString SIZE(1..64)

BEA MBean

#### **jmsConnectionConsumerName**

DisplayString SIZE(1..64)

BEA MBean

# **jmsConnectionConsumerParent**

DisplayString SIZE(1..256)

**BEA** *type*:*name* 

#### **jmsConnectionConsumerMessagesMaximum**

**INTEGER** 

**ServerSession** 

#### **jmsConnectionConsumerSelector**

DisplayString SIZE(1..256)

#### **jmsConnectionConsumerDestination**

DisplayString SIZE(1..256)

JNDI

# **JMS**

JMS  $\overline{JMS}$ 

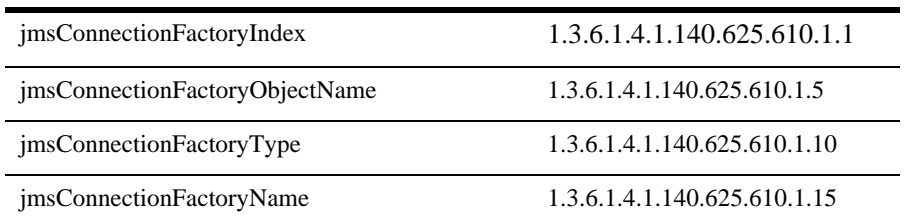

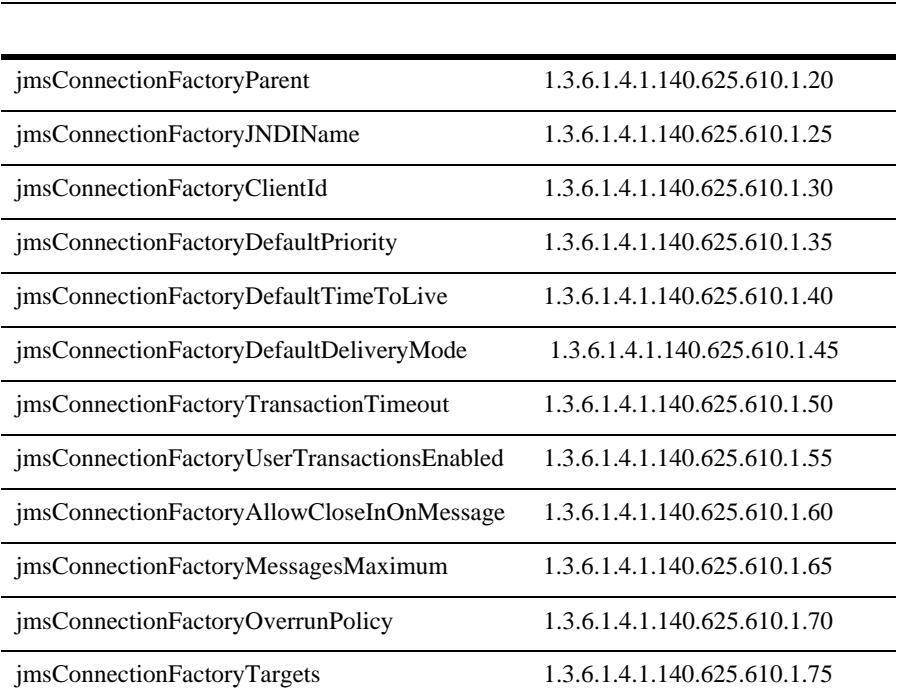

# **jmsConnectionFactoryIndex**

DisplayString SIZE(1..16)

jmsConnectionFactoryObjectName

# **jmsConnectionFactoryObjectName**

```
DisplayString SIZE(1..256)
```
JMX MBean

## **jmsConnectionFactoryType**

DisplayString SIZE(1..64)

REA MBean

#### **jmsConnectionFactoryName**

DisplayString SIZE(1..64)

BEA MBean

#### **jmsConnectionFactoryParent**

DisplayString SIZE(1..256)

**BEA** type:name

#### **jmsConnectionFactoryJNDIName**

DisplayString SIZE(1..256)

JMS JNDI

#### **jmsConnectionFactoryClientId**

DisplayString SIZE(1..256)

 $ID$ 

## **jmsConnectionFactoryDefaultPriority**

#### **INTEGER**

defaultPriority

 $-1$  or  $-1$ 

# **jmsConnectionFactoryDefaultTimeToLive**

#### **INTEGER**

defaultTimeToLive timeToLive -1

# **jmsConnectionFactoryDefaultDeliveryMode**

DisplayString SIZE(1..16)

defaultDeliveryMode deliveryMode null

# **jmsConnectionFactoryTransactionTimeout**

**INTEGER** 

transactionTimeout

## **jmsConnectionFactoryUserTransactionsEnabled**

INTEGER  $\{ \text{yes}(1), \text{no}(2) \}$ 

yes no **be** no **userTransactionsEnabled** 

#### **jmsConnectionFactoryAllowCloseInOnMessage**

INTEGER {  $yes(1)$ , no(2) }

yes no stopAndCloseBlockingEnabled

## **jmsConnectionFactoryMessagesMaximum**

**INTEGER** 

messagesMaximum

# **jmsConnectionFactoryOverrunPolicy**

DisplayString SIZE(1..16)

overrunPolicy

#### **jmsConnectionFactoryTargets**

DisplayString SIZE(1..2048)

# **JMS**

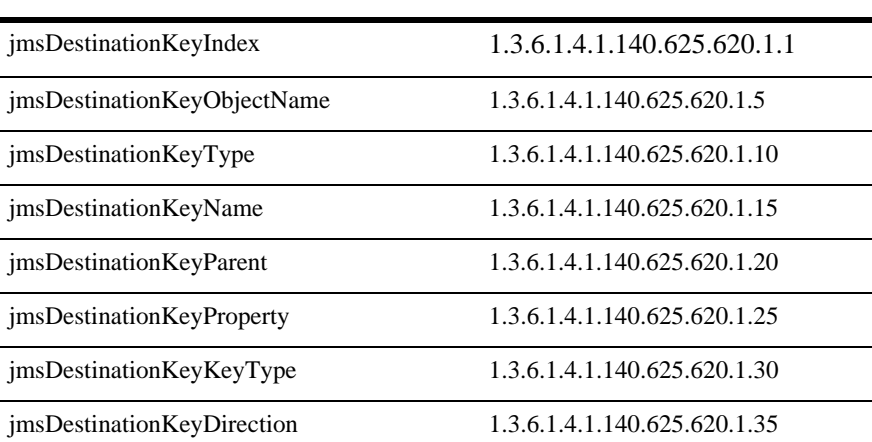

## **jmsDestinationKeyIndex**

DisplayString SIZE(1..16)

jmsDestinationKeyObjectName

# **jmsDestinationKeyObjectName**

DisplayString SIZE(1..256)

JMX MBean

JMS

#### **jmsDestinationKeyType**

DisplayString SIZE(1..256)

REA MBean

#### **jmsDestinationKeyName**

DisplayString SIZE(1..64)

BEA MBean

#### **jmsDestinationKeyParent**

DisplayString SIZE(1..256)

**BEA** type:name

#### **jmsDestinationKeyProperty**

DisplayString SIZE(1..64)

#### **jmsDestinationKeyKeyType**

DisplayString SIZE(1..32)

# **jmsDestinationKeyDirection**

DisplayString SIZE(1..32)

# **JMS** ファイル ストア テーブル

#### **JMS**

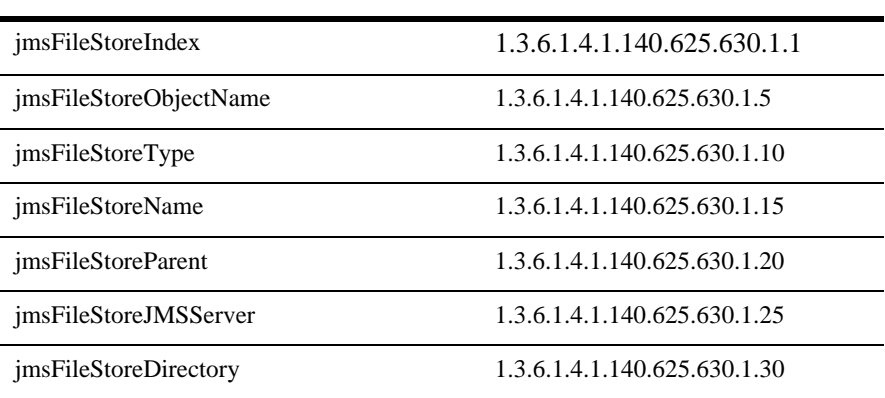

#### **jmsFileStoreIndex**

DisplayString SIZE(1..16)

jmsJDBCStoreObjectName

#### **jmsJDBCStoreObjectName**

DisplayString SIZE(1..256)

JMX MBean

#### **jmsFileStoreType**

DisplayString SIZE(1..64)

BEA MBean

#### **jmsFileStoreName**

DisplayString SIZE(1..64)

BEA MBean

#### **jmsJDBCStoreParent**

DisplayString SIZE(1..256)

**BEA** *type*:*name* 

#### **jmsFileStoreJMSServer**

DisplayString SIZE(1..256)

**JMS** 

## **jmsFileStoreDirectory**

DisplayString SIZE(1..256)

# **JMS JDBC**

JMS JDBC

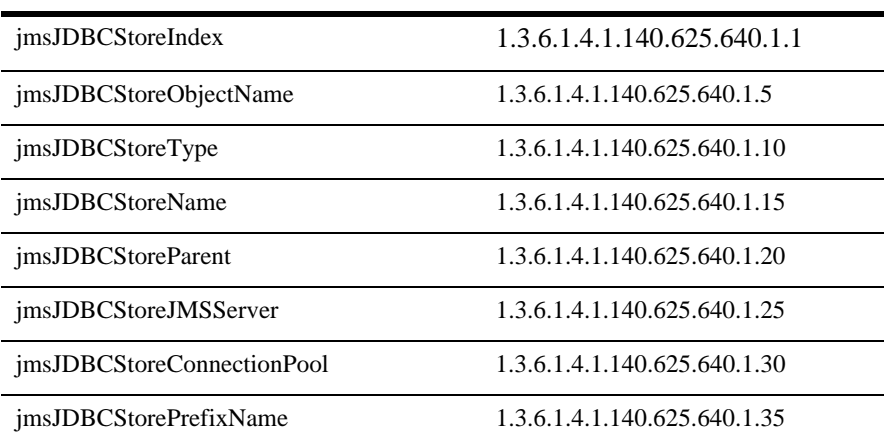

# **jmsJDBCStoreIndex**

DisplayString SIZE(1..16)

jmsJDBCStoreObjectName

#### **jmsJDBCStoreObjectName**

DisplayString SIZE(1..256)

JMX MBean

#### **jmsJDBCStoreType**

DisplayString SIZE(1..64)

BEA MBean

#### **jmsJDBCStoreName**

DisplayString SIZE(1..64)

BEA MBean

#### **jmsJDBCStoreParent**

DisplayString SIZE(1..256)

**BEA** *type*:*name* 

#### **jmsJDBCStoreJMSServer**

DisplayString SIZE(1..256)

**JMS** 

#### **jmsJDBCStoreConnectionPool**

DisplayString SIZE(1..256)

**JDBC** 

#### **jmsJDBCStorePrefixName**

DisplayString SIZE(1..32)

**IMS** 

# **JMS** キュー テーブル

#### JMS  $JMS$

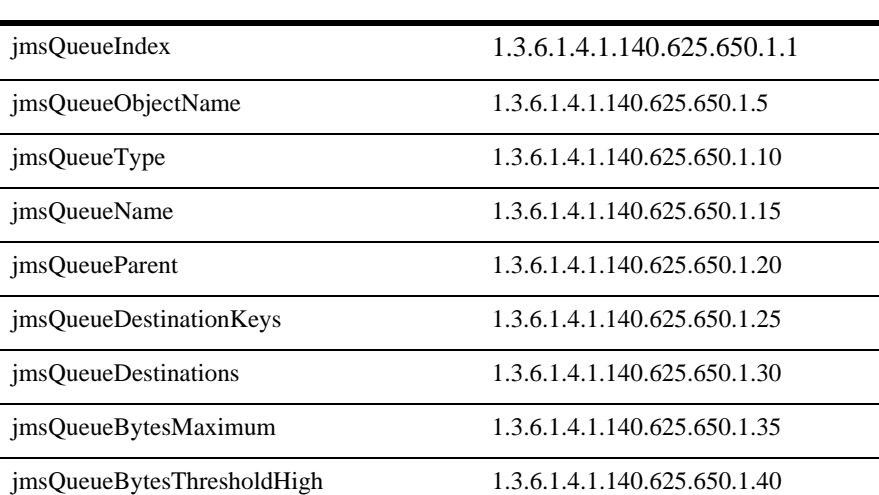

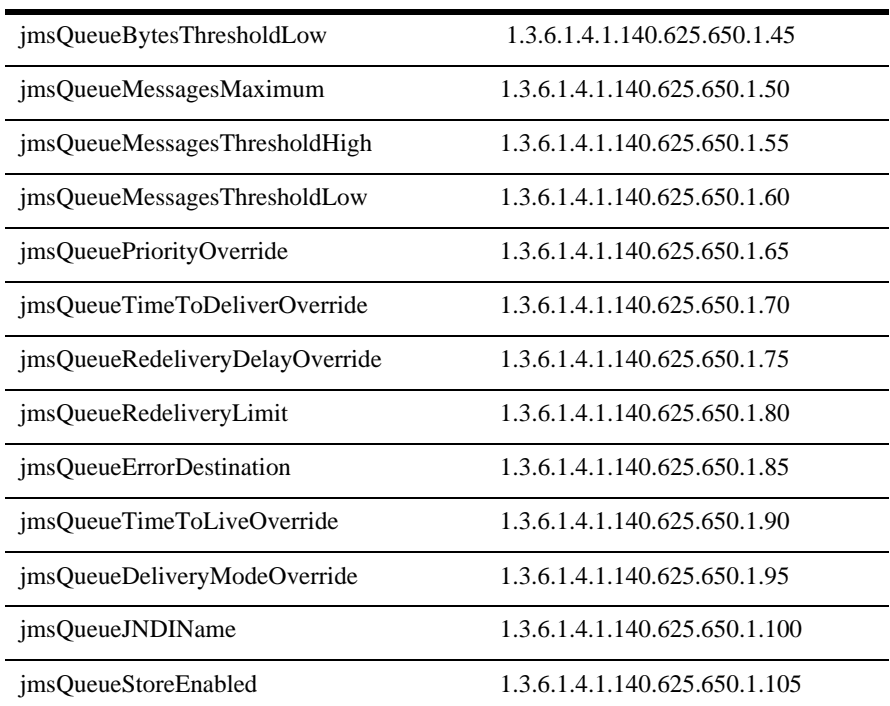

# **jmsQueueIndex**

DisplayString SIZE(1..16)

jmsQueueObjectName

#### **jmsQueueObjectName**

DisplayString SIZE(1..256)

JMX MBean

# **jmsQueueType**

DisplayString SIZE(1..64)

REA MBean

#### **jmsQueueName**

DisplayString SIZE(1..64)

BEA MBean

#### **jmsQueueParent**

DisplayString SIZE(1..256)

**BEA** *type*:*name* 

# **jmsQueueDestinationKeys**

DisplayString SIZE(1..2048)

#### **jmsQueueDestinations**

DisplayString SIZE(1..2048)

# **jmsQueueBytesMaximum**

**INTEGER** 

# **jmsQueueBytesThresholdHigh**

**INTEGER** 

**jmsQueueBytesThresholdLow**

**INTEGER** 

**jmsQueueMessagesMaximum**

**INTEGER** 

**jmsQueueMessagesThresholdHigh**

**INTEGER** 

## **jmsQueueMessagesThresholdLow**

**INTEGER** 

# **jmsQueuePriorityOverride**

**INTEGER** 

# **jmsQueueTimeToDeliverOverride**

**INTEGER** 

# **jmsQueueRedeliveryDelayOverride**

(単位 : ミリ秒)

**INTEGER** 

# **jmsQueueRedeliveryLimit**

**INTEGER** 

いち こうしょうしょう こうしゅうしょう ほうしゅうしょう

#### **jmsQueueErrorDestination**

DisplayString SIZE(1..256)

## **jmsQueueTimeToLiveOverride**

**INTEGER** 

# **jmsQueueDeliveryModeOverride**

DisplayString SIZE(1..256)

# **jmsQueueJNDIName**

DisplayString SIZE(1..256)

#### JNDI

#### **jmsQueueStoreEnabled**

DisplayString SIZE(1..16)

true false default

# **JMS** サーバ テーブル

l,

l,

Bean EJBHome

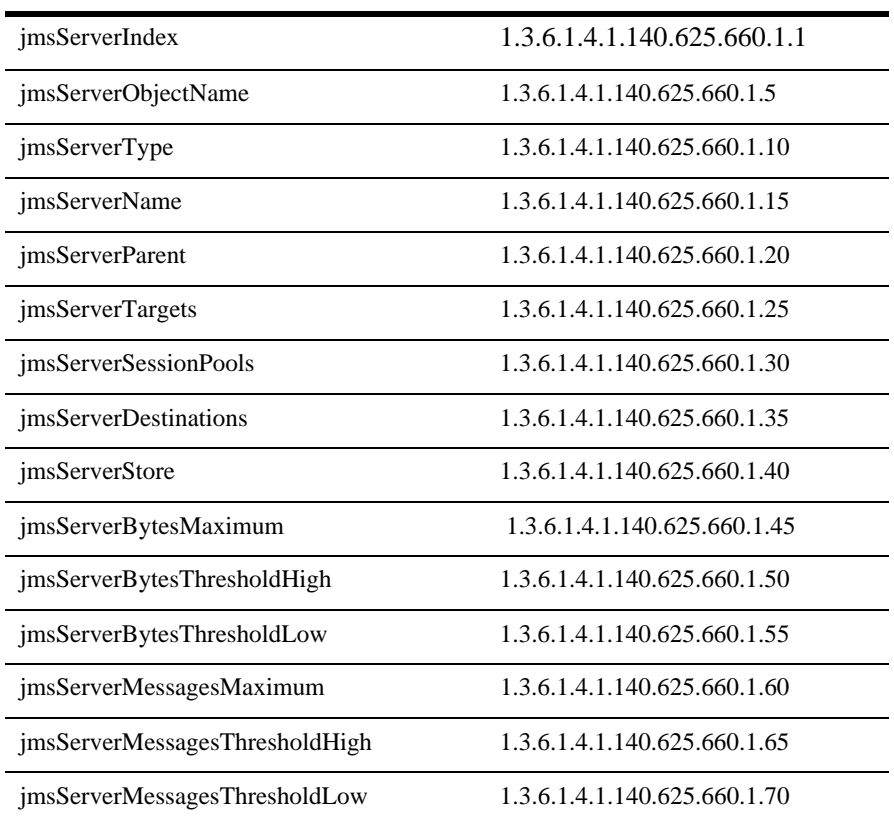

#### **jmsServerIndex**

DisplayString SIZE(1..16)

jmsServerObjectName

#### **jmsServerObjectName**

DisplayString SIZE(1..256)

JMX MBean

#### **jmsServerType**

DisplayString SIZE(1..64)

BEA MBean

**jmsServerName**

DisplayString SIZE(1..64)

BEA MBean

#### **jmsServerParent**

DisplayString SIZE(1..256)

**BEA** *type*:*name* 

#### **jmsServerTargets**

DisplayString SIZE(1..2048)

#### **jmsServerSessionPools**

DisplayString SIZE(1..2048)

説明 JMS サーバ用に定義されるすべてのセッション プール。

#### **jmsServerDestinations**

DisplayString SIZE(1..2048)

 $JNDI$ 

#### **jmsServerStore**

DisplayString SIZE(1..256)

JMS

#### **jmsServerBytesMaximum**

**INTEGER** 

JMS <sub>1</sub>

#### **jmsServerBytesThresholdHigh**

**INTEGER** 

## **jmsServerBytesThresholdLow**

**INTEGER** 

**jmsServerMessagesMaximum**

**INTEGER** 

**JMS** 

# **jmsServerMessagesThresholdHigh**

**INTEGER** 

**jmsServerMessagesThresholdLow**

**INTEGER** 

# **JMS** セッション プール テーブル

#### JMS 2000

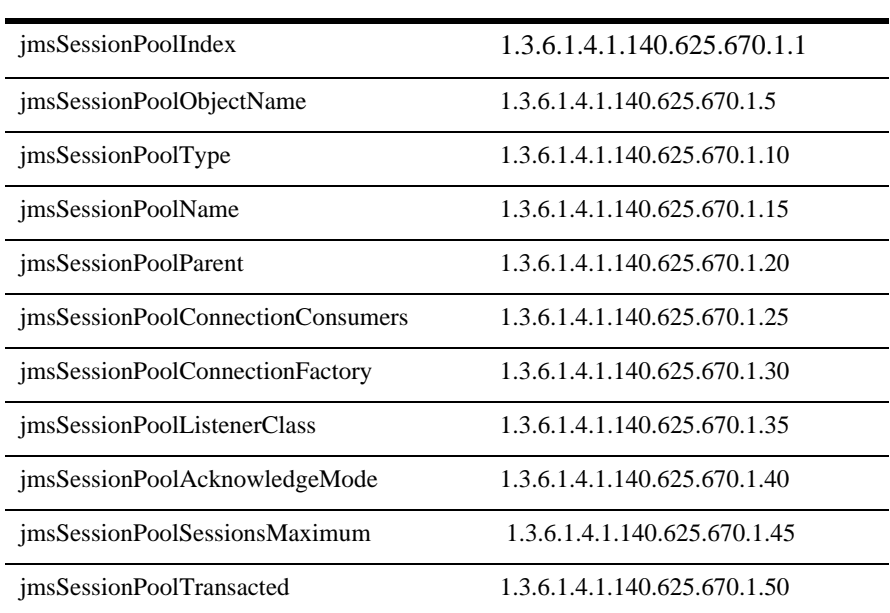

# **jmsSessionPoolIndex**

DisplayString SIZE(1..16)

jmsSessionPoolObjectName

# **jmsSessionPoolObjectName**

DisplayString SIZE(1..256)

JMX MBean

#### **jmsSessionPoolType**

DisplayString SIZE(1..64)

BEA MBean

#### **jmsSessionPoolName**

DisplayString SIZE(1..64)

BEA MBean

#### **jmsSessionPoolParent**

DisplayString SIZE(1..256)

**BEA** *type*:*name* 

#### **jmsSessionPoolConnectionConsumers**

DisplayString SIZE(1..2048)

## **jmsSessionPoolConnectionFactory**

DisplayString SIZE(1..256)

<u>JNDI</u>

#### **jmsSessionPoolListenerClass**

DisplayString SIZE(1..256)

# **jmsSessionPoolAcknowledgeMode**

DisplayString SIZE(1..32)

#### **jmsSessionPoolSessionsMaximum**

**INTEGER** 

# **jmsSessionPoolTransacted**

 $INTER { true(1), false(2) }$ 

true

# **JMS**

#### JMS 2000

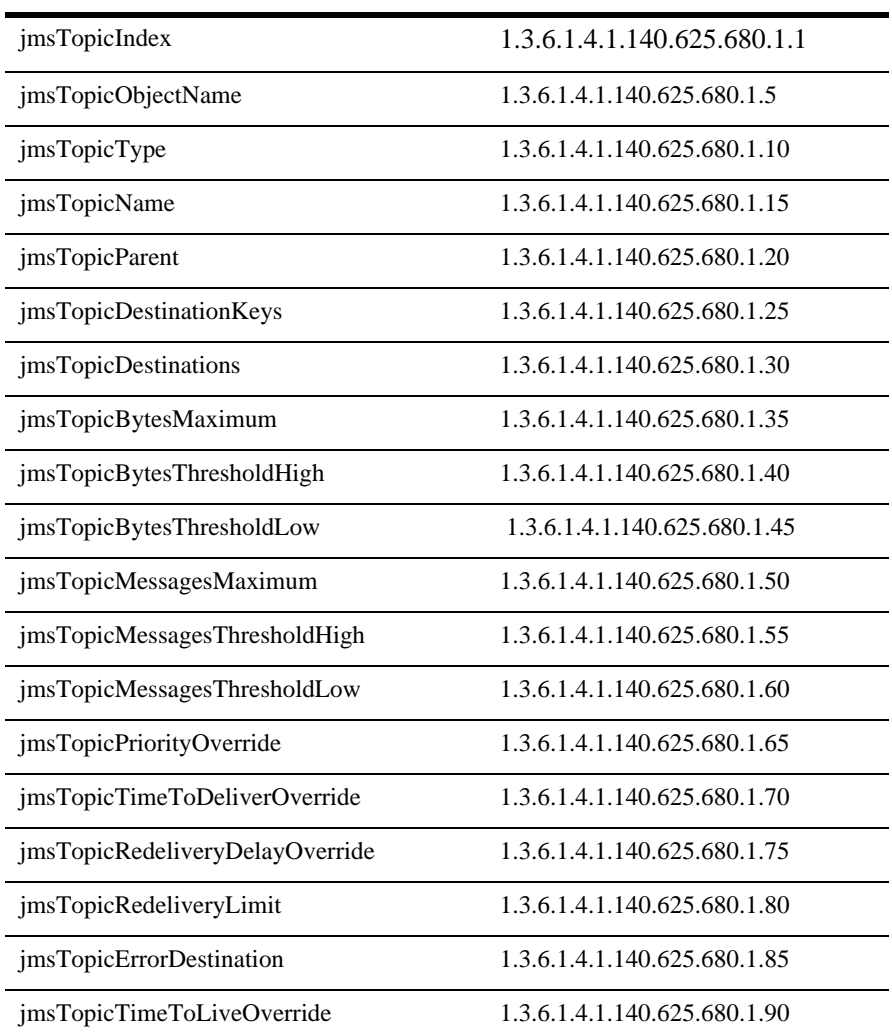

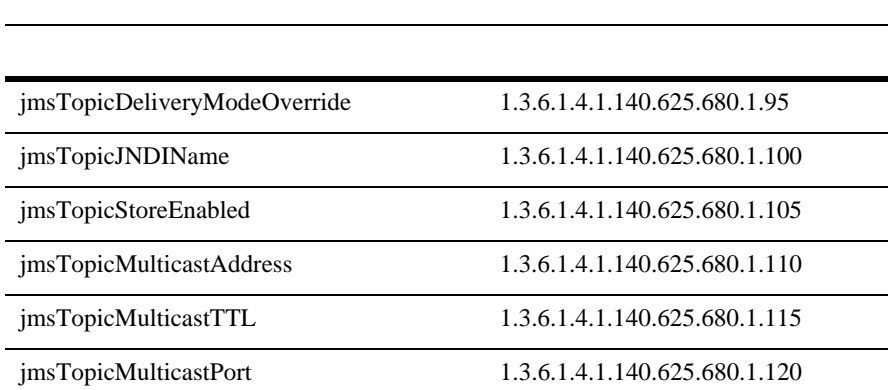

## **jmsTopicIndex**

DisplayString SIZE(1..16)

jmsTopicObjectName

#### **jmsTopicObjectName**

DisplayString SIZE(1..256)

JMX MBean

## **jmsTopicType**

DisplayString SIZE(1..64)

BEA MBean

#### **jmsTopicName**

DisplayString SIZE(1..64)

BEA MBean

#### **jmsTopicParent**

DisplayString SIZE(1..256)

**BEA** *type*:*name* 

#### **jmsTopicDestinationKeys**

DisplayString SIZE(1..2048)

#### **jmsTopicDestinations**

DisplayString SIZE(1..2048)

**jmsTopicBytesMaximum**

**INTEGER** 

# **jmsTopicBytesThresholdHigh**

**INTEGER** 

# **jmsTopicBytesThresholdLow**

**INTEGER** 

# **jmsTopicMessagesMaximum**

**INTEGER** 

# **jmsTopicMessagesThresholdHigh**

**INTEGER** 

**jmsTopicMessagesThresholdLow**

**INTEGER** 

いち こうしょうしょう こうしゅうしょう ほうしゅうしょう

# **jmsTopicPriorityOverride**

**INTEGER** 

## **jmsTopicTimeToDeliverOverride**

**INTEGER** 

# **jmsTopicRedeliveryDelayOverride**

#### **INTEGER**

(単位 : ミリ秒)

**jmsTopicRedeliveryLimit**

**INTEGER** 

# **jmsTopicErrorDestination**

DisplayString SIZE(1..256)

#### **jmsTopicTimeToLiveOverride**

**INTEGER** 

# **jmsTopicDeliveryModeOverride**

DisplayString SIZE(1..256)

## **jmsTopicJNDIName**

DisplayString SIZE(1..256)

#### **JNDI**

# **jmsTopicStoreEnabled**

DisplayString SIZE(1..16)

true false default

#### **jmsTopicMulticastAddress**

DisplayString SIZE(1..16)

# **jmsTopicMulticastTTL**

**INTEGER** 

#### **jmsTopicMulticastPort**

**INTEGER** 

# **JTA** テーブル

#### $JTA$

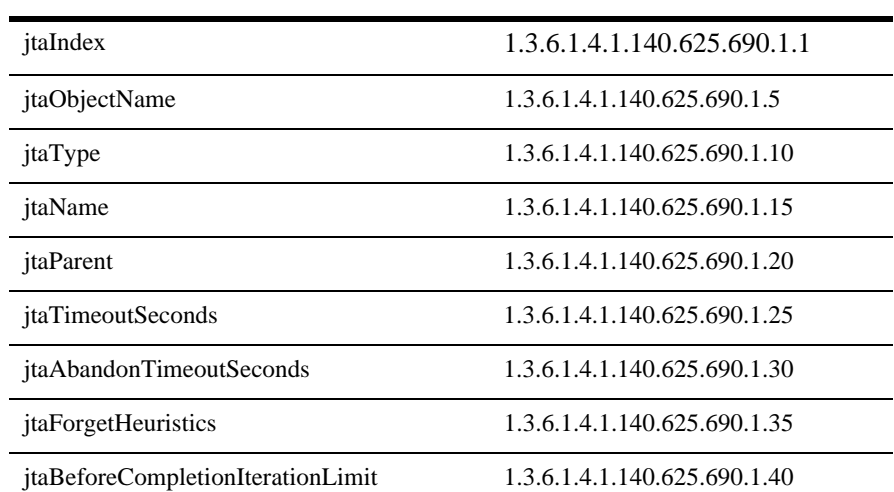

jtaMaxTransactions 1.3.6.1.4.1.140.625.690.1.45

jtaMaxUniqueNameStatistics .3.6.1.4.1.140.625.690.1.50

## **jtaIndex**

DisplayString SIZE(1..16)

jtaObjectName

## **jtaObjectName**

DisplayString SIZE(1..256)

JMX MBean

# **jtaType**

DisplayString SIZE(1..64)

**BEA** MBean

#### **jtaName**

DisplayString SIZE(1..64)

BEA MBean

#### **jtaParent**

DisplayString SIZE(1..256)

**BEA** *type*:*name* 

#### **jtaTimeoutSeconds**

**INTEGER** 

# **jtaAbandonTimeoutSeconds**

**INTEGER** 

# **jtaForgetHeuristics**

INTEGER {  $true(1)$ ,  $false(2)$  }

true false) true

XAResource

# **jtaBeforeCompletionIterationLimit**

**INTEGER** 

beforeCompletion
# **jtaMaxTransactions**

**INTEGER** 

# **jtaMaxUniqueNameStatistics**

**INTEGER** 

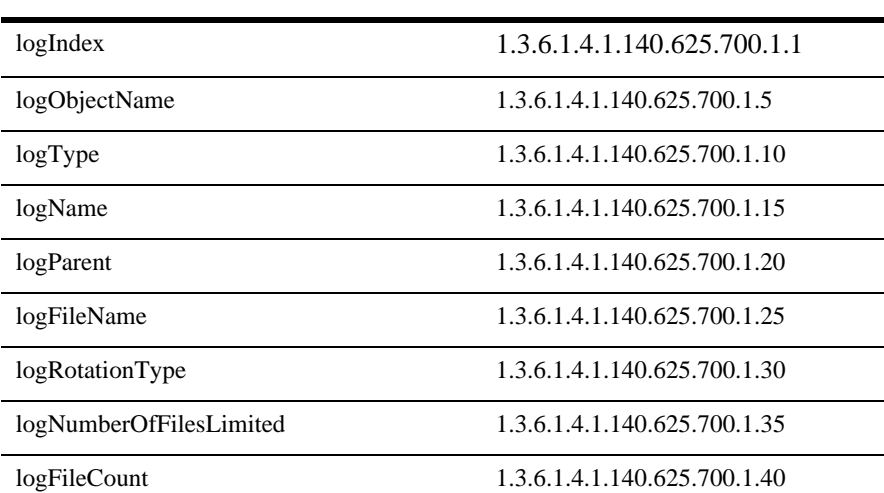

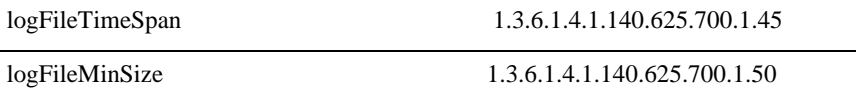

#### **logIndex**

DisplayString SIZE(1..16)

logObjectName

#### **logObjectName**

DisplayString SIZE(1..256)

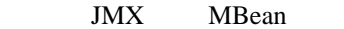

#### **logType**

DisplayString SIZE(1..64)

BEA MBean

#### **logName**

DisplayString SIZE(1..64)

BEA MBean

# **logParent**

DisplayString SIZE(1..256)

**BEA** *type*:*name* 

#### **logFileName**

DisplayString SIZE(1..256)

#### **logRotationType**

DisplayString SIZE(1..16)

bySize byTime none bySize logFileMinSize **byTime** logFileLifeSpan none contract that the none of  $\mathbb{R}$ 

### **logNumberOfFilesLimited**

INTEGER {  $true(1)$ ,  $false(2)$  }

true false) true true

# **logFileCount**

**INTEGER** 

#### **logFileTimeSpan**

**INTEGER** 

# **logFileMinSize**

**INTEGER** 

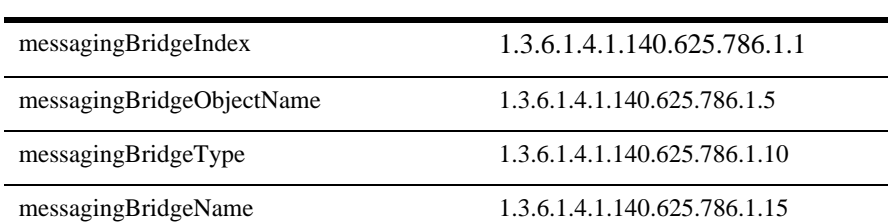

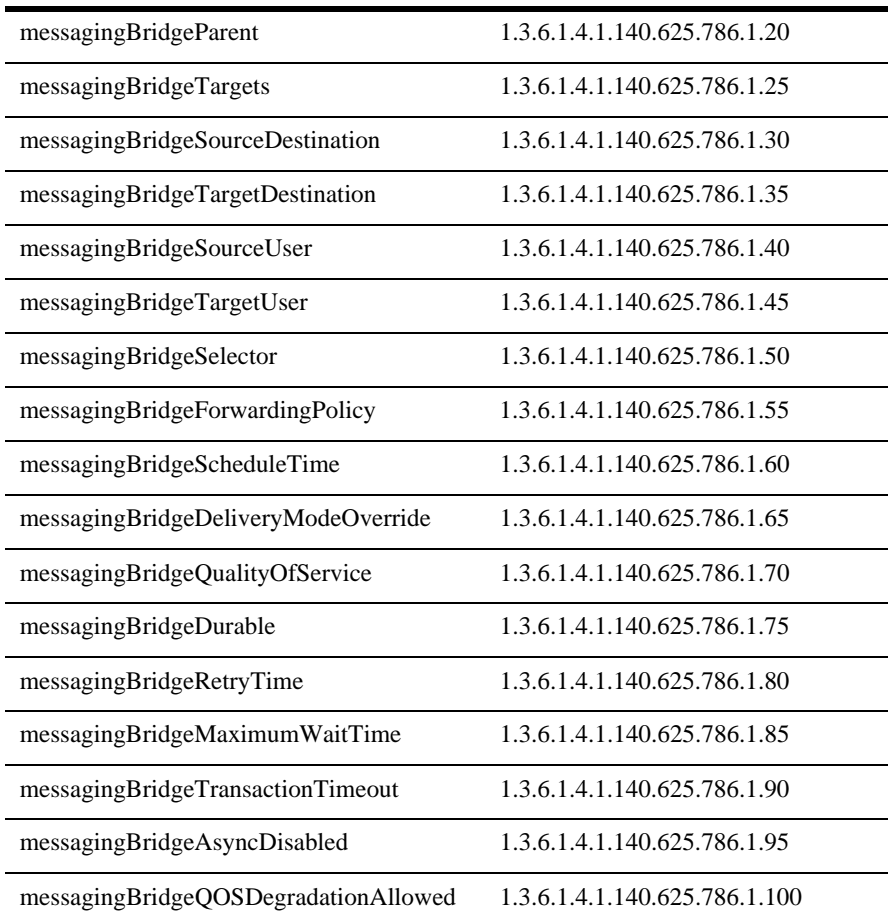

# **messagingBridgeIndex**

ř.

 $\overline{a}$ 

÷.

÷,

DisplayString SIZE(1..16)

messagingBridgeObjectName

#### **messagingBridgeObjectName**

DisplayString SIZE(1..256)

JMX MBean

#### **messagingBridgeType**

DisplayString SIZE(1..64)

BEA MBean

#### **messagingBridgeName**

DisplayString SIZE(1..64)

BEA MBean

#### **messagingBridgeParent**

DisplayString SIZE(1..256)

**BEA** *type*:*name* 

#### **messagingBridgeTargets**

DisplayString SIZE(1..2048)

#### **messagingBridgeSourceDestination**

DisplayString SIZE(1..256)

**JMS** 

#### **messagingBridgeTargetDestination**

DisplayString SIZE(1..256)

 $JMS$ 

#### **messagingBridgeSourceUser**

DisplayString SIZE(1..256)

JMS  $J$ 

#### **messagingBridgeTargetUser**

DisplayString SIZE(1..256)

JMS

#### **messagingBridgeSelector**

DisplayString SIZE(1..256)

**JMS** 

#### **messagingBridgeForwardingPolicy**

DisplayString SIZE(1..256)

JMS  $\sqrt{S}$ 

#### **messagingBridgeScheduleTime**

DisplayString SIZE(1..256)

JMS

#### **messagingBridgeDeliveryModeOverride**

DisplayString SIZE(1..256)

**JMS** 

#### **messagingBridgeQualityOfService**

DisplayString SIZE(1..256)

**JMS** 

#### **messagingBridgeDurable**

INTEGER  $\{ true(1), false(2) \}$ 

true true

#### **messagingBridgeRetryTime**

**INTEGER** 

IMS  $JMS$ 

# **messagingBridgeMaximumWaitTime**

**INTEGER** 

IMS  $\sqrt{a}$ 

# **messagingBridgeTransactionTimeout**

**INTEGER** 

**JMS** 

# **messagingBridgeAsyncDisabled**

INTEGER {  $true(1)$ ,  $false(2)$  }

説明 非同期ブリッジが無効の場合は true

# **messagingBridgeQOSDegradationAllowed**

INTEGER {  $true(1)$ ,  $false(2)$  }

QOS true

# RDBMS

RDBMS レルムのコンフィッシュ

the MBean and the MBean under the MBean

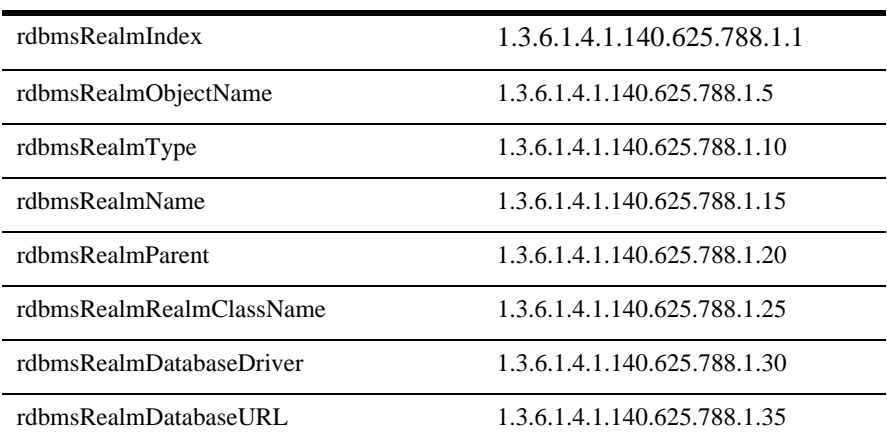

# **rdbmsRealmIndex**

DisplayString SIZE(1..16)

rdbmsRealmObjectName

#### **rdbmsRealmObjectName**

DisplayString SIZE(1..256)

JMX MBean

### **rdbmsRealmType**

DisplayString SIZE(1..64)

**BEA** MBean

#### **rdbmsRealmName**

DisplayString SIZE(1..64)

BEA MBean

#### **rdbmsRealmParent**

DisplayString SIZE(1..256)

**BEA** *type*:*name* 

#### **rdbmsRealmRealmClassName**

DisplayString SIZE(1..256)

java

### **rdbmsRealmDatabaseDriver**

DisplayString SIZE(1..256)

#### **rdbmsRealmDatabaseURL**

DisplayString SIZE(1..256)

#### URL

**Java** Java

WebLogic Server WebLogic Server J2EE

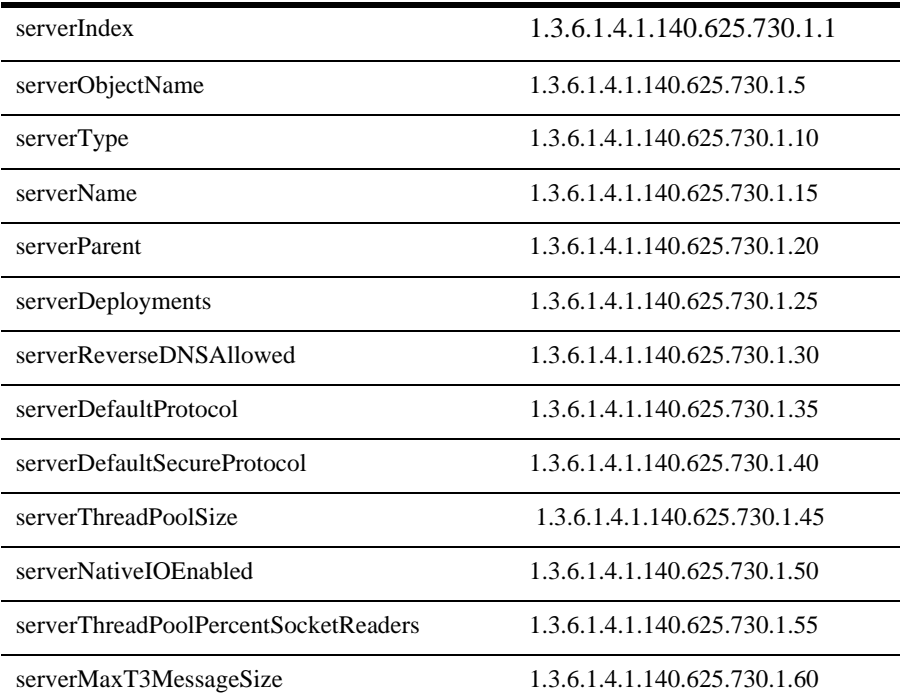

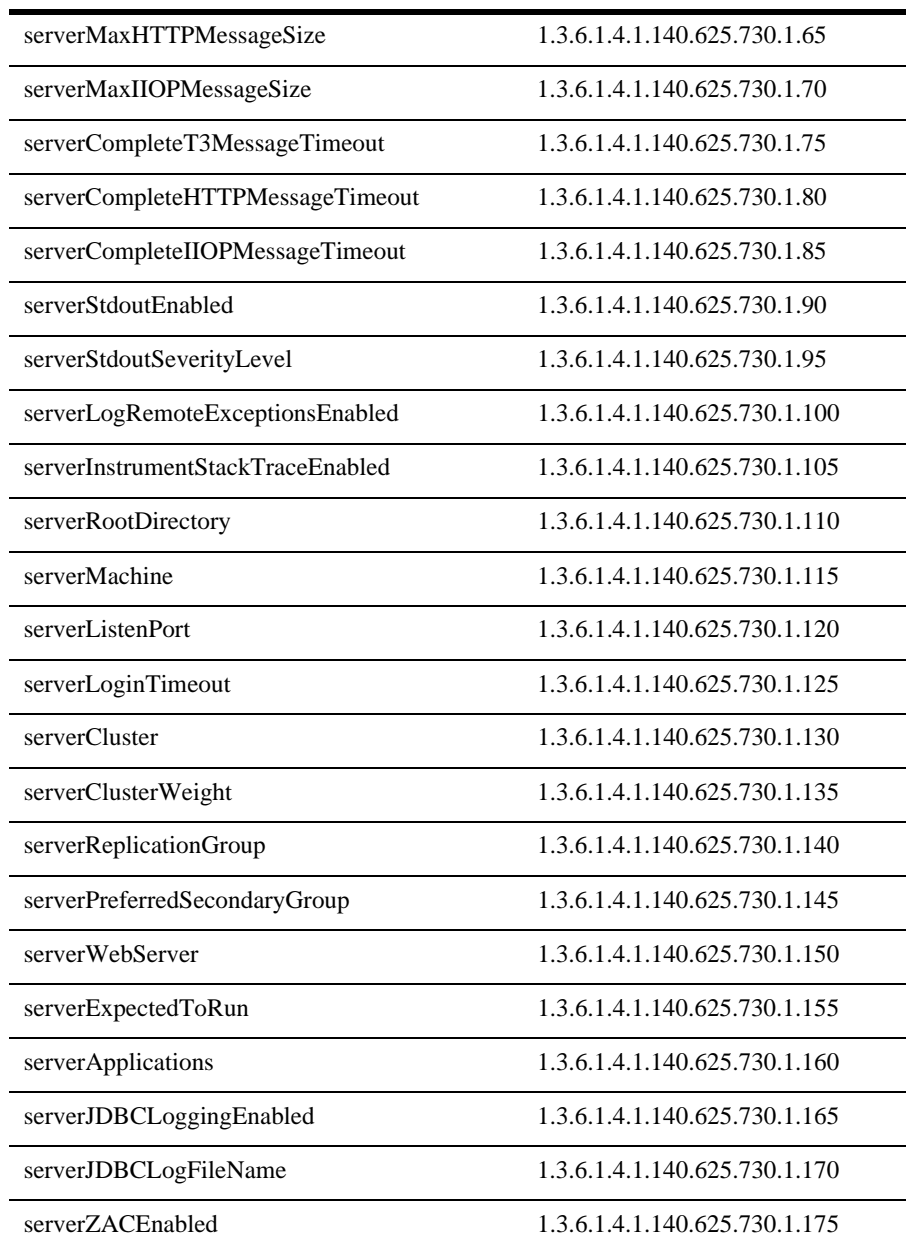

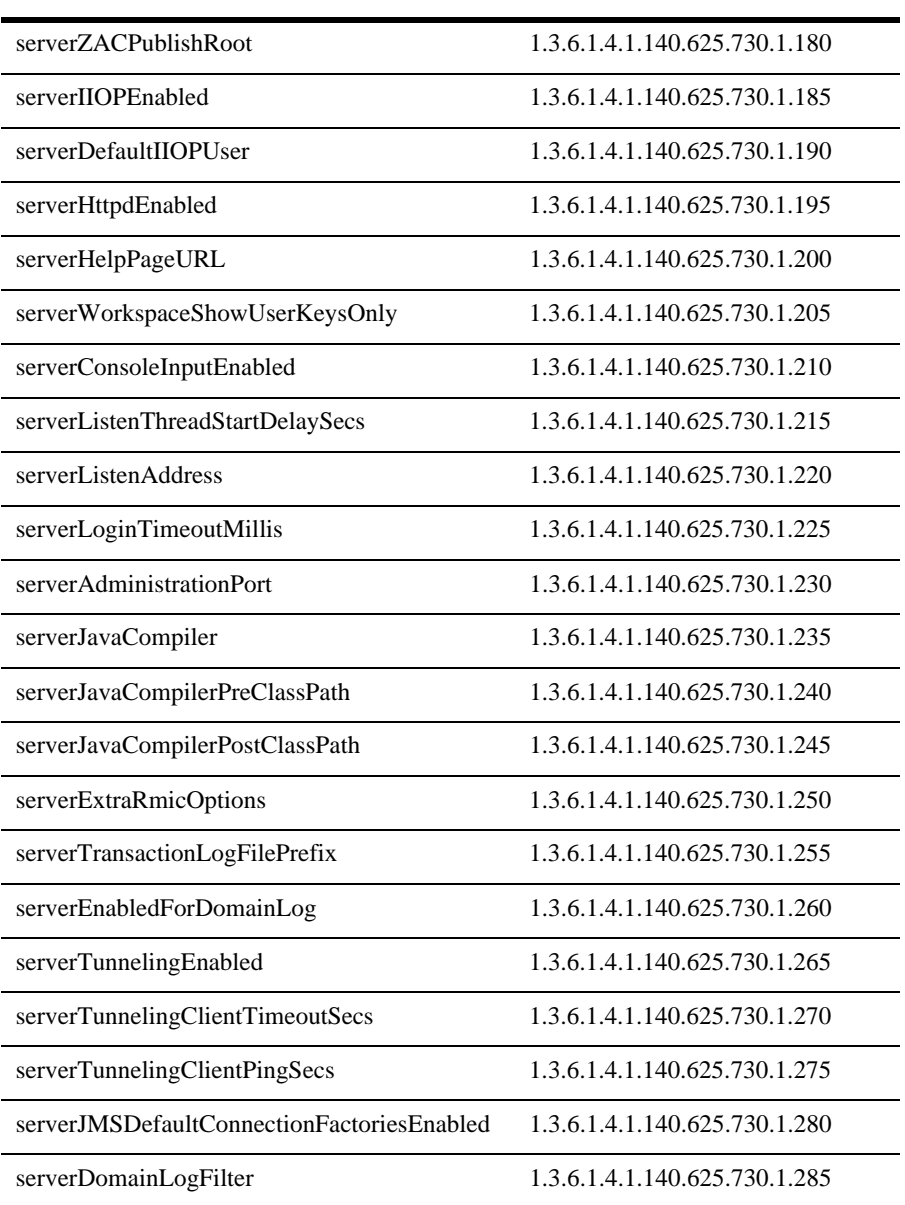

# **serverIndex**

DisplayString SIZE(1..16)

serverObjectName

#### **serverObjectName**

DisplayString SIZE(1..256)

JMX MBean

#### **serverType**

DisplayString SIZE(1..64)

BEA MBean

#### **serverName**

DisplayString SIZE(1..64)

BEA MBean

#### **serverParent**

DisplayString SIZE(1..256)

**BEA** *type*:*name* 

#### **serverDeployments**

DisplayString SIZE(1..2048)

 $_{\rm JDBC}$  JMS

#### **serverReverseDNSAllowed**

INTEGER {  $true(1)$ ,  $false(2)$  }

true false) DNS

行を許可されている場合、この値は true です。

#### **serverDefaultProtocol**

DisplayString SIZE(1..32)

### **serverDefaultSecureProtocol**

DisplayString SIZE(1..32)

**serverThreadPoolSize**

**INTEGER** 

**3-94** WebLogic Server SNMP MIB

# **serverNativeIOEnabled**

INTEGER { true(1),  $false(2)$  }

 $true$  false) I/O

true

# **serverThreadPoolPercentSocketReaders**

**INTEGER** 

 $1\quad 99$ 

### **serverMaxT3MessageSize**

#### **INTEGER**

 $T3$ 

# **serverMaxHTTPMessageSize**

**INTEGER** 

<u>HTTP スットリングでは、</u>

# **serverMaxIIOPMessageSize**

**INTEGER** 

 $\rm{IIOP}$ 

#### **serverCompleteT3MessageTimeout**

**INTEGER** 

 $T3$   $\vdots$ 

#### **serverCompleteHTTPMessageTimeout**

**INTEGER** 

 $\rm HTTP$   $\rm \ddotso$ 

#### **serverCompleteIIOPMessageTimeout**

**INTEGER** 

 $\rm{IIOP}$   $\rm{IIOP}$ 

#### **serverStdoutEnabled**

INTEGER {  $true(1)$ ,  $false(2)$  }

説明 ブール値(true または false)。この値を true に設定すると、ログ メッセージは

serverStdoutSeverityLevel

StdoutDebugEnabled

#### **serverStdoutSeverityLevel**

**INTEGER** 

#### **serverLogRemoteExceptionsEnabled**

 $INTER { true(1), false(2) }$ 

説明 ブール値(true または false)。リモート例外がログに報告される場合は true

# **serverInstrumentStackTraceEnabled**

INTEGER {  $true(1)$ ,  $false(2)$  }

true false) true true

#### **serverRootDirectory**

DisplayString SIZE(1..256)

WebLogic

#### **serverMachine**

DisplayString SIZE(1..256)

 $null$ 

#### **serverListenPort**

**INTEGER** 

**serverLoginTimeout**

**INTEGER** 

**serverCluster**

DisplayString SIZE(1..256)

#### **serverClusterWeight**

**INTEGER** 

#### **serverReplicationGroup**

DisplayString SIZE(1..64)

### **serverPreferredSecondaryGroup**

DisplayString SIZE(1..64)

#### **serverWebServer**

DisplayString SIZE(1..256)

web 1 Web

1 Web

# **serverExpectedToRun**

INTEGER {  $true(1)$ ,  $false(2)$  }

true false)

るように指定している場合、この値は true です。

WebLogic Server SNMP MIB 3-99

#### **serverApplications**

DisplayString SIZE(1..2048)

#### **serverJDBCLoggingEnabled**

INTEGER { true(1),  $false(2)$  }

true false) JDBC true true

#### **serverJDBCLogFileName**

DisplayString SIZE(1..256)

**IDBC JDBC** JDBC

**serverZACEnabled**

INTEGER {  $true(1)$ ,  $false(2)$  }

true false) Zero Administration Client

true

**serverZACPublishRoot**

DisplayString SIZE(1..256)

WebLogic ZAC

**3-100** WebLogic Server SNMP MIB

#### **serverIIOPEnabled**

INTEGER {  $true(1)$ ,  $false(2)$  }

true false) Internet Inter-Orb Protocol IIOP true

#### **serverDefaultIIOPUser**

DisplayString SIZE(1..64)

#### **IIOP**

#### **serverHttpdEnabled**

INTEGER {  $true(1)$ ,  $false(2)$  }

true false) true HTTP **serverHelpPageURL** DisplayString SIZE(1..256)

> WebLogic Administration Console **WebLogic Administration Console** public\_html docs\adminhelp

# **serverWorkspaceShowUserKeysOnly**

INTEGER {  $true(1)$ ,  $false(2)$  }

true false) WebLogic

#### **serverConsoleInputEnabled**

INTEGER {  $true(1)$ ,  $false(2)$  }

説明 ブール値(true または false)。コンソールでコマンドを入力できる場合は true

**serverListenThreadStartDelaySecs**

**INTEGER** 

**serverListenAddress**

DisplayString SIZE(1..256)

#### **serverLoginTimeoutMillis**

**INTEGER** 

## **serverAdministrationPort**

**INTEGER** 

### **serverJavaCompiler**

DisplayString SIZE(1..32)

説明 Java コードをコンパイルする必要があるすべてのアプリケーションの Java コン

**serverJavaCompilerPreClassPath**

DisplayString SIZE(1..256)

説明 Java コードをコンパイルする必要があるときに Java コンパイラ クラスパスの先

# **serverJavaCompilerPostClassPath**

DisplayString SIZE(1..256)

説明 Java コードをコンパイルする必要があるときに Java コンパイラ クラスパスの末

#### **serverExtraRmicOptions**

DisplayString SIZE(1..256)

rmic results to the results of the results of the results of the results of the results of the results of the results of the results of the results of the results of the results of the results of the results of the results

#### **serverTransactionLogFilePrefix**

DisplayString SIZE(1..32)

EJB JSP

#### **serverEnabledForDomainLog**

INTEGER { true(1),  $false(2)$  }

true false) true

#### **serverTunnelingEnabled**

INTEGER {  $true(1)$ ,  $false(2)$  }

true false) true HTTP

#### **serverTunnelingClientTimeoutSecs**

**INTEGER** 

 $\mathcal{R}^{\text{max}}_{\text{max}}$  :  $\mathcal{R}^{\text{max}}_{\text{max}}$ 

 $HTTP$ 

# **serverTunnelingClientPingSecs**

**INTEGER** 

(単位 : 秒)

**HTTP** *ping ping* 

#### **serverJMSDefaultConnectionFactoriesEnabled**

INTEGER { true(1),  $false(2)$  }

true false) true JMS

#### **serverDomainLogFilter**

DisplayString SIZE(1..256)

**ERROR** 2009年 ERROR

serverEnabledForDomainLog

false

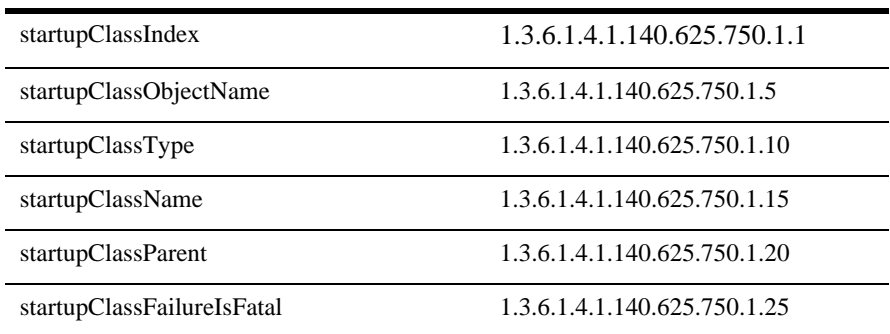

#### **startupClassIndex**

DisplayString SIZE(1..16)

startupClassObjectName

#### **startupClassObjectName**

DisplayString SIZE(1..256)

JMX MBean

# **startupClassType**

DisplayString SIZE(1..64)

**BEA** MBean

#### **startupClassName**

DisplayString SIZE(1..64)

BEA MBean

#### **startupClassParent**

DisplayString SIZE(1..256)

**BEA** *type*:*name* 

#### **startupClassFailureIsFatal**

INTEGER {  $true(1)$ ,  $false(2)$  }

true false)

WebLogic Server Web

**Example 3** Web the two states that the states of the states of the states of the states of the states of the states of the states of the states of the states of the states of the states of the states of the states of the

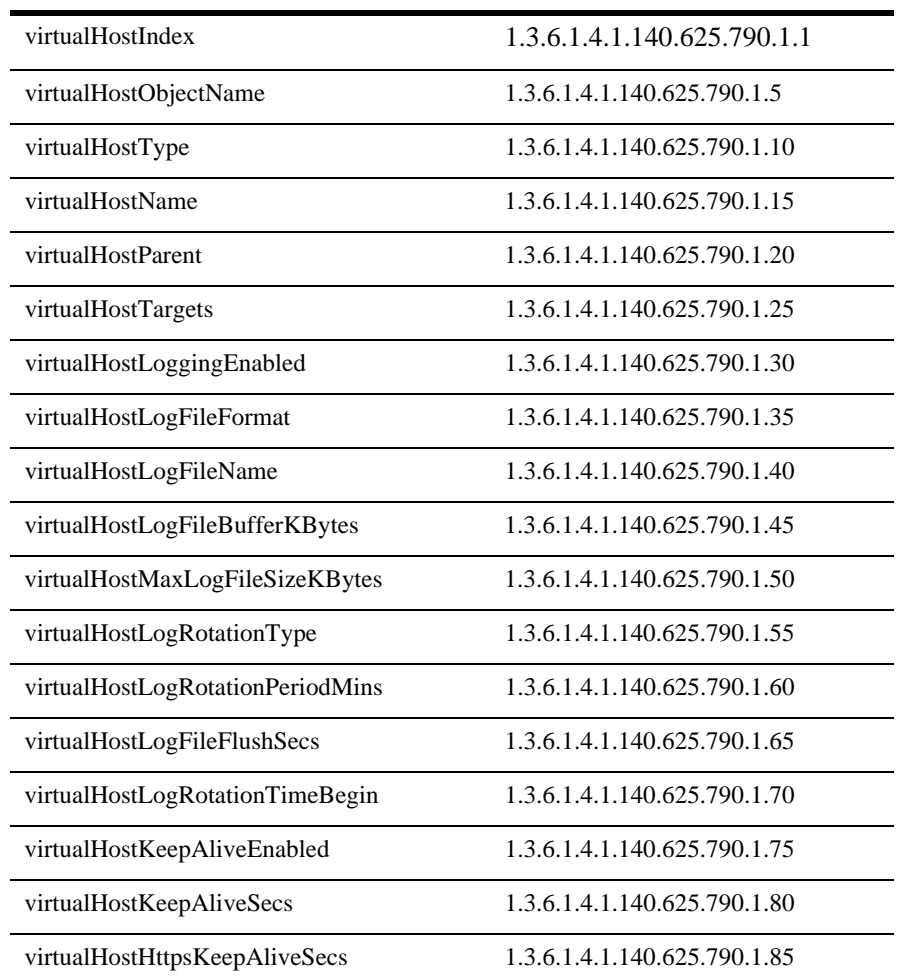

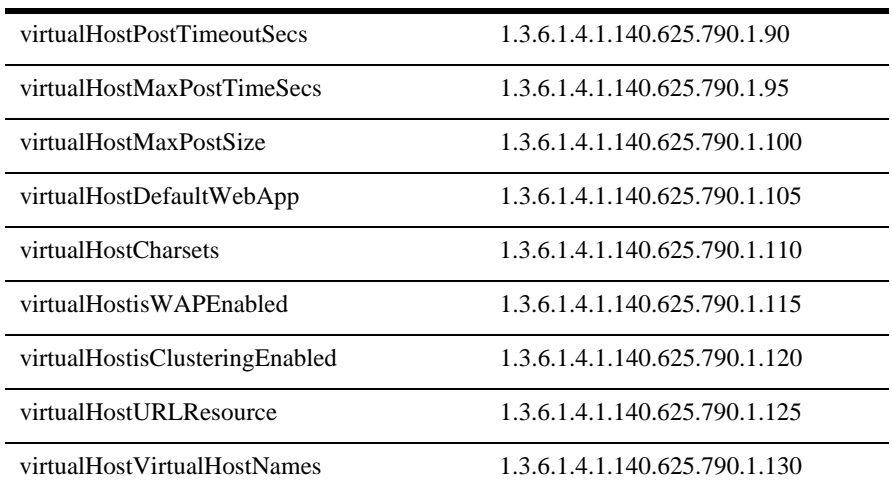

# **virtualHostIndex**

DisplayString SIZE(1..16)

virtualHostObjectName

# **virtualHostObjectName**

DisplayString SIZE(1..256)

JMX MBean

#### **virtualHostType**

DisplayString SIZE(1..64)

REA MBean

#### **virtualHostName**

DisplayString SIZE(1..64)

BEA MBean

#### **virtualHostParent**

DisplayString SIZE(1..256)

**BEA** type:name

#### **virtualHostTargets**

DisplayString SIZE(1..2048)

#### **virtualHostLoggingEnabled**

INTEGER {  $true(1)$ ,  $false(2)$  }

true false) true HTTP

#### **virtualHostLogFileFormat**

DisplayString SIZE(1..32)

説明 HTTP ログ ファイルの形式(共通または拡張)を定義します。

#### **virtualHostLogFileName**

DisplayString SIZE(1..64)

**HTTP** 

# **virtualHostLogFileBufferKBytes**

**INTEGER** 

**HTTP** 

#### **virtualHostMaxLogFileSizeKBytes**

**INTEGER** 

# **virtualHostLogRotationType**

DisplayString SIZE(1..32)

説明 HTTP ログ ファイルのローテーション方法を定義します。指定できるローテー

size date

 $\mathbf{C}$ 

### **virtualHostLogRotationPeriodMins**

#### **INTEGER**

access.log

#### **virtualHostLogFileFlushSecs**

**INTEGER** 

# **virtualHostLogRotationTimeBegin**

DisplayString SIZE(1..32)

説明 ログ ファイルをフラッシュする周期(単位 : 秒)

 $java.text.SimpleDateFormat$  *MM-dd-vvvv-k:mm:ss* 

#### **virtualHostKeepAliveEnabled**

INTEGER {  $true(1)$ ,  $false(2)$  }

true false) true HTTP

# **virtualHostKeepAliveSecs**

**INTEGER** 

<u>HTTP States and ATTP</u>

#### **virtualHostHttpsKeepAliveSecs**

**INTEGER** 

**HTTPS** 

#### **virtualHostPostTimeoutSecs**

**INTEGER** 

**HTTP POST**  $\cdot$ 

#### **virtualHostMaxPostTimeSecs**

**INTEGER** 

**HTTP POST Post example by Post for the example of the example of the example of the example of the example of the example of the example of the example of the example of the example of the example of the example of the ex** 

**virtualHostMaxPostSize**

**INTEGER** 

**HTTP POST Post Post** 

# **virtualHostDefaultWebApp**

DisplayString SIZE(1..256)

 $ContextPath = /$ 

 $2.2$  Web

WebLogic Server SNMP MIB 3-113

#### **virtualHostCharsets**

DisplayString SIZE(1..2048)

in a variation of Java variation of the Valence of the Valence of the Valence of the Valence of the Valence of the Valence of the Valence of the Valence of the Valence of the Valence of the Valence of the Valence of the Va

#### **virtualHostisWAPEnabled**

INTEGER { true(1),  $false(2)$  }

WAP true

### **virtualHostisClusteringEnabled**

INTEGER {  $true(1)$ ,  $false(2)$  }

**EXTERENT HTTP** true

#### **virtualHostURLResource**

DisplayString SIZE(1..256)

JNDI URL

#### **virtualHostVirtualHostNames**

DisplayString SIZE(1..256)

Web  $\hspace{1cm}$
# Web

#### このテーブルは、Web アプリケーション コンポーネントの属性を表します。

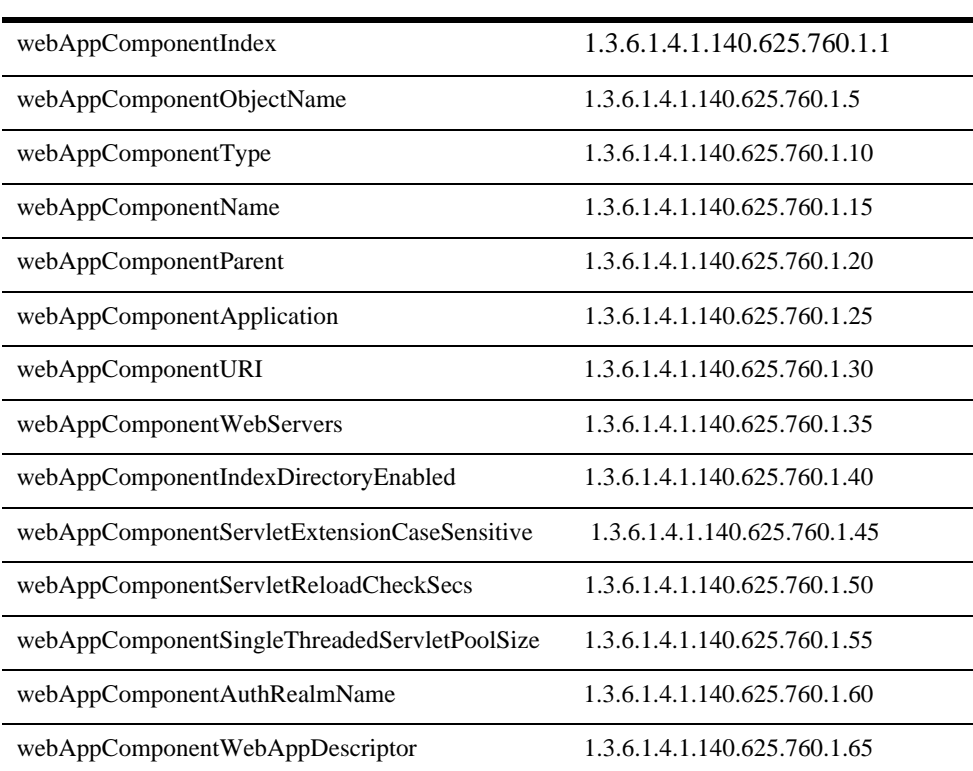

#### **webAppComponentIndex**

DisplayString SIZE(1..16)

webAppComponentObjectName

#### **webAppComponentObjectName**

DisplayString SIZE(1..256)

JMX MBean

#### **webAppComponentType**

DisplayString SIZE(1..64)

BEA MBean

#### **webAppComponentName**

DisplayString SIZE(1..64)

BEA MBean

#### **webAppComponentParent**

DisplayString SIZE(1..256)

**BEA** *type*:*name* 

#### **webAppComponentApplication**

DisplayString SIZE(1..256)

 $null$ 

#### **webAppComponentURI**

DisplayString SIZE(1..256)

URI Uniform Resource Identifier

#### **webAppComponentWebServers**

DisplayString SIZE(1..256)

## **webAppComponentIndexDirectoryEnabled**

INTEGER {  $true(1)$ ,  $false(2)$  }

true false) true HTML false  $\sum_{i=1}^{\infty}$ 

## **webAppComponentServletExtensionCaseSensitive**

INTEGER { true(1),  $false(2)$  }

true false)

#### **webAppComponentServletReloadCheckSecs**

#### **INTEGER**

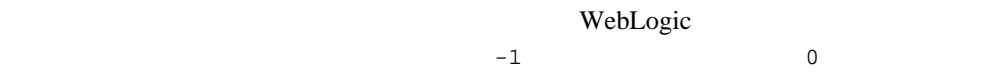

#### **webAppComponentSingleThreadedServletPoolSize**

**INTEGER** 

#### **webAppComponentAuthRealmName**

DisplayString SIZE(1..256)

[ HTTP ]

#### **webAppComponentWebAppDescriptor**

DisplayString SIZE(1..256)

web 70 November 2012 12:30 November 2013

# **Web**

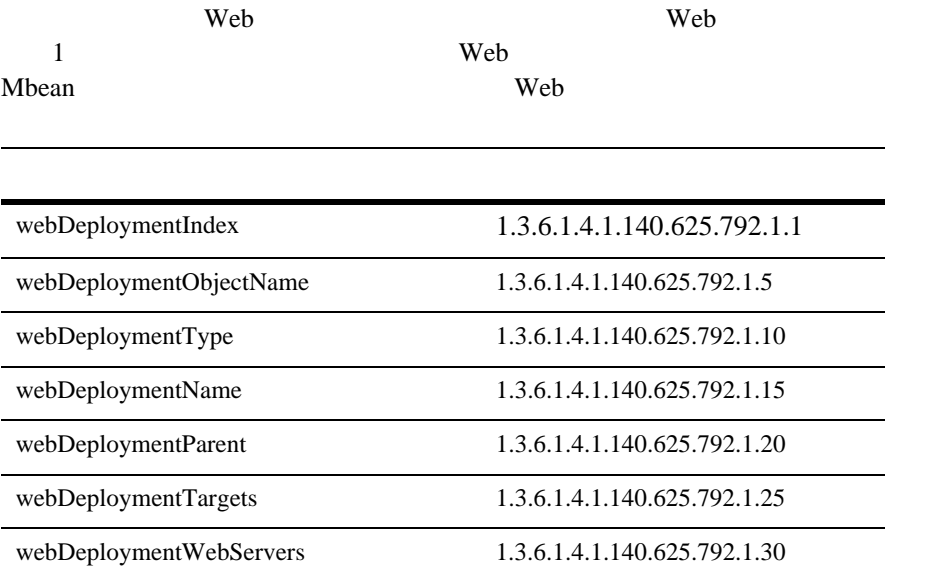

#### **webDeploymentIndex**

DisplayString SIZE(1..16)

webDeploymentObjectName

#### **webDeploymentObjectName**

DisplayString SIZE(1..256)

JMX MBean

#### **webDeploymentType**

DisplayString SIZE(1..64)

REA MBean

#### **webDeploymentName**

DisplayString SIZE(1..64)

BEA MBean

#### **webDeploymentParent**

DisplayString SIZE(1..256)

**BEA** type:name

#### **webDeploymentTargets**

DisplayString SIZE(1..2048)

#### **webDeploymentWebServers**

DisplayString SIZE(1..2048)

Web Web 1988

# **Web**

l,

l.

WebLogic Server Web

**Example 3** Web the two states that the states of the states of the states of the states of the states of the states of the states of the states of the states of the states of the states of the states of the states of the

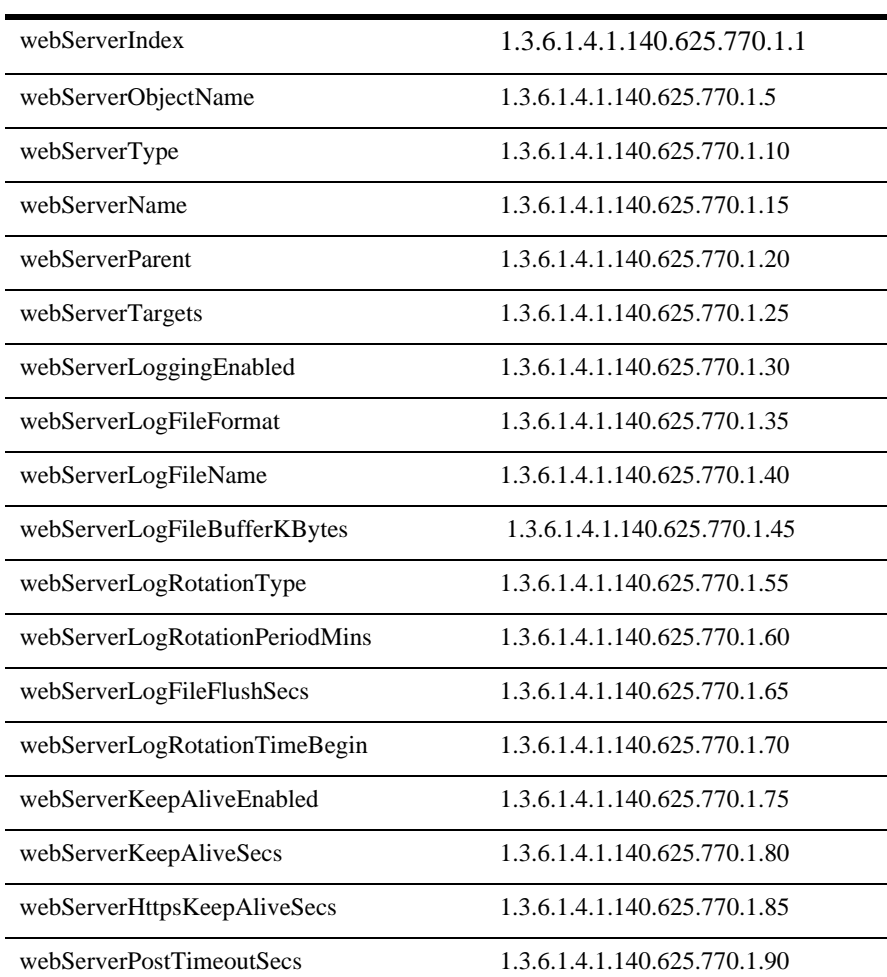

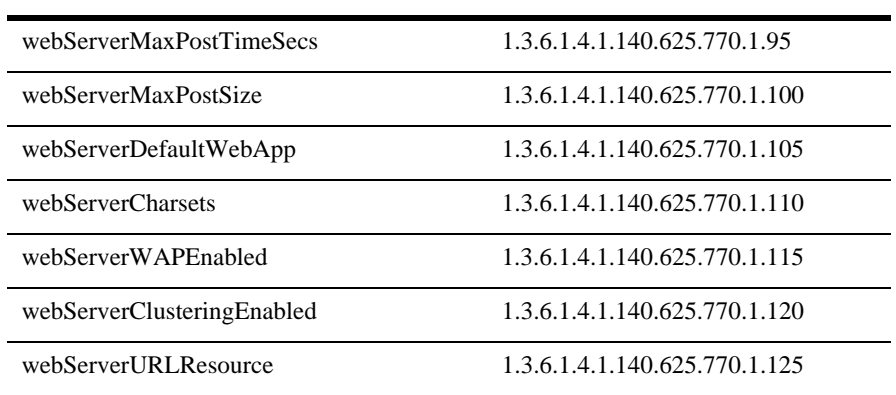

#### **webServerIndex**

DisplayString SIZE(1..16)

webServerObjectName

#### **webServerObjectName**

DisplayString SIZE(1..256)

JMX MBean

#### **webServerType**

DisplayString SIZE(1..64)

BEA MBean

#### **webServerName**

DisplayString SIZE(1..64)

REA MBean

#### **webServerParent**

DisplayString SIZE(1..256)

**BEA** *type*:*name* 

#### **webServerTargets**

DisplayString SIZE(1..2048)

#### **webServerLoggingEnabled**

INTEGER {  $true(1)$ ,  $false(2)$  }

true false) true HTTP

#### **webServerLogFileFormat**

DisplayString SIZE(1..32)

HTTP 2000 PHTTP 2000 PHTTP

#### **webServerLogFileName**

DisplayString SIZE(1..64)

The HTTP request log file

#### **webServerLogFileBufferKBytes**

**INTEGER** 

#### **HTTP**

#### **webServerMaxLogFileSizeKBytes**

#### **INTEGER**

#### $\rm HTTP$   $\rm 1.21$

 $0$ 

#### **webServerLogRotationType**

DisplayString SIZE(1..32)

#### 説明 HTTP ログ ファイルのローテーション方法を定義します。ローテーション タイ

size date

#### **webServerLogRotationPeriodMins**

**INTEGER** 

#### **webServerLogFileFlushSecs**

**INTEGER** 

#### **webServerLogRotationTimeBegin**

DisplayString SIZE(1..32)

説明 ログ ファイルをフラッシュする周期(単位 : 秒)

HTTP アクセス ローディング はんしゃ 日本 日付 こうしゅうしゅん 日本 日付 こうしゅうしゅうしゅうしゅぎょう

java.text.SimpleDateFormat *MM-dd-yyyy-k*: $mm:ss$ 

#### **webServerKeepAliveEnabled**

INTEGER {  $true(1)$ ,  $false(2)$  }

true false) true HTTP

#### **webServerKeepAliveSecs**

**INTEGER** 

end a string HTTP string https://www.secondensity.com/secondensity.com/secondensity.com/second-second-second-s

#### **webServerHttpsKeepAliveSecs**

**INTEGER** 

**HTTPS** 

**webServerPostTimeoutSecs**

**INTEGER** 

**HTTP POST** 3

#### **webServerMaxPostTimeSecs**

**INTEGER** 

**HTTP POST Post example by Post for the post for the set of the set of the set of the set of the set of the set of the set of the set of the set of the set of the set of the set of the set of the set of the set of the set** 

**webServerMaxPostSize**

**INTEGER** 

**HTTP POST Post Post** 

**webServerDefaultWebApp**

DisplayString SIZE(1..256)

 $ContextPath = /$ 

2.2 Web

**webServerCharsets**

DisplayString SIZE(1..2048)

Iava Valley and Discovering Java 2014

3-126 WebLogic Server SNMP MIB

#### **webServerWAPEnabled**

INTEGER {  $true(1)$ ,  $false(2)$  }

true Web WAP

#### **webServerClusteringEnabled**

INTEGER { true(1),  $false(2)$  }

true Web HTTP

#### **webServerURLResource**

DisplayString SIZE(1..256)

JNDI URL

# **WLEC**

#### **WLEC**

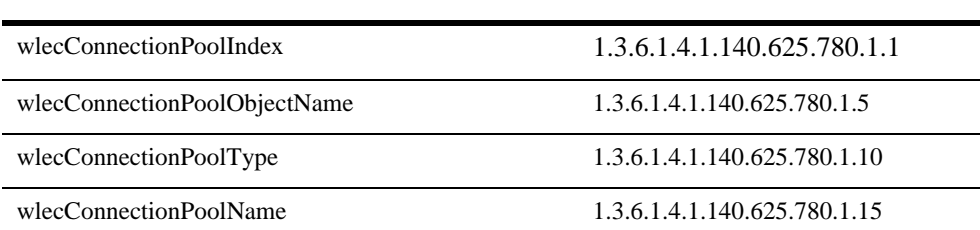

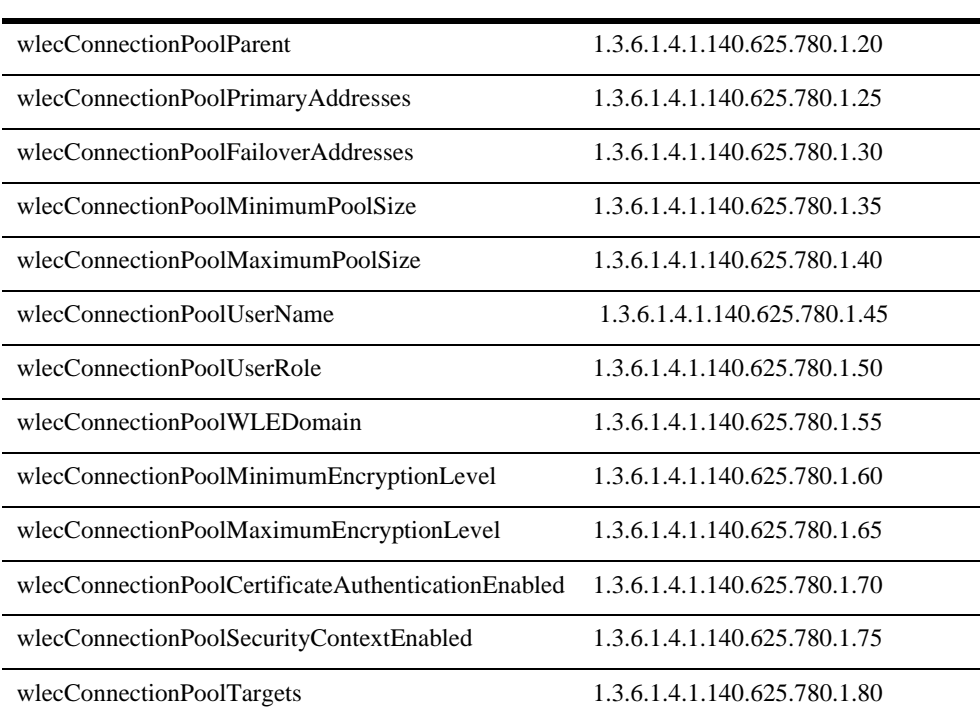

#### **wlecConnectionPoolIndex**

DisplayString SIZE(1..16)

wlecConnectionPoolObjectName

#### **wlecConnectionPoolObjectName**

DisplayString SIZE(1..256)

JMX MBean

#### **wlecConnectionPoolType**

DisplayString SIZE(1..64)

REA MBean

#### **wlecConnectionPoolName**

```
DisplayString SIZE(1..64)
```
BEA MBean

#### **wlecConnectionPoolParent**

DisplayString SIZE(1..256)

**BEA** *type*:*name* 

#### **wlecConnectionPoolPrimaryAddresses**

DisplayString SIZE(1..2048)

ISL SUPPORT OF THE USL TO STRUCK THE USL TO STRUCK THE USL TO STRUCK THE USL TO STRUCK THE USL TO STRUCK THE U

#### **wlecConnectionPoolFailoverAddresses**

DisplayString SIZE(1..2048)

isl *ISL* 

#### **wlecConnectionPoolMinimumPoolSize**

**INTEGER** 

説明 IIOP 接続の初期数。

#### **wlecConnectionPoolMaximumPoolSize**

**INTEGER** 

説明 IIOP 接続の最大数。

#### **wlecConnectionPoolUserName**

DisplayString SIZE(1..32)

WebLogic Enterprise

#### **wlecConnectionPoolUserRole**

DisplayString SIZE(1..32)

WebLogic Enterprise

#### **wlecConnectionPoolWLEDomain**

DisplayString SIZE(1..32)

WebLogic Enterprise

#### **wlecConnectionPoolMinimumEncryptionLevel**

**INTEGER** 

#### **wlecConnectionPoolMaximumEncryptionLevel**

**INTEGER** 

## **wlecConnectionPoolCertificateAuthenticationEnabled**

INTEGER {  $true(1)$ ,  $false(2)$  }

説明 ブール値(true または false)。証明書に基づく認証を有効にするには true に設定

## **wlecConnectionPoolSecurityContextEnabled**

INTEGER { true(1),  $false(2)$  }

true false)

true

#### **wlecConnectionPoolTargets**

DisplayString SIZE(1..2048)

# **XML** エンティティ キャッシュ テーブル

JAXP Java API for XML Parsing

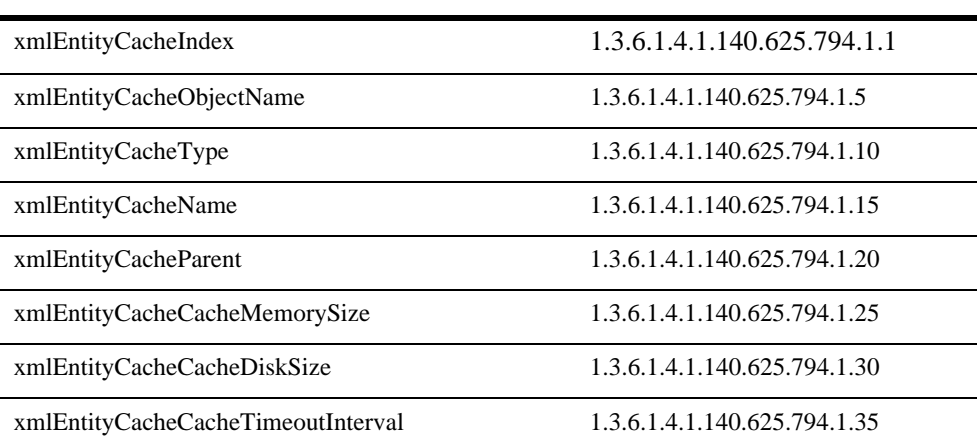

#### **xmlEntityCacheIndex**

DisplayString SIZE(1..16)

xmlEntityCacheObjectName

#### **xmlEntityCacheObjectName**

DisplayString SIZE(1..256)

JMX MBean

#### XML エンティティ キャッシュ ディアンドライバ しょうしょう

#### **xmlEntityCacheType**

DisplayString SIZE(1..64)

**BEA** MBean

#### **xmlEntityCacheName**

DisplayString SIZE(1..64)

BEA MBean

#### **xmlEntityCacheParent**

DisplayString SIZE(1..256)

説明 キャッシュのメモリ サイズ(単位 : キロバイト)

説明 キャッシュのディスク サイズ(単位 : メガバイト)

**BEA** *type*:*name* 

#### **xmlEntityCacheCacheMemorySize**

**INTEGER** 

**xmlEntityCacheCacheDiskSize**

**INTEGER** 

## **xmlEntityCacheCacheTimeoutInterval**

**INTEGER** 

# $x$ ML  $y$

XML XML XML XML XML XML

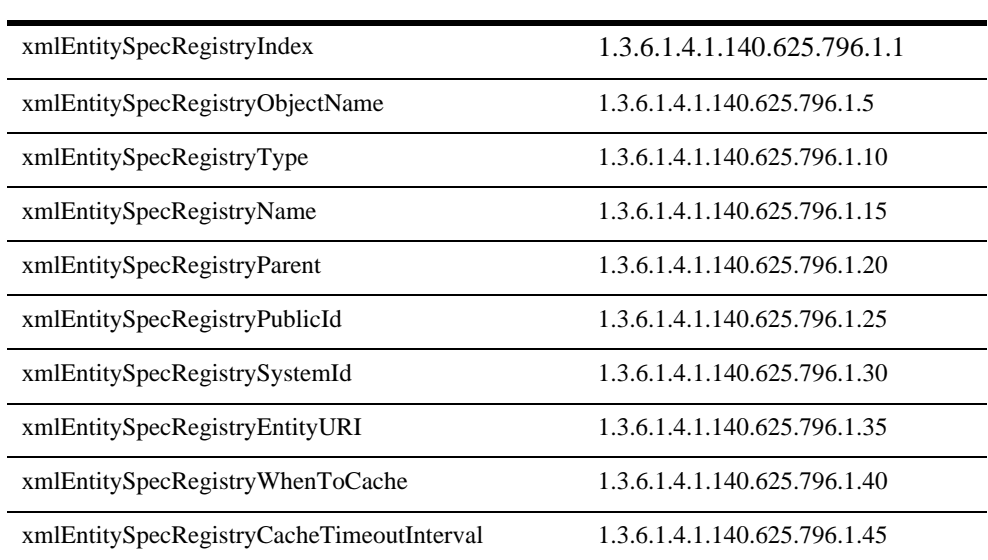

説明 キャッシュのデフォルト タイムアウト間隔(単位 : 秒)

#### **xmlEntitySpecRegistryIndex**

DisplayString SIZE(1..16)

xmlEntitySpecRegistryObjectName

#### **xmlEntitySpecRegistryObjectName**

DisplayString SIZE(1..256)

JMX MBean

#### **xmlEntitySpecRegistryType**

DisplayString SIZE(1..64)

BEA MBean

#### **xmlEntitySpecRegistryName**

DisplayString SIZE(1..64)

BEA MBean

#### **xmlEntitySpecRegistryParent**

DisplayString SIZE(1..256)

**BEA** *type*:*name* 

#### **xmlEntitySpecRegistryPublicId**

DisplayString SIZE(1..256)

 $ID$ 

#### **xmlEntitySpecRegistrySystemId**

DisplayString SIZE(1..256)

 $ID$ 

#### **xmlEntitySpecRegistryEntityURI**

DisplayString SIZE(1..256)

 $\rm DTD$ 

#### **xmlEntitySpecRegistryWhenToCache**

DisplayString SIZE(1..256)

#### **xmlEntitySpecRegistryCacheTimeoutInterval**

説明 キャッシュのデフォルト タイムアウト間隔(単位 : 秒)

**INTERVAL** 

# **XML** パーサ選択レジストリ テーブル

XML XML XML XML XML XML

 $SAX$ 

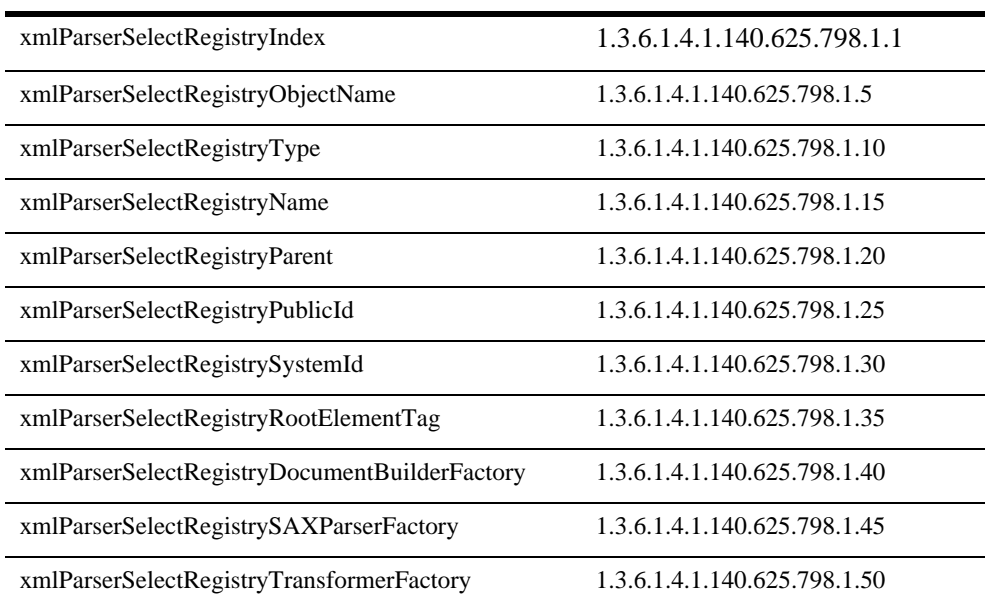

## **xmlParserSelectRegistryIndex**

DisplayString SIZE(1..16)

xmlParserSelectRegistryObjectName

#### **xmlParserSelectRegistryObjectName**

DisplayString SIZE(1..256)

IMX MBean

#### **xmlParserSelectRegistryType**

DisplayString SIZE(1..64)

BEA MBean

#### **xmlParserSelectRegistryName**

DisplayString SIZE(1..64)

BEA MBean

#### **xmlParserSelectRegistryParent**

DisplayString SIZE(1..256)

**BEA** *type*:*name* 

#### **xmlParserSelectRegistryPublicId**

DisplayString SIZE(1..256)

 $ID$ 

#### **xmlParserSelectRegistrySystemId**

DisplayString SIZE(1..256)

 $ID$ 

#### **xmlParserSelectRegistryRootElementTag**

DisplayString SIZE(1..256)

#### **xmlParserSelectRegistryDocumentBuilderFactory**

DisplayString SIZE(1..256)

#### **xmlParserSelectRegistrySAXParserFactory**

DisplayString SIZE(1..256)

 $SAX$ 

#### **xmlParserSelectRegistryTransformerFactory**

DisplayString SIZE(1..256)

# **XML** レジストリ テーブル

JAXP Java API for XML Parsing

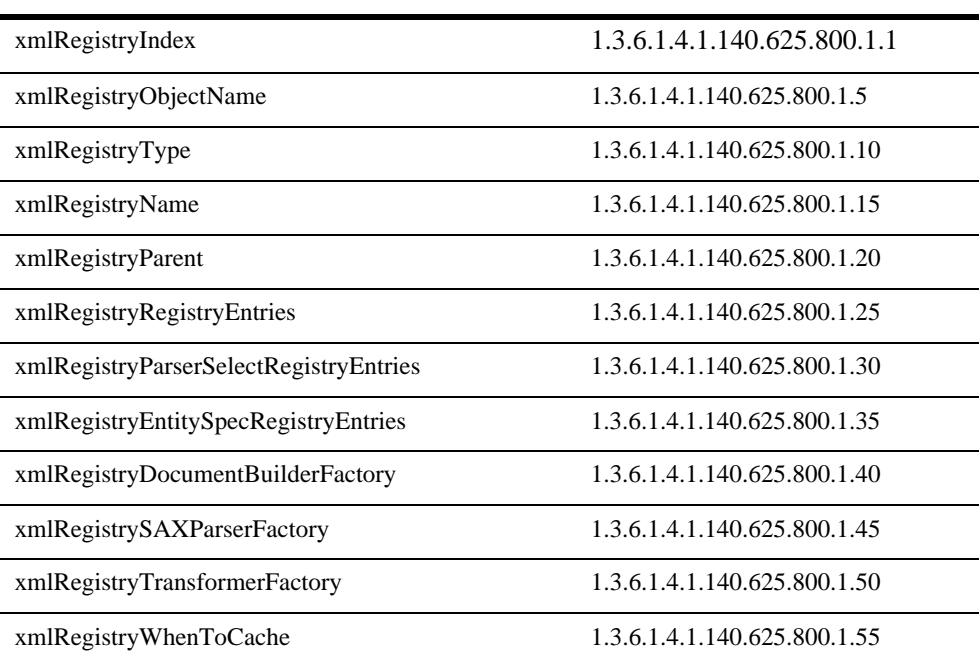

#### **xmlRegistryIndex**

DisplayString SIZE(1..16)

xmlRegistryObjectName

#### **xmlRegistryObjectName**

DisplayString SIZE(1..256)

IMX MBean

#### **xmlRegistryType**

DisplayString SIZE(1..64)

BEA MBean

#### **xmlRegistryName**

DisplayString SIZE(1..64)

BEA MBean

#### **xmlRegistryParent**

DisplayString SIZE(1..256)

**BEA** *type*:*name* 

#### **xmlRegistryRegistryEntries**

DisplayString SIZE(1..2048)

#### **xmlRegistryParserSelectRegistryEntries**

DisplayString SIZE(1..2048)

#### **xmlRegistryEntitySpecRegistryEntries**

DisplayString SIZE(1..2048)

#### **xmlRegistryDocumentBuilderFactory**

DisplayString SIZE(1..256)

#### **xmlRegistrySAXParserFactory**

DisplayString SIZE(1..256)

 $SAX$ 

#### **xmlRegistryTransformerFactory**

DisplayString SIZE(1..256)

## **xmlRegistryWhenToCache**

DisplayString SIZE(1..256)

# **4 BEA WebLogic Server**<br>MIB

<span id="page-318-0"></span>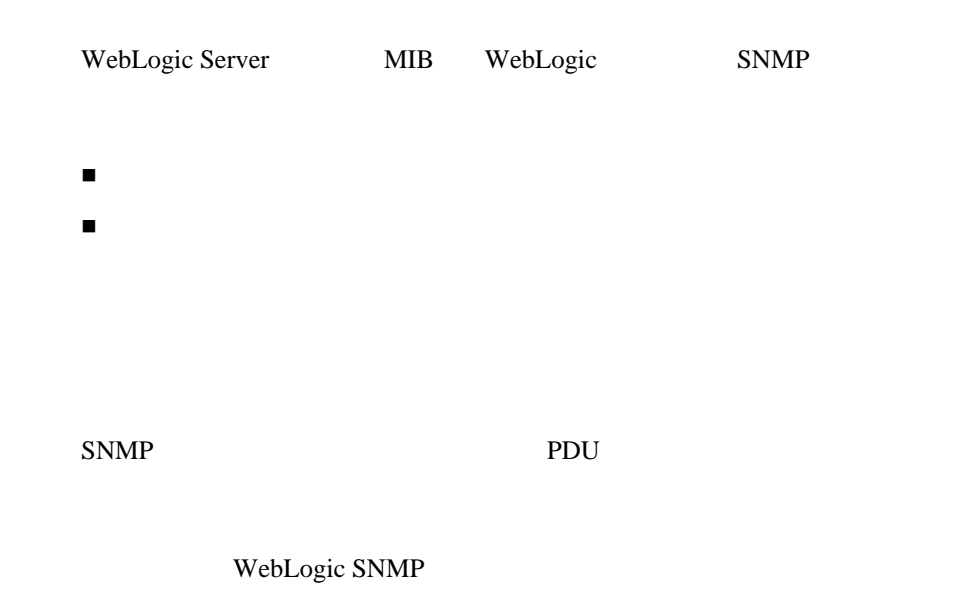

#### **trapTime**

DisplayString SIZE(1..32)

#### **trapServerName**

DisplayString SIZE(1..64)

#### **trapMachineName**

DisplayString SIZE(1..64)

#### **trapLogThreadId**

DisplayString SIZE(1..16)

 $ID$ 

#### **trapLogTransactionId**

DisplayString SIZE(1..64)

 $ID$ 

ID and the same state of  $ID$ 

#### **trapLogUserId**

DisplayString SIZE(1..32)

 $ID$ 

 $ID$ 

#### **trapLogSubsystem**

DisplayString SIZE(1..32)

#### **trapLogMsgId**

DisplayString SIZE(1..16)

#### **trapLogSeverity**

DisplayString SIZE(1..16)

#### **trapLogMessage**

DisplayString SIZE(1..256)

#### **trapMonitorType**

DisplayString SIZE(1..16)

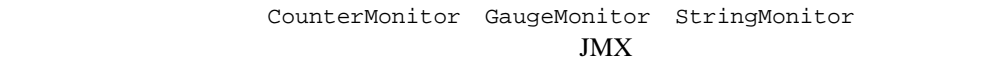

#### **trapMonitorThreshold**

DisplayString SIZE(1..32)

 $\bf ASCII$ 

#### **trapMonitorValue**

DisplayString SIZE(1..32)

#### **trapMBeanName**

DisplayString SIZE(1..256)

Mbean Masseum and Mbean and Mbean and Mbean and Mbean and Mbean and Mbean and  $M$ 

#### **trapMBeanType**

DisplayString SIZE(1..256)

Mbean and Mbean and Mbean Albessed Studies and Mbean Albessed Studies and Mbean Albessed Studies and Mbean Albessed Studies and Mbean Albessed Studies and Mbean Albessed Studies and Mbean Albessed Studies and Mbean Albesse

#### **trapAttributeName**

DisplayString SIZE(1..256)

#### **trapAttributeType**

DisplayString SIZE(1..32)

#### **trapAttributeChangeType**

DisplayString SIZE(1..32)

ADD REMOVE

#### **trapAttributeOldVal**

DisplayString SIZE(1..512)

#### **trapAttributeNewVal**

DisplayString SIZE(1..512)

WebLogic SNMP

#### <span id="page-322-0"></span>**wlsAttributeChange**

trapTime trapServerName trapMBeanName trapMBeanType trapAttributeName trapAttributeType trapAttributeChangeType trapAttributeOldVal trapAttributeNewVal

SNMP

80

ID

#### **wlsLogNotification**

trapTime trapServerName trapMachineName trapLogThreadId trapLogTransactionId trapLogUserId trapLogSubsystem trapLogMsgId trapLogSeverity trapLogMessage SNMP

ID

60

#### **wlsMonitorNotification**

trapTime trapServerName trapMonitorType trapMonitorThreshold trapMonitorValue trapMBeanName trapMBeanType trapAttributeName

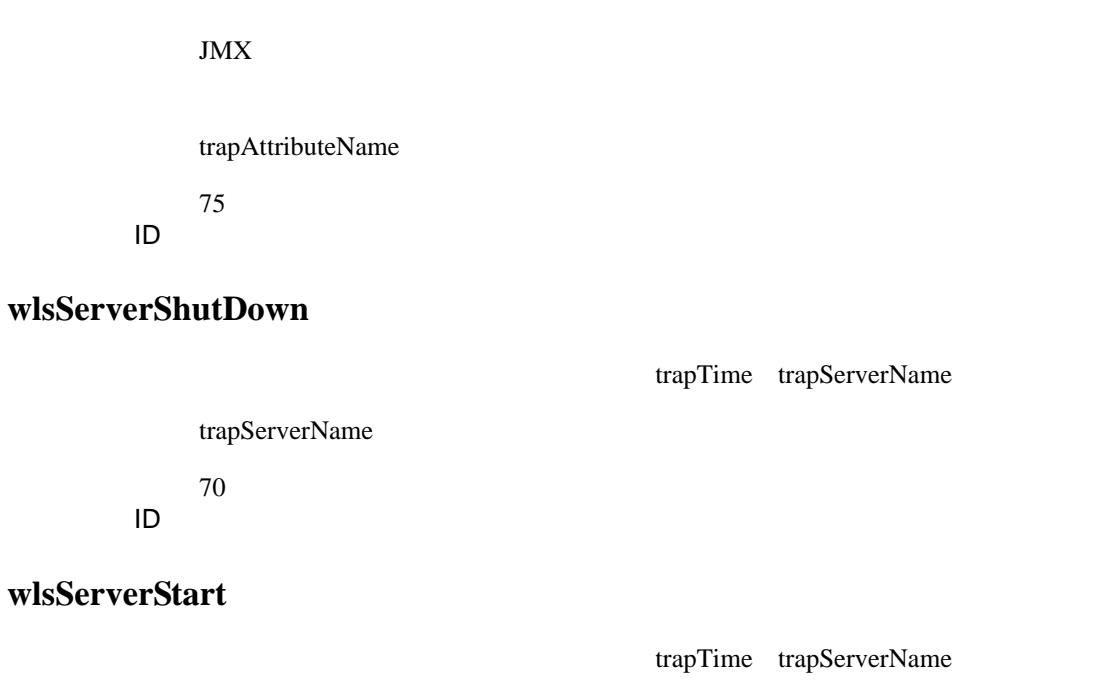

trapServerName

65

ID